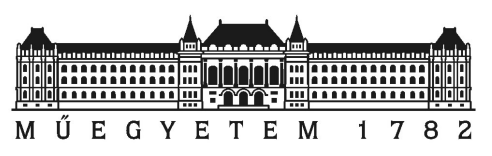

# **Budapesti M**ű**szaki és Gazdaságtudományi Egyetem Villamosmérnöki és Informatikai Kar Méréstechnika és Információs Rendszerek Tanszék**

# **Digitális zajszintmér**ő **tervezése**

Szakdolgozat

Készítette: Mészáros Balázs

Konzulensek: dr. Sujbert László, docens Bogár István, tudományos munkatárs

Budapest, 2010

# **Hallgatói nyilatkozat**

Alulírott Mészáros Balázs szigorló hallgató kijelentem, hogy ezt a szakdolgozatot meg nem engedett segítség nélkül, saját magam készítettem, csak a megadott forrásokat (szakirodalom, eszközök, stb.) használtam fel. Minden olyan részt, melyet szó szerint, vagy azonos értelemben, de átfogalmazva más forrásból átvettem, egyértelműen, a forrás megadásával megjelöltem.

Hozzájárulok, hogy a jelen munkám alapadatait (szerző(k), cím, angol és magyar nyelvű tartalmi kivonat, készítés éve, konzulens(ek) neve) a BME VIK nyilvánosan hozzáférhető elektronikus formában, a munka teljes szövegét pedig az egyetem belső hálózatán keresztül (vagy autentikált felhasználók számára) közzétegye. Kijelentem, hogy a benyújtott munka és annak elektronikus verziója megegyezik. A teljes szöveg közzététele dékáni engedéllyel titkosított diplomatervekre nem vonatkozik.

Budapest, 2010.12.10.

….....................................................

Mészáros Balázs

# Tartalomjegyzék

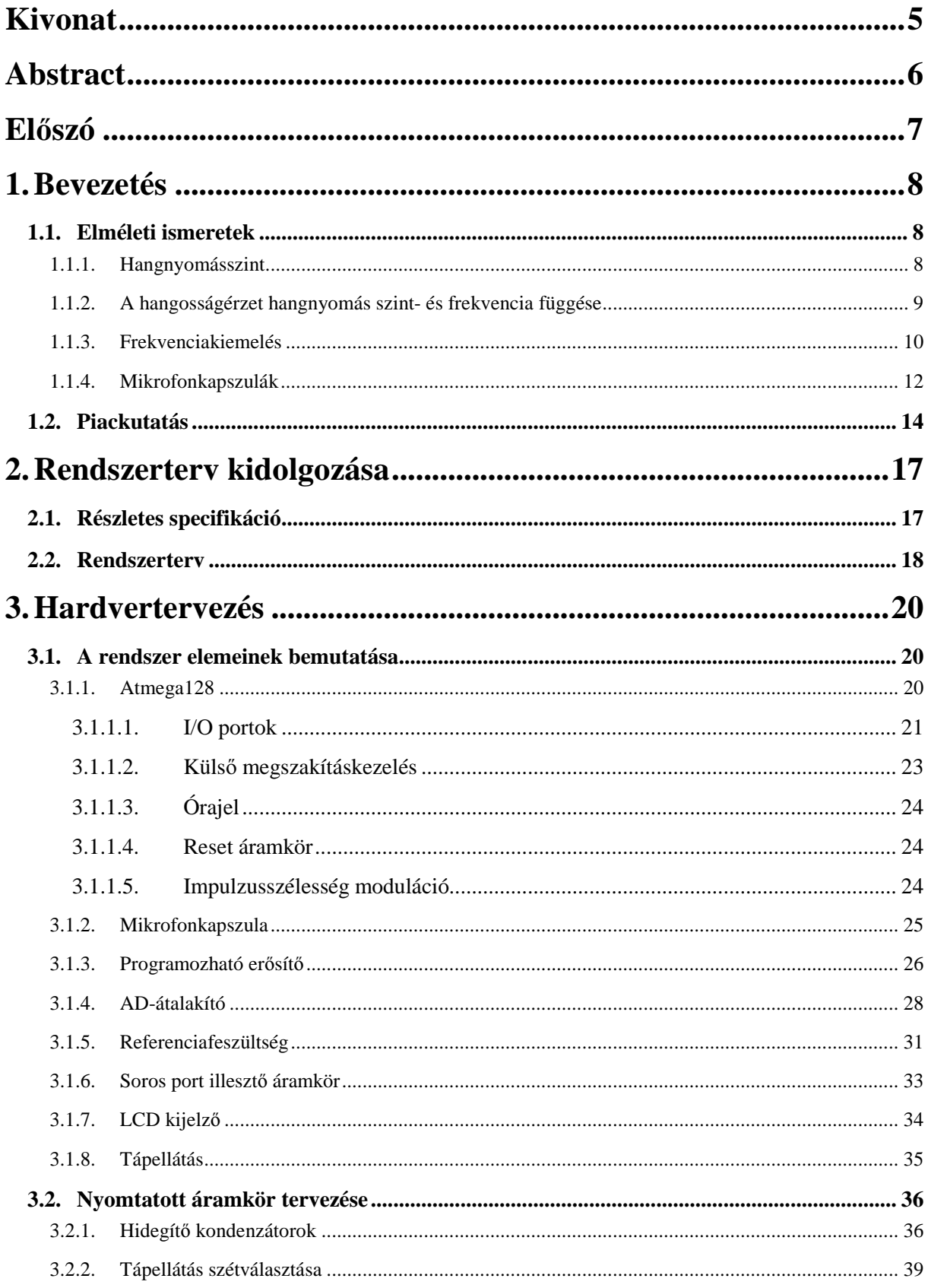

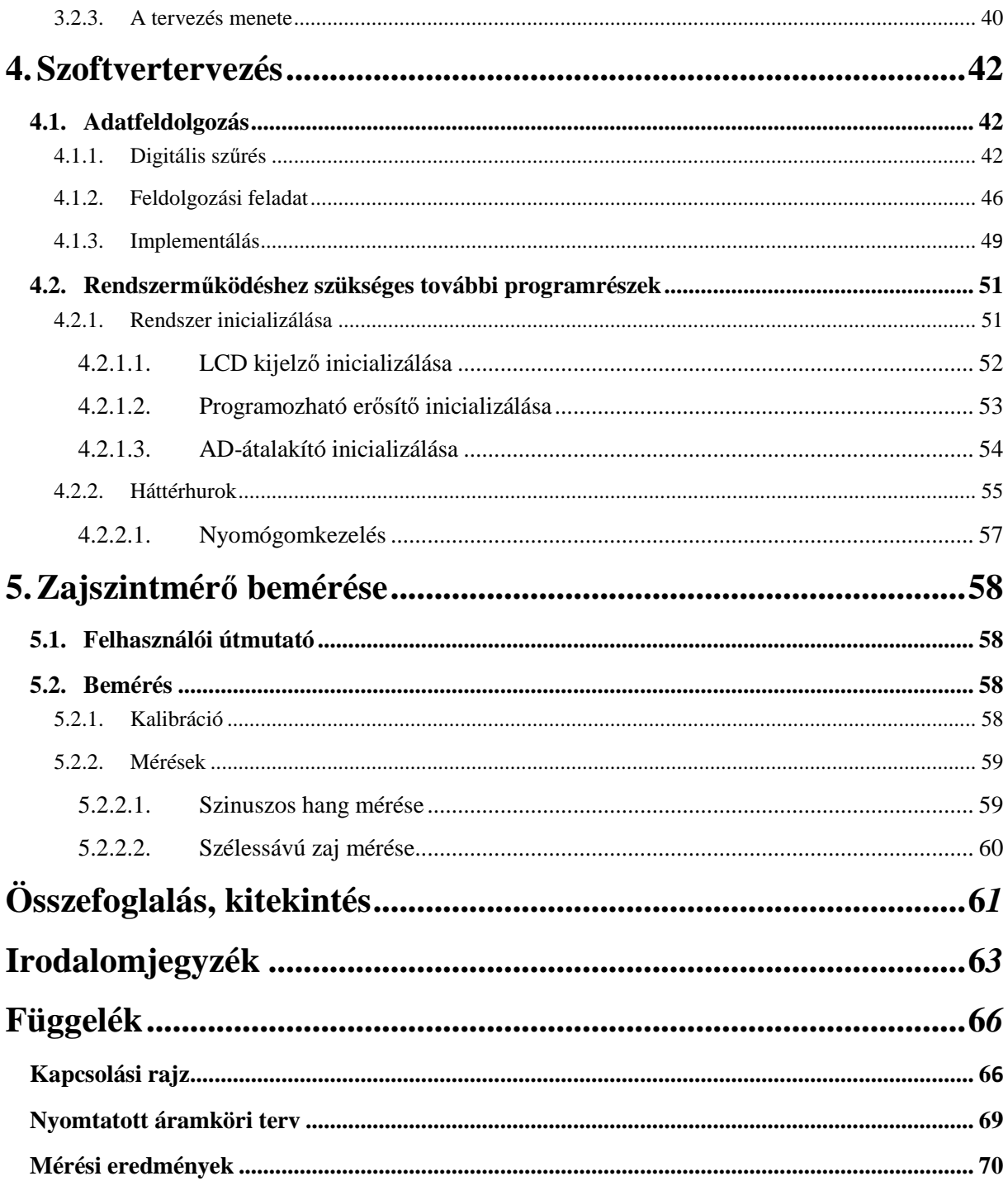

# **Kivonat**

 Szakdolgozatom egy olcsó, egyszerű, könnyen hozzáférhető, tájékozódó jellegű mérések elvégzésére alkalmas zajszintmérő tervezését és megvalósítását mutatja be.

 A munka első fázisában piac- és irodalomkutatást végeztem, hogy az így szerzett tudásból kiindulva megalkothassam a zajszintmérő specifikációját. A specifikáció készítésekor figyelembe vettem, hogy a rendszer egy Atmega128-as mikrokontroller köré lesz építve, mely számítási kapacitása nem teszi lehetővé a bonyolultabb funkciók megvalósítását.

A specifikáció meghatározását követően egy rendszertervet készítettem, amellyel kapcsolatban kiemelendő, hogy a rendszer minden egysége egy feszültségszintről képes üzemelni, illetve hogy az erősítő és az AD-átalakító programozható. Előbbire a mérési tartományok között történő választás, utóbbira pedig az AD-ban található, beépített digitális szűrő programozása miatt van szükség.

 A tervezés következő lépéseként kiválasztottam a rendszertervben szereplő blokkok működését megvalósító áramköröket. Ezután következhetett a kapcsolási rajz megrajzolása, amelynek során az adatlapokban található ajánlásokat, és általános tervezési megfontolásokat tartottam szem előtt.

A kapcsolási rajz elkészítése után hozzáláttam a kétoldalas nyomtatott áramköri lemez tervezéséhez. A tervezés során a hidegítések helyes elhelyezésére, az analóg és digitális alkatrészek, tápvonalak és földsíkok megfelelő elrendezésére törekedtem.

 Az alkatrészek beültetését követően megkezdtem a szoftverrendszer implementálását, mellyel párhuzamosan, ha az lehetséges volt, mérésekkel ellenőriztem az egyes egységek helyes működését. Az ellenőrzések alatt forrasztási és tervezési hibákra derült fény, melyek mindegyikét ki tudtam javítani. Szoftvertervezés közben kiderült, hogy az eredetileg gondoltnál csak alacsonyabb mintavételi frekvenciát tud a kontroller kiszolgálni, a rendszerünk által végzett mérések esetében azonban ez nem jelent nagy problémát. A folyamat végeredménye egy olyan eszköz lett, melynek minden hardveres és szoftveres részegysége az elvártnak megfelelően működik, így következhetett a kalibráció, illetve a bemérés.

A kifejlesztett műszer alkalmas lineáris, vagy A-frekvenciakiemeléses és F, vagy Sidősúlyozásos hangnyomásszint mérésére a 40 dB – 115 dB tartományban. Mérésekre maximum 90 dB hangnyomásszinten került sor, igen jó eredményekkel: a 0 kHz – 5kHz tartományban, szélessávú zaj esetén 0.1 dB pontossággal.

Összességében elmondható, hogy a kezdeti célt sikerült teljesíteni, ugyanis egy olyan eszköz lett a végeredmény, mely valóban alkalmas tájékozódó jellegű mérések elvégzésére.

# **Abstract**

 This Bachelor Thesis presents the details of the design of a cheap, simple, easily accessible sound level meter, which is appropriate for exploratory measurements.

 In the work's first phase I made market- and literature research, so the specification of the device could be made. It was taken into account that the system will be built around an Atmega128, which calculation capacity is too low for the complex functions.

I made a system design after the specification. It should be emphasized, that all of the system's components are able to operate from a common voltage source, furthermore both the amplifier and AD converter are programmable. The programmable amplifier allows to change between ranges, while by the programmability of the AD converter various digital filters can be implemented.

I chose the circuits in the design's next step, which realize the functions of the blocks in the system design. After that, during the wiring diagram's preparation I used the recommendations of the datasheets and some general design considerations.

When the wiring diagram was ready, I started to design the two sided printed circuit. I took care of the proper arrangement of decoupling capacitors, analog and digital circuits, power lines and ground planes.

The software development started after all components were implanted. If it was possible, I checked the appropriate operation of the circuits meanwhile the implementation. That way soldering and design errors came to light, which could be fixed. It was realized during the software design, that the controller can support only lower sampling frequencies than 48 kHz, but it can be shown, that in the case of noise power measurement it is not a problem. As the result of the process, a device was born, which hardware and software worked properly so the calibration and ranging was the next step.

 The developed sound level meter is suitable for linear or A frequency weighted and F or S time weighted sound level measurements in the 40 dB-115 dB range. Measurements were made at a maximum level of 90 dB with really good results: Sound pressure level of a 5 kHz bandwidth noise could be measured with a 0.1 dB accuracy.

To sum up, it could be said, that the initial goal was reached, because the result is such a device, which is really suitable for exploratory measurements.

# **El**ő**szó**

Szakdolgozatom témájának választásakor fontos szempont volt számomra, hogy a hátam mögött tudható 6 félév alatt megszerzett elméleti ismereteket még értékesebbé tevő gyakorlati tapasztalatokra tegyek szert. Konzulensem, Sujbert László, támogatott fenti elképzelésem megvalósításában.

Mikor felkerestem, az általa vezetett DSP laboratórium már rendelkezett egy több éves zajszintmérővel, ám annak belső működése nem volt ismert, lévén nem egy az egyetemen tervezett eszközről van szó. Ennek megfelelően, a műszer fejlesztése nem lehetséges, a laboratóriumban azonban hasznos lenne egy olyan zajszintmérő, melyet elképzeléseink és igényeink szerint formálhatunk, fejleszthetünk. Ezek után már egyértelműen adódott a feladatom: az alapoktól megtervezni és megvalósítani egy ilyen eszközt, mely könnyen hozzáférhető, olcsó és alkalmas tájékozódó jellegű mérések elvégzésére.

 Szakdolgozatomban először a témakör megértéséhez szükséges elméleti ismeretekkel foglalkozom, majd rátérek a piacon kapható zajszintmérők bemutatására. Ezt követően részletezem az első tervezési lépések eredményeit: a részletes specifikációt és a rendszertervet.

Ezek után a hardvertervezéssel kapcsolatos megfontolások, a felhasznált alkotóelemek tervezés szempontjából fontosabb tulajdonságainak bemutatása következik, mellyel párhuzamosan az egységek rendszerbe illesztését is ismertetem a kapcsolási rajz fontosabb részeinek elemzésével.

A hardvertervezésről szóló fejezetek után a számítási- és a rendszer működéséhez szükséges további feladatokat ellátó programrendszert mutatom be. Az utolsó fejezetben a zajszintmérő bemérésekor kapott eredményeket ismertetem és értékelem.

#### **1.1. Elméleti ismeretek**

#### **1.1.1. Hangnyomásszint**

A hang-, vagy akusztikus nyomás a helyi nyomás eltérése a környezeti légköri nyomástól. Ez az eltérés levegőben mikrofonnal, vízben hidrofonnal mérhető. A hangnyomás jele p, SI mértékegysége pedig 1 pascal (1 *Pa*). [1,5]

 A hangnyomásszint (**s**ound **p**ressure **l**evel, SPL) vagy hangszint egy hanghullám effektív hangnyomásának és egy referencia hangnyomás hányadosa logaritmikusan kifejezve, vagyis azt decibelben mérjük. A hangnyomásszint-mérés témakörében a decibelben való számolás legnagyobb előnye, hogy logaritmikus skálája összhangban van hallószervünk működésével. Egyrészt az a hangnyomás, mely rövidtávon nem károsítja fülünket, körülbelül milliószorosa az éppen érzékelhető hangnyomásnak, másrészt a hangosság érzékelése közelítőleg logaritmikus, vagyis azonos mértékű hangosságnövekedéshez mindig ugyanannyiszoros hangnyomás-növekedés szükséges. Így a mérhető hangnyomásszintek arányai egyszerűen kifejezhetők decibelben, még akkor is, ha nagy számokról van szó, valamint a hangnyomásszint decibelben mért változása jó közelítéssel arányos lesz a hangosságérzet változásával. [7,5]

Hangnyomásszintet meghatározó képletek:

$$
L_p = 10 \cdot \log_{10} \left( \frac{p_{rms}^2}{p_{ref}^2} \right) = 20 \cdot \log_{10} \left( \frac{p_{rms}}{p_{ref}} \right) dB \ (SPL) \ re \ 20 \mu Pa,
$$
\n<sup>(1)</sup>

ahol  $L_p$  a hangnyomásszint jelölése,  $p_{ref}$  a referencia-hangnyomásszint,  $p_{rms}$  pedig a mért hangnyomás négyzetes középértéke. dB (SPL)-t gyakran egyszerűen dB-nek írják és a referencia-hangnyomást sem szokták mindig feltüntetni. [5]

A leggyakrabban használt referencia-hangnyomásszint levegőben 20  $\mu Pa$  (az emberi hallásküszöb), más közegekben 1  $\mu Pa$ . Az így bevezetett skálán a hallhatóság alsó határa 0 dB-nek, míg felső határa hozzávetőlegesen 140 dB-nek felel meg. 1 atmoszféra nyomás 194 dB-lel egyenértékű. Ennél magasabb hangnyomásszintek más légkörben, vagy lökéshullámok formájában adódhatnak. [5]

 Hangnyomásszint mérésekor fontos tudni, hogy a hangforrásától milyen távolságra helyezkedett el a mérőmikrofon. Ha a mérés egy kitüntetett hangforrásra lett elvégezve, akkor a mérési eredmény értéktelen a távolság ismerete hiányában. Kivételt képeznek a környezeti zajmérések, ugyanis ilyenkor érdektelen a zajforrástól való távolság, mert a zajszint jó közelítéssel állandó a vizsgált térrész minden pontjában.

Néhány példa hangnyomásszintekre:

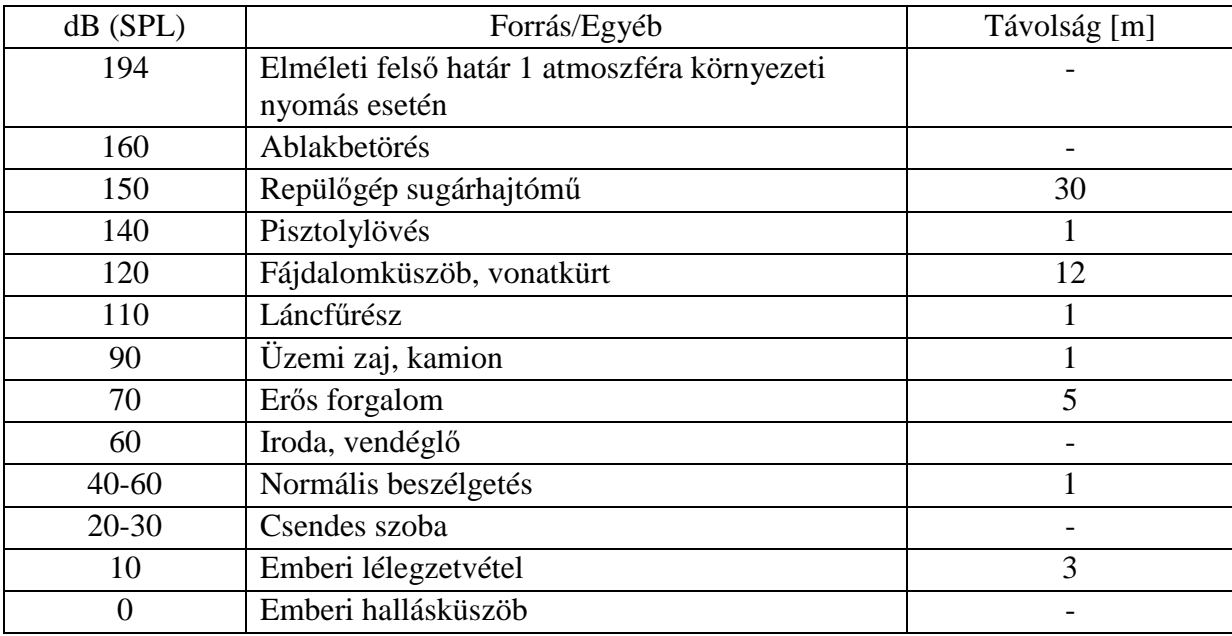

**1. ábra:** Hangnyomásszintek példákkal [5]

#### **1.1.2. A hangosságérzet hangnyomásszint- és frekvenciafüggése**

A témakörről főleg angol nyelvű irodalomból szerezhetünk információkat, de akad néhány magyar forrás is. Például Budó Ágoston Kísérleti fizika című könyvében találhatunk a témához kapcsolódó anyagokat. [35]

Az emberi fül a hallható hangok tartományában nem minden frekvencián érzékeli azonos hangosságúnak az ugyanolyan intenzitású zajokat, illetve hangokat. Az érzékenység alacsony és magas frekvenciákon a legkisebb, míg 2 kHz-körüli frekvenciákon a legnagyobb. Az érzékenység frekvencia és hangerősség függését az egyenlő hangerősségű görbéken ábrázoljuk.

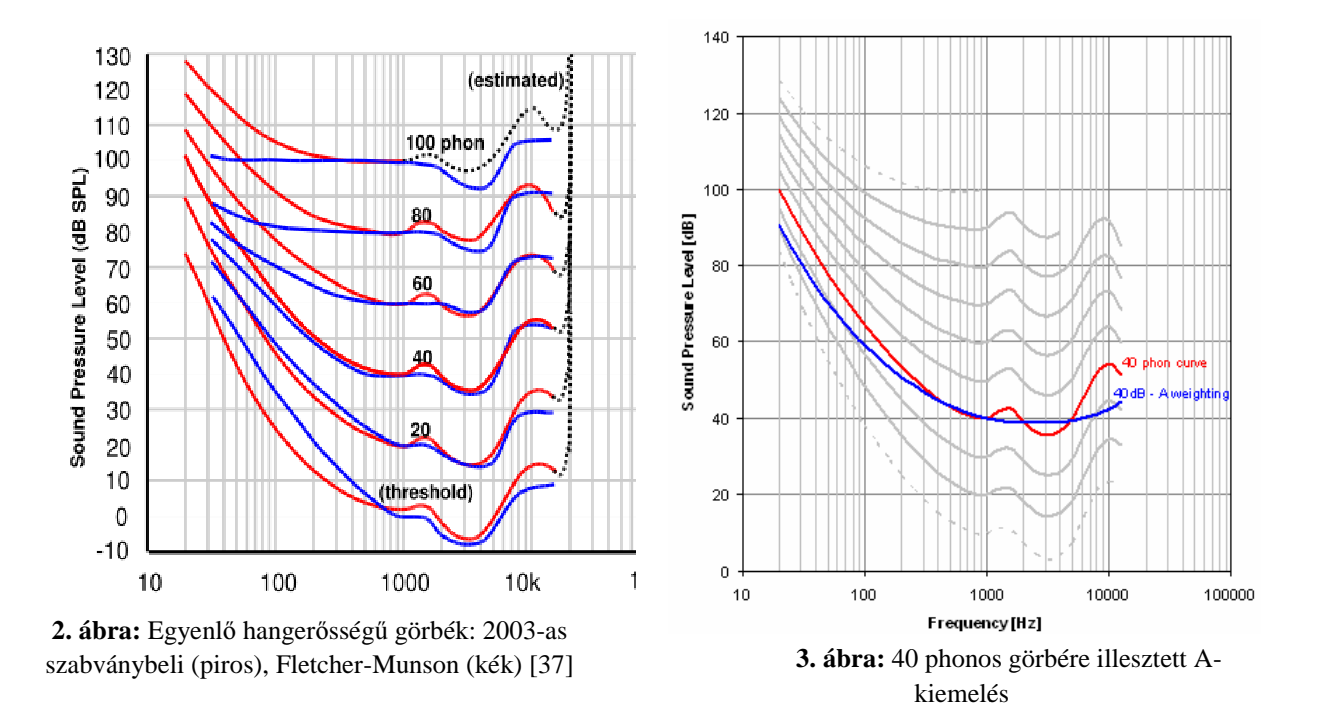

A szubjektív hangosságérzet számszerű sítésére vezették be a hangerő sség fogalmát. Ennek alapján egy tetszőleges hang hangerő ssége annyi phon, ahány dB a vele azonos , hangosságérzetet keltő 1 kHz-es szinuszos hang hangnyomásszintje. A diagramon látható azonos hangerősségű görbéket tehát az azonos hangerősségű frekvencia-hangnyomásszint párok összekötésével kaphatjuk meg 1 kHz-ről és a megfelelő hangnyomásszintről kiindulva. A legalsó görbe a hallásküszöböt, a legfelső pedig a fájdalomküszöböt jelentő hangerősségnek A legalsó görbe a hallásküszöböt, a legfelső pedig a fájdalomküszöböt jelentő hangerősségnek<br>felel meg. Fontos kiemelni, hogy egy átlagos ember 20 Hz – 20 kHz tartományban képes a hangok érzékelésére, és az 1 kHz – 5 kHz tartományban a legérzékenyebb fülünk. [36,37]

Az egyenlő hangerősségű görbéket gyakran Fletcher-Munson görbéknek nevezzük, a<br>g első tanulmányozóiról (1933). További kutatások eredményeként, a Fletcher-Munson jelenség első tanulmányozóiról (1933). További kutatások eredményeként, a Fletcher görbék a jelenséget jobban leíró görbékké nőtték ki magukat, melyek újabb szabványokban jelentek meg. Az eltérések jól láthatók 2 ábrán.

#### **1.1.3. Frekvenciakiemelés**

Azt az eljárást, amely biztosítja, hogy a hang egyes frekvenciakomponensei kiemeltebbek vagy éppen csillapítottabbak legyenek a többieknél, frekvenciakiemelésnek<br>nevezzük. A hangnyomásszint mérésekhez kezdetben 4 kiemelést vezettek be az eredeti nevezzük. A hangnyomásszint mérésekhez kezdetben 4 kiemelést vezettek be Fletcher-Munson görbékből kiindulva, a fül intenzitásfüggő átvitelének figyelembevételéhez, ezek pedig az A, B, C és D frekvenciakiemelések. A kiemelések hatására a mérőberendezések érzékenysége közelíti a fül érzékenységét adott hangnyomásszinten. hangnyomásszinten. [4]

A legszélesebb körben használt kiemelés az úgynevezett A A-kiemelés. Ez nagyjából megfelel az 1 kHz-ből kiindulva mért 40 phon-os azonos hangosságú görbe inverzének. Mivel az érzékenység intenzitásfüggő , ezért ez a kiemelés 40 dB-en a legpontosabb, majd egyre kevésbé követi a fül működését a frekvenciatarományban az intenzitásban 40 dB eltávolodva. Az A-kiemelés 55 dB-ig használható jól. A B-kiemelés a 70 phonos azonos ezett A-kiemelés. Ez nagyjából<br>tosságú görbe inverzének. Mivel<br>en a legpontosabb, majd egyre<br>n az intenzitásban 40 dB-től

intenzitású görbéből lett származtatva, mely az 55–85 dB tartományt hivatott lefedni. Magas hangintenzitás (85 dB felett) esetén és csúcsérték méréséhez a 100 phonos görbéből származtatott C-kiemelés használata javasolt. [4,6,3,2]

 Az első amerikai zajszintmérőkre vonatkozó szabvány az A- és a B-kiemelést is tartalmazta, utóbbit minden nem alacsony intenzitású méréshez ajánlva. Annak ellenére, hogy a görbék (kiemelések) eltérő átlag hangnyomásszintű hangok mérésére lettek tervezve, a csak alacsony intenzitások esetén alkalmas A-kiemelés jelenleg a leggyakrabban használt környezeti- és ipari zajszint mérésre ugyanúgy, mint halláskárosodással és a zaj egészségre gyakorolt hatásainak vizsgálatával kapcsolatos mérésekre, minden hangnyomásszinten.

 A Z-kiemelés a lineáris kiemelés továbbfejlesztése, benne rögzítve lettek a -3 dB-es töréspontok pontos helyei, így különböző gyártók termékei már nem mutattak elérő eredményeket csúcsértékek mérésének eredményeként.

A D-kiemelés előremutat a többihez képpest, ugyanis már figyelembe veszi, hogy egy fehérebb zaj magasabb hangosságérzetet kelt, mint egy ugyanolyan intenzitású szinuszos hang, és ez a hatás nem lett figyelembe véve a többi kiemelés alapjául szolgáló, tiszta szinuszos hangokkal kimért Fletcher-Munson görbék esetében.

A frekvenciakiemelési görbék átviteli függvényei is pontosan adottak, ezekből csak a zajszintmérőmben használt A-kiemelését mutatom be: [3]

 $7.39705 \cdot 10^9 s^4$ 

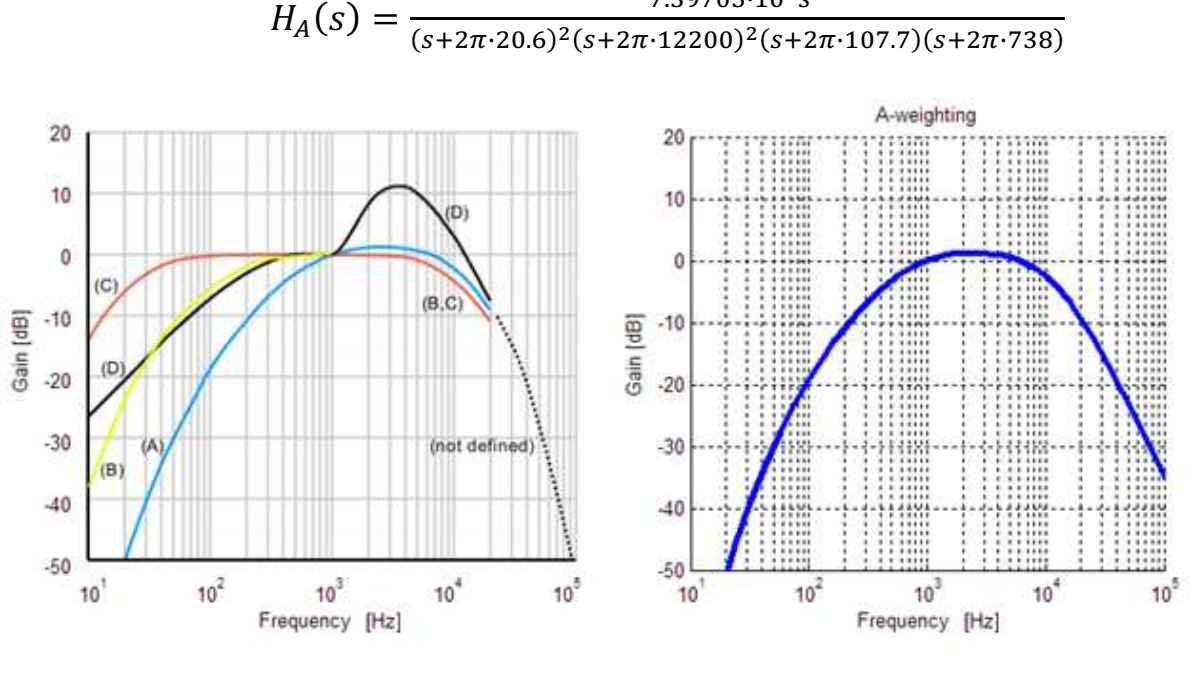

**4. ábra:** A,B,C,D kiemelések **5. ábra:** Adott függvényből általam ábrázolt A kiemelés

Meg kell jegyezni, hogy az A-kiemelés görbéje jobban illeszkedne a megfelelő hangerősség görbéhez, ha 10 kHz felett meredekebb lenne. A meredekséget mérséklő kompromisszum valószínűleg azért született, mert az elektronika korai éveiben nehézségekbe ütközött meredek átvitelű szűrők készítése.

A mért hangnyomásszintet frekvenciakiemelés esetén a kiemelésről információt tartalmazó jelöléssel látjuk el. A jelölés történhet a mennyiség jelében, vagy mértékegységében. Pl.  $L_p$  helyett  $L_A/L_B/L_C/L/Z$ , vagy dB helyett  $dB_A/dB_B/dB_C/dB_L$ használata. Attól függően, hogy a hangnyomásszint számításakor milyen hosszú időtartamra képezzük a hangnyomás négyzetes középértékét, beszélhetünk 'S' (1 s), mint **s**low, 'F' (125 ms), mint **f**ast, és 'I' (35 ms), mint **i**mpulse időkiemelésekről. Példa egy jelölésre: ő [4]

Bár az A-kiemelési görbe széles körben elterjedt zajszint mérésekor, az 1960-as években végzett kutatásokból az derült ki, hogy a Fletcher-Munson által kreált egyenlő hangerősségű görbék nem felelnek meg közvetlenül zajérzékelésünknek. Ez azért van, mert a ő belső fülben található, érzékelőket tartalmazó csiga a hangot spektrális tartalma szerint dolgozza fel. Minden hallósejt egy keskeny frekvenciasávra reagál, melyet kritikus sávnak nevezünk. A magas frekvencia sávok szélesebbek az alacsonyabbakhoz képpest, így arányosan több energiát gyűjtenek össze egy zajforrásból. Ha több mint egy kritikus sáv van stimulálva, az agy összeadja ezeket a különböző sávokból beérkező jeleket, így képezve a hangérzetet. Az előbb elmondottakkal magyarázhatjuk, hogy a nem szinuszos hangokkal, hanem szélesebb spektrumú zajokkal vizsgálódva készített egyenlő hangerősségű görbék 1 kHz-nél kisebb és azzal szomszédos frekvenciákon lejjebb, 1 kHz-nél nagyobb és azzal szomszédos frekvenciákon pedig magasabban helyezkednek el az eredeti görbékhez képpest.

Érdekességképpen bemutatom az ITU-R 468 kiemelés amplitúdófüggvényét, mely már teljes egészében követi a 40 phonos, nem tiszta szinuszos ha hangforrást felhasználva készített egyenlő hangerősségű ő görbét. [8] gforrást felhasználva $\epsilon$ r készítése a célom,

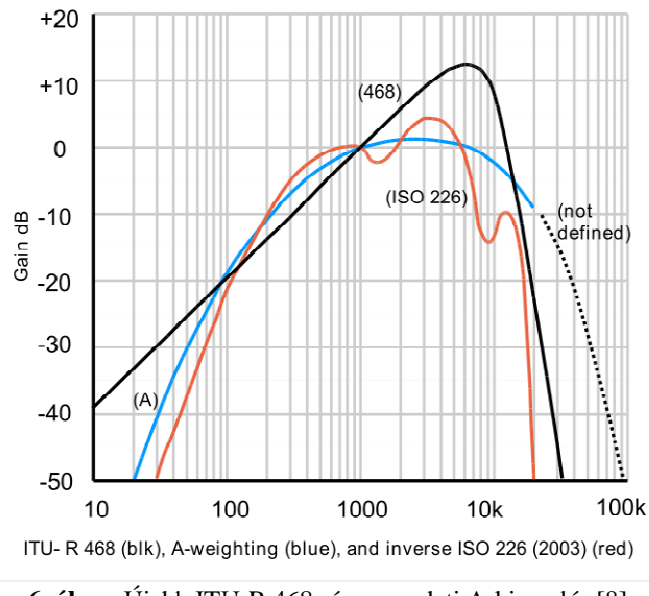

**6. ábra: .** Újabb ITU-R 468- és az eredeti A-kiemelés [8]

Arra való tekintettel, hogy egy minél pontosabb mérőműszer készítése a célszerű lesz abban legalább a szélesebb körben alkalmazható C frekvencia frekvencia-, és F és S időkiemelést megvalósítani.

#### **1.1.4. Mikrofonkapszulák**

A mikrofonkapszulák az elektroakusztikai átalakítók közé tartoznak, melyek feladata a levegőben terjedő rezgések átalakítása elektromos jellé (mikrofon), illetve fordítva (hangszóró). A mikrofonokat az átalakításhoz használt technológia alapján csoportosítjuk, így megkülönböztetünk nyomás-, sebesség-, szén-, dinamikus-, kondenzátor-, kristály- és

szalagmikrofonokat. Következőkben a kondenzátormikrofonok családját mutatom be részletesebben, ugyanis zajszintmérőmben egy elektret mikrofonkapszulát használok, a továbbiakban felsorolt előnyei miatt. [1,15]

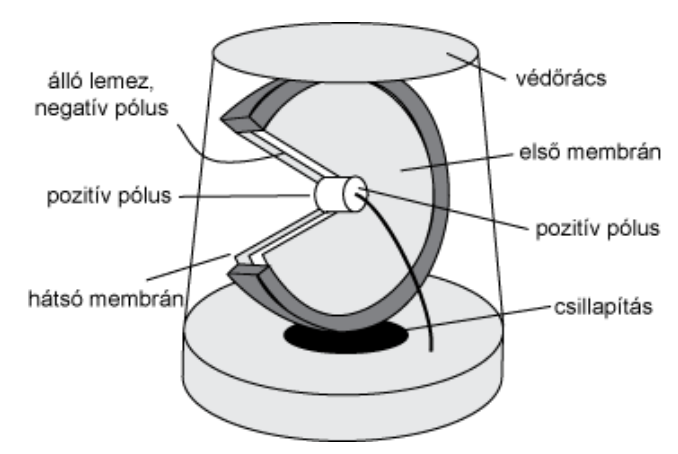

**7. ábra:** Kondenzátormikrofon felépítése [14]

 A kondenzátormikrofon lényegében egy olyan kondenzátor, amelynek egyik elektródája rögzített (ellenelektróda), míg a másik mozgatgató. Előbbi vastag fémanyagból vagy fémmel gőzölt kerámiából készül, utóbbi vékony arany, réz vagy alumínium bevonatú műanyag fólia. Működése a hangrezgések hatására létrejövő kapacitásváltozáson alapszik. Membránként (a mikrofonkapszula azon része, melyet a hanghullámok rezgésbe hoznak) az érzékelőben levő vékony fólia funkcionál, így a levegőben terjedő mechanikai rezgések a lemezek közötti távolság változását okozzák. Működés során a kondenzátort adott töltéssel látjuk el (előfeszítjük), melyet egy nagy érékű soros ellenálláson keresztül csatlakoztatott feszültségforrással biztosítunk. [14,16]

A rezgések hatására módosul a kondenzátor kapacitása (párhuzamos fegyverzetű kondenzátor esetén a kapacitás fordítottan arányos a lemezek távolságával), mely a rajta mérhető feszültség változásával jár együtt a kapacitás definíciójának  $\left(C = \frac{Q}{U}\right)$  $\frac{Q}{U}$ ) megfelelően. Lényeges, hogy a kapacitásváltozás hatására létrejövő feszültségváltozás áram indulásához, azaz a kondenzátor töltésének megváltozásához vezet, ez a hatás azonban elhanyagolható a hallható frekvenciák tartományában. Ennek megfelelően a kondenzátor feszültsége az eredeti feszültség körül fog váltakozni a hangrezgés intenzitásával arányosan. A feszültségkülönbség a kondenzátorral sorosan kapcsolt ellenálláson fog megjelenni, az így kapott jel kimenő ellenállása azonban magas (néhány megaohm), az azonnali előerősítést igényel.

 Ezzel a módszerrel készítik a telefonokban található olcsó kapszulákat, de a magas jelhűségű rögzítő mikrofonokban is találhatunk igényesebb kondenzátormikrofonokat. Elmondható, hogy a kondenzátormikrofon a legmagasabb minőségi igényeket is kielégítő mikrofontípus, így ma már népszerűek laboratóriumokban és a stúdiótechnikában is.

A típus előnyei abból következnek, hogy a beérkező hanghullámoknak a többi típushoz képest nagyon kis tömeget kell rezgésbe hoznia, mely nagyobb érzékenységhez és jobb impulzusátvitelhez vezet. Az átalakító hátránya pl. a dinamikus mikrofonnal szemben, hogy energiaellátást igényel, mely a kondenzátor előfeszítéséhez (100V-os nagyságrend),

illetve a belső elektronika (előerősítő) táplálásához szükséges. Az ellátás történhet akár a mikrofon kimenetein keresztül, ekkor fantomtáplálásról beszélünk. [14]

 A kondenzátormikrofonok egy új típusát az elektretmikrofonok alkotják. Újszerűségük abban rejlik, hogy a fegyverzetekre a töltést nem egy külső feszültségforrás juttatja, hanem egy állandó töltésű anyag szigetelőként való alkalmazása biztosítja. Az elektret úgynevezett ferroelektromos anyag, mely állandó elektromos töltéssel vagy polarizáltsággal rendelkezik. Annak ellenére, hogy így nincs szükség az előfeszítéshez külső feszültségforrásra, az integrált előerősítő miatt továbbra is szükséges fantomtáplálás vagy a kapszulában elem alkalmazása. A tervezés során úgynevezett 'back electret' mikrofonkapszulát használok, ugyanis ennél a típusnál az elektret az álló ellenelektródához van rögzítve, így nem rontva el a mikrofon kiváló frekvenciatartománybeli tulajdonságait. [15]

 Annak ellenére, hogy valaha rossz minőségűnek tartották őket (meglehet kezdetben azok is voltak), ma már legigényesebb képviselőik a hagyományos kondenzátormikrofonok vetélytársainak tekinthetők, ugyanis egyszerűbb alkalmazhatóságuk mellett további fegyvertény, hogy hosszú távú stabilitásuk és egyenletes amplitúdófüggvényük miatt mérőmikrofonként is alkalmazhatók. [15]

 A bemutatott előnyös tulajdonságai miatt műszeremben is egy 'back electret' mikrfonkapszulát fogok felhasználni.

# **1.2. Piackutatás**

 A legismertebb zajszintmérő gyártók honlapjain (Brüel & Kjær, Larson Davis) kerestem termékeket és vizsgáltam az általuk nyújtott szolgáltatásokat.

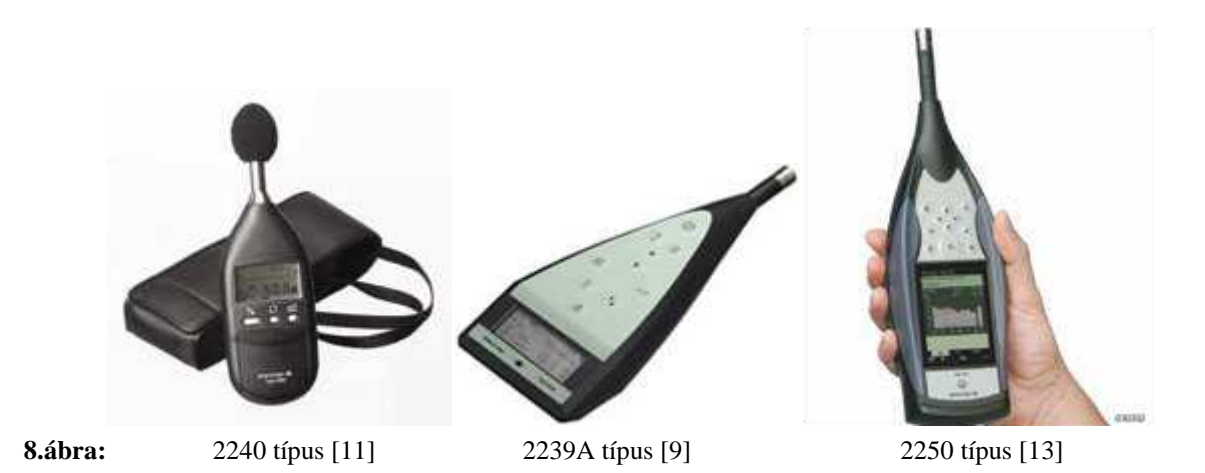

 A megvizsgált termékek közül a legegyszerűbb, BK2240-es típust mutatom be részletesebben, ugyanis ez hasonlít legjobban az általam készített műszerhez.

 A 2240-es egyszerűen kezelhető, könnyű, nincsenek bonyolult mérési beállításai, csak el kell indítani a mérést és leolvasni a kívánt paramétert: a kijelzőn látható a mérés ideje, a választott mért paraméter típusa és értéke. [10,11]

Egy gomb a mérések indítására és megállítására, egy másik a megjelenítendő paraméter választására, egy harmadik pedig a mérési tartomány beállítására alkalmas. Választható mérési tartományok: effektív érték mérése 30–110 dB, vagy 60–140 dB, illetve csúcsérték mérése 60–143 dB tartományban. A műszer a felső határ feletti, illetve az alsó határ alatti hangnyomásszintek mérése esetén jelzést ad kijelzőjén.

 Az eszköz támogatja az A frekvenciakiemelést F időkiemeléssel, illetve elérhető C frekvenciakiemelés is csúcsérték méréséhez. Ennek megfelelően, a párhuzamosan mérhető paraméterek: *LAeq*, *LCpeak*, *LAFmax* és *LAF*, a fél colos, előpolarizált kondenzátor mikrofonkapszula által meghatározott 8 Hz-16 kHz-es frekvenciatartományban. *LAeq* a teljes mérési időtartomány alatt számított négyzetes hangnyomás középértékből képzett hangnyomásszint, *LAFmax* a mérés alatt mért legnagyobb *LAF* érték, míg *LCpeak* a legnagyobb mért C kiemeléses hangnyomás érték decibelben kifejezve.

A gyártó a műszert környezeti tájékozódó mérésekhez, munkahelyi- és általános zajszint mérési feladatokhoz ajánlja.

 A 2239A típus is az alap zajszintmérők családjába tartozik, ám tudásában túlmutat előbb bemutatott társán. [12]

 A és C frekvenciakiemelés mellett választható lineáris átvitel is, illetve mindhárom (fast, slow és impulse) idő-kiemelés támogatott. A műszerrel az említett idő- és frekvenciakiemelésekből kikalkulálható valamennyi hangnyomásszint-paraméter mellett a hangnyomás csúcsértéke is mérhető.

 Beépített belső memóriájának köszönhetően 40 mérésről tárolhatjuk a mérés során adódott maximum és minimum mért értékeket (csúcs és RMS), L<sub>Aeq</sub>-t és a beépített valós idejű órának és naptárnak köszönhetően a mérés hosszát és idejét. Ezen adatok soros interfészen keresztül olvashatók ki az eszközből, hogy a gyártó által kínált szoftverekkel azokat feldolgozhassuk, statisztikákat készíthessünk belőlük.

 A jobb pontosság érdekében a mérések során 3 mérési tartományból választhatunk, illetve kalibráció is lehetséges kalibrátor felhelyezésével és egy gomb megnyomásával.

 Az eszköz rendelkezik egy frekvenciakiemelés nélküli AC kimenettel is, mely által szolgáltatott analóg jelen teljes akusztikai analízis végezhető.

 A 2250-es típus már a zajszintmérők fejlettebb családjába, a zajanalizátorok közé tartozik. A Falcon Range 4189-es frekvenciaanalízisre is alkalmas, 3 Hz – 20 kHz frekvenciatartományban alkalmazható mérőmikrofonját tartalmazza, mely pontosabb méréseket tesz lehetővé 120 dB-es dinamikatartományban. Az eszközzel valósidejű oktáv- és 1/3-ad oktávsávos frekvenciaanalízis végezhető, A, B, C, és Z frekvencia-kiemelés támogatott. Kompakt flash memóriakártyákkal bővíthető memóriájának köszönhetően alkalmas a folyamatosan mért (pl. fast) paraméterek, illetve a spektrum maximum 24 órán keresztül történő rögzítésére. Az eltárolt mérési adatok nagysebességű USB interfészen keresztül másolhatók az azokat feldolgozó PC-re, amin a megvásárolható szoftverekkel archiválás, jegyzőkönyv-készítés, illetve további analízis végezhető azokon. Ha a szükség úgy hozza, a megfelelő szoftver megvásárlásával a mintavételezett hangjel tárolása is lehetséges, a tárolható mennyiségnek csak a memóriakártya mérete szab határt. Fontos kiemelni a 2250 essel kapcsolatban, hogy már egy annyira fejlett eszközről van szó, hogy a megvalósított

funkciókat a folyamatosan fejlesztett és az igényekre szabottan konfigurálható szoftveres támogatás határozza meg. [13]

 Azok számára, akiknek nem volna az 1/3-ad oktávsávos frekvenciaanalízis elégséges, a 429 vonalas FFT-analízist támogató 2260-as típust kínálja a Brüel & Kjær, mellyel már 50 Hz-nél jobb frekvenciafelbontás érhető el.

 A Larson Davis cég termékeit vizsgálva arra jutottam, hogy az eddig említettekkel megegyező funkciókat nyújtanak azok is, így bemutatásuktól eltekintek.

 Az alfejezetben bemutatott eszközök kiváló termékek, az általam készített zajszintmérő minőségében biztosan le fog maradni hozzájuk képpest, azonban olcsóbb, és tájékozódó jellegű mérések végzésére alkalmas lesz.

# **2. Rendszerterv kidolgozása**

# **2.1. Részletes specifikáció**

 A rendszer tervezésével kapcsolatban abból indultam ki, hogy a Beágyazott és irányítórendszerek szakirányon már egy minimális szinten megismert AVR Atmega 128-as mikrokontroller köré akarom azt kiépíteni. 16 MHz-en nyújtott 16 MIPS-es teljesítményét, 2 órajelciklus alatt végrehajtott szorzását, 8 bites szóhosszát és azt a tényt figyelembe véve, hogy nem támogat jelfeldolgozást segítő utasításokat (pl. MAC), úgy látszódott, hogy egy komolyabb (kb. 40 kHz) mintavételi frekvencia mellett csak a legalapvetőbb zajszintmérő funkciókat fogjuk tudni megvalósítani, pl. frekvenciaanalízis biztosan nem fog beleférni a rendelkezésre álló számítási kapacitásba.

 Ennek megfelelően egy olyan specifikációt készítettem, mely csak azokat a zajszintmérő funkciókat tartalmazza, melyek nagy valószínűséggel megvalósíthatók lesznek egyszerű mikrokontrollerünkkel.

#### **Mért paraméterek**

 $L_{AF/AS}$ ,  $L_{AFmax/ASmax}$ ,  $L_{Aeq}$ ,  $L_{Cpeak}$ 

#### **Felbontás**

0.1 dB

## **Mérésvezérlés**

Manuálisan indítható, mérés közbeni  $L_{AF/AS}$  értékek opcionálisan menthetők belső memóriába.

**Frekvencia tartomány** 

20 Hz-től 20 kHz-ig

#### **Soros interfész**

9600 boud rate, 1 start, 8 stop, 1 paritásbit

#### **Mérési tartományok:**

 $< 85$  dB  $< 115$  dB

## **Memória**

4 kbyte

# **Frekvenciakiemelés**  A, C, lineáris

**Id**ő**kiemelés**  F,S

## **Kijelz**ő **típus**

Alfanumerikus, 2x12 karakteres LCD kijelző LED háttérvilágítással

#### **Kijelz**ő**n megjelenítve**

- Kiválasztott mért paraméter típusa
- Mért paraméter értéke
- Mérési idő
- Folyamatban lévő mérés jelzése
- Mérési tartományból való kilépés jelzése

#### **Táplálás**

9V-os elem

# **Méretek**

150x85x15 mm

Meg kell jegyezni, hogy a mérési tartományok meghatározásánál egyrészt figyelembe vettem, hogy az alkalmazott mikrofonkapszula 115 dB feletti hangnyomás-értékek esetén torzít, másrészt pedig azt, hogy az üzemi zaj/forgalom kategóriába tartozó zajok mérése esetén is minél jobban ki akarom használni az AD bemeneti tartományát.

Az, hogy az előbbi specifikációban felsoroltakból mit fogok tudni ténylegesen megvalósítani, a programtervezéskor és a beméréskor fog kiderülni, így ez csak egy tervezési irányvonalat jelöl ki.

## **2.2. Rendszerterv**

 A rendszertervben, mely blokkdiagramja a 9 ábrán látható, a zajszintmérőt felépítő egységeket, és azok egymással való kapcsolatát adom meg.

 A rendszerterven egy külső AD-átalakító szerepel, ugyanis a megfelelő jel-zaj viszony érdekében 16 bites AD-átalakítót akartam alkalmazni, így a mikrokontrollerbe integráltak szóba sem jöhettek.

 A diagramon szerepel továbbá egy programozható erősítő is (nyíl a mikrokontrollertől az erősítő felé), mely a különböző mérési tartományok esetén is a konverter bemenetének minél jobb kihasználását célozza meg a maximális jel-zaj viszony érdekében.

 A nyomtatott áramkör minél egyszerűbb táplálása érdekében minden alkatrész kiválasztásakor elsődleges szempont volt, hogy 5V-os tápfeszültségről képes legyen működni, ezért a vázlaton az egységek gyakorlatilag a tápegység ugyanazon kimenetére csatlakoznak.

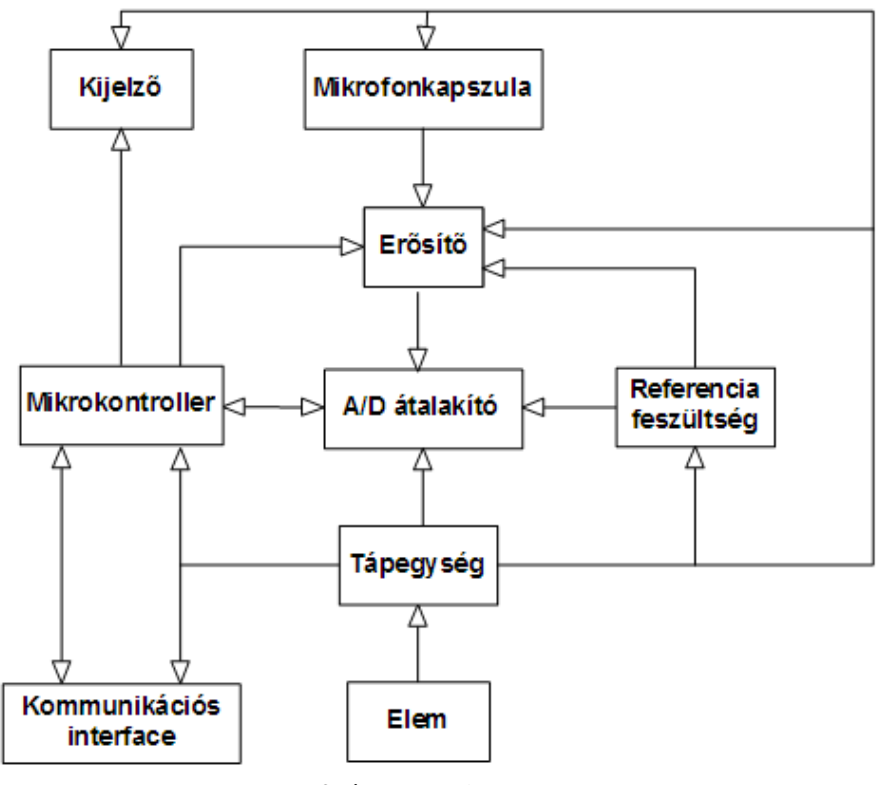

**9. ábra:** Rendszerterv

A tervezést az eddigi megfontolásaimnak eleget tevő, a rendszertervben már szereplő funkciókat ellátó konkrét alkatrészek keresésével folytattam.

# **3. Hardvertervezés**

#### **3.1. A rendszer elemeinek bemutatása**

Ebben az alfejezetben bemutatom a rendszertervben szereplő egyes elemeket megvalósító áramkörök hardvertervezés szempontjából releváns részeinek működését, felépítését, és az egyes egységek összekapcsolásának részleteit.

#### **3.1.1. Atmega128**

 A rendszer magját képző mikrokontroller bematatását egy általános ismertetővel kezdem, mely a hardvertervezéshez szorosan nem kapcsolódó részleteket is tartalmaz.

A zajszintmérő központi egységeként alkalmazott 8 bites Atmega128-as mikrokontroller RISC architektúrával rendelkezik: A 128-as utasításkészlete 133, az utasítások felhozatalának és végrehajtásának párhuzamosításával többnyire 1 órajelciklus alatt végrehajtható utasításból épül fel. Így 16 MHz működési frekvencia mellett maximum 16 MIPS sebesség érhető el. A 133-as számban már a különböző címzési módok is benne vannak, összesen 109 utasítás mnemonikja különböző. [32,33]

A kontrollernek 32 db 8 bites általános célú munkaregisztere van, melyek mindegyike közvetlenül csatlakozik az aritmetikai és logikai egységre (ALU), ezen kívül a perifériák programozására külön regiszterekkel rendelkezik. Az előbb említett 32 regiszterből 6 felhasználható 3 db 16 bites regiszterpár képzésére, melyeket indirekt memóriacímzésre használhatunk fel. A munkaregiszterek csatlakozási struktúrája lehetővé teszi, hogy az egy órajelperiódus alatt végrehajtható utasítások függetlenül hozzáférjenek közülük kettőhöz.

A 128-as felépítése a Harvard-architektúrát követi: elkülönített utasítás- és operandus busz található benne. A programszámláló közvetlenül a FLASH-re kapcsolódik, így az adatmemóriából nem lehetséges utasítás felhozatala.

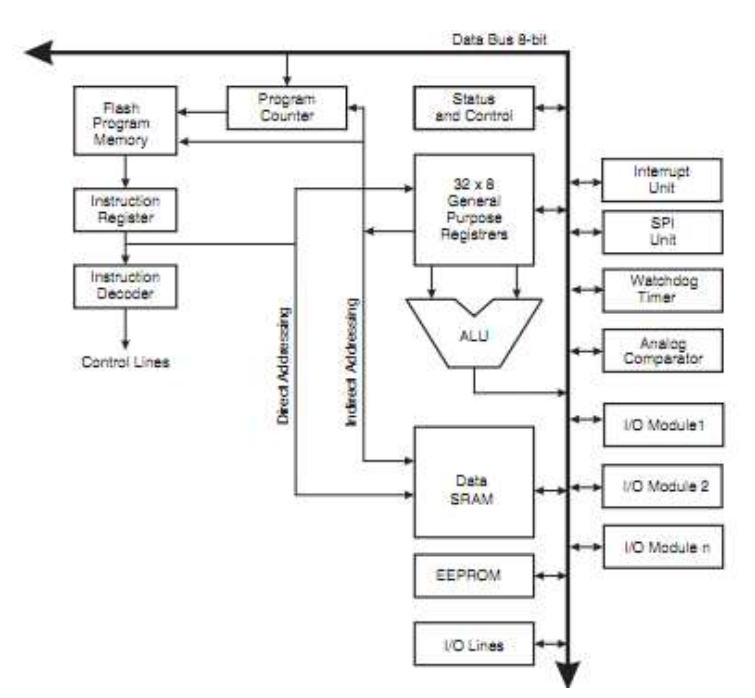

**10. ábra:** Atmage128-as blokkdiagramja

Az 10 ábrán látható, hogy a programkódokat tároló FLASH teljesen szeparált az adatokat tartalmazó SRAM-tól és EEPROM-tól, és hogy a kontroller Load-Store architektúrával rendelkezik, ugyanis az ALU-ra a 8 bites adatbusz nem csatlakozik rá, kizárólag a belső, általános célú regiszterek.

#### 3.1.1.1. I/O portok

Az Atmega128-as 7 elkülönített porttal rendelkezik (PA-tól PG-ig), melyek mindegyike 8 ki/bemenettel rendelkezik PG-t kivéve, mely 5 lábbal bír. Ez összesen 63 portlábat jelent, melyek akár LED kijelzők közvetlen meghajtására is alkalmasak. A lábak rendelkeznek rendszerföldnél alacsonyabb, illetve tápfeszültségnél magasabb feszültségszintek elleni védelemmel. [32,33]

A 128-as minden egyes portlábának iránya a többitől függetlenül porton belül is állítható, ugyanis minden porthoz tartozik 3 regiszter, melyekben minden azonos sorszámú bit egy hozzájuk tartozó portláb beállítására vonatkozik. Ezek a következő bitek: DDnx, PORTnx és PINnx. n a portot azonosítja (A-G), x pedig a portláb sorszáma (0-7).

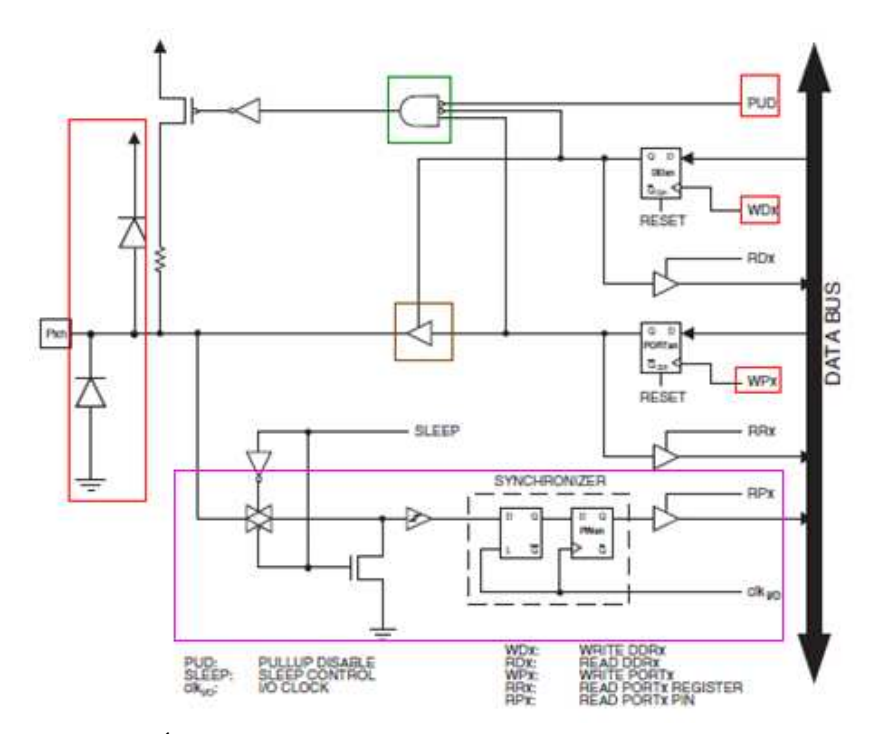

**11. ábra:** Általános, digitális I/O port felépítése a 128-asban [33]

A Data Direction (DDnx) bit meghatározza, hogy az adott láb bemenetként vagy kimenetként funkcionál: 1-kimenet, 0-bemenet. Ezzel a bittel a 11. ábrán látható, WDx-hez tartozó D flip-flop értéke állítható. Ha a lábhoz tartozó PORT bit 1-es és a láb bemenetként van programozva, akkor aktiválódik a lábhoz tartozó felhúzó ellenállás. Ezt a működést a zölddel jelölt ÉS-kapu valósítja meg, mely bemenetei alapján látszódik, hogy a felhúzó ellenállást vagy 0-ás PORTnx bittel, vagy bemenetként való felprogramozással, vagy pedig a közös PUD (Pull up disable) vonallal inaktiválhatjuk. A PORT-bitek írásakor a WPx-szel vezérelt D flip-flop kimenetét állítjuk.

Kimeneti üzemmódban a barnával jelölt tri-state kapu aktiválódik, és kimenetén a korábban beírt, hozzá tartozó PORTnx bitnek megfelelő feszültségszintet létrehozza.

A port külső részére csatlakozó, a 11. ábrán rózsaszínnel jelölt bemeneti modul működése teljesen független az eddig tárgyalt részek beállításaitól, így a modul segítségével a lábon lévő logikai jelszint bármikor beolvasható.

 A portok kimenetére 2 védődióda csatlakozik, melyek nem engedik negatív, illetve a tápfeszültségnél magasabb feszültségszintek megjelenését a lábon.

 Rendszeremben az általános célú I/O portokat az AD-átalakító programozására és az általa szolgáltatott minták beolvasására, az alfanumerikus LCD kijelző vezérlésére, illetve nyomógombok csatlakoztatására és egy LED meghajtására használom.

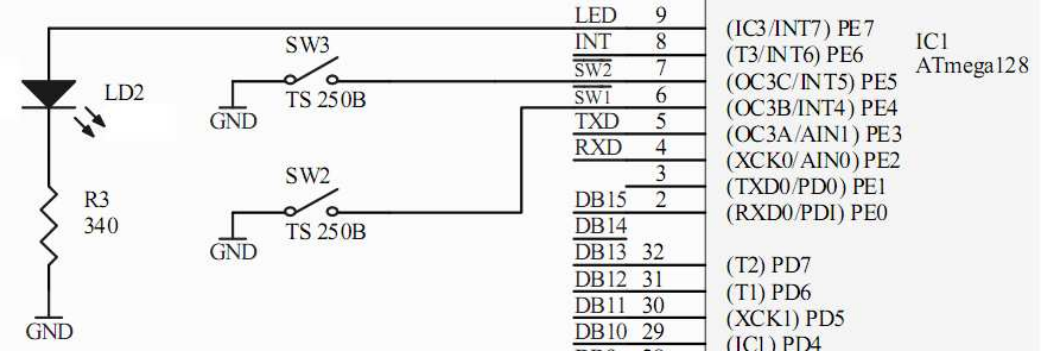

**12. ábra:** LED és kapcsolók kontrollerhez való csatlakoztatása

 A LED vezérlésekor a hozzá tartozó portbitet kimenetnek programozva, a kimenet értékét állítva lehet azt kapcsolgatni. A nyomógombok esetében a portbiteket bemenetként felprogramozva, a hozzájuk tartozó felhúzó ellenállásokat aktiválni kell. Így ezen a két bemeneten alaphelyzetben magas, míg a gombok lenyomása esetén alacsony logikai értéket láthatunk.

#### 3.1.1.2. Külső megszakításkezelés

 Külső megszakítások fogadására azért van szükség, mert az AD-átalakító megszakításkérő (INT) kimenetén jelzi, hogy külső beavatkozásra van szüksége. A következő idődiagramon egy konverziós eredmény érkezésekor lejátszódó jelváltozásokat láthatunk.

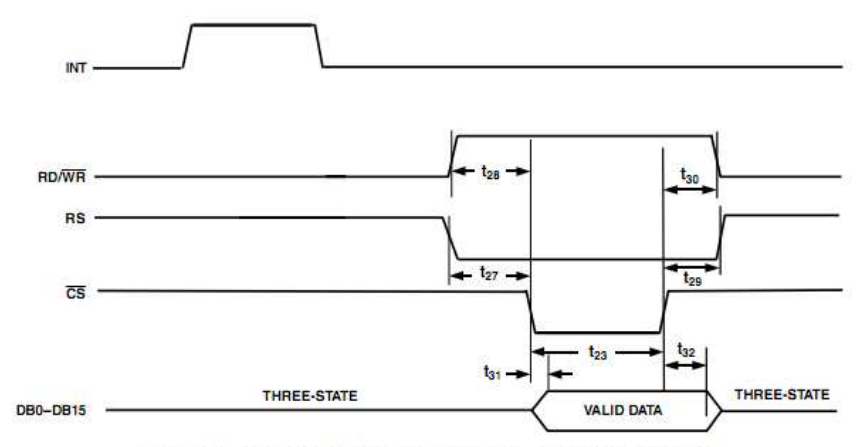

Figure 7. Parallel Mode (Reading Data from the AD7725) **13. ábra:** AD-átalakító olvasásának idődiagramja, [25]

Az Atmega128-as esetében megszakításkérések kezelése a PD0…3 (INT0…3) és PE4…7 (INT4…7) portlábak felhasználásával lehetséges. Ezen lábakra jutó jelek fel/lefutó élei, valamint alacsony szintjük kényszeríthet ki megszakításkérést. Fontos megjegyezni, hogy 50 ns-nál rövidebb pulzusok észrevétele már nem garantált, azonban esetünkben ez nem okozhat problémát. Az alsó és felső 4 megszakítás-bemenet közötti különbség, hogy előbbiek

vizsgálata teljesen aszinkron módon van megvalósítva, míg INT4...7 kezelése clk<sub>1/0</sub>-val mintavételezett értékeinek vizsgálatával történik. [32]

A konkrét alkalmazásban a szinkron működő 4-es megszakításkérő vonalat használom, ennek megfelelően a külső INT jelet PD4-re csatlakoztattam. Mivel tudjuk, hogy egy írással/olvasással megszüntethető megszakításkérést akarunk kezelni, így célszerűen felfutó él érzékenységet alkalmazok.

3.1.1.3. Órajel

Az Avr Clock Control unit órajelforrása lehet külső kristályoszcillátor, külső alacsonyfrekvenciás kristályoszcillátor, külső RC-oszcillátor, vagy belső RC-oszcillátor (rendkívül hőmérsékletfüggő, <sup>+</sup>10%-os hiba miatt időkritikus alkalmazásokra alkalmatlan), esetleg külső órajel. A generátor a kiválasztott forrás jelét felhasználva állítja elő a processzormagnak, a gyors- (RAM), illetve a lassabb memóriáknak (Flash, EEPROM), az aszinkron számlálóknak, timereknek, illetve általános I/O egységeknek menő eltérő frekvenciájú órajeleket: *clk<sub>cPU</sub>* , *clk<sub>FLASH</sub>* , *clk<sub>I/O</sub>* , *clk<sub>ASY</sub>* . [33]

Rendszeremben külső kristályoszcillátort alkalmazok egy 16 MHz-es rezonanciafrekvenciájú kvarckristály és 2, vele párhuzamosan kapcsolt 12 pF-os kondenzátor felhasználásával. Utóbbiak a kristály párhuzamos rezonanciafrekvenciáját a soros rezonanciafrekvenciája közelébe 'csúsztatják' vissza.

A 128-as műveletvégzése teljesen statikus, így órajele a 16 MIPS-et szolgáltató 16 MHz-ről tetszőlegesen lelassítható, most azonban, a teljes számítási kapacitás kihasználása érdekében ezt a beállítást nem vesszük igénybe.

#### 3.1.1.4. Reset áramkör

Mikrokontrollerünk esetében külső reset áramkörre nincs szükség, ugyanis a Brown Out Detection funkciót kihasználva, ha a saját tápfeszültség egy meghatározott szint alá csökken, akkor a mikrokontroller automatikusan reseteli magát. Hogy a rendszer manuálisan is újraindítható legyen, egy nyomógombot használtam fel, mely egyik bemenete a kontroller **RESET** lábára, míg másik oldala a digitális földsíkra van kötve. [33]

#### 3.1.1.5. Impulzusszélesség-moduláció

 A mikrokontroller impulzusszélesség-modulációját használva állítható a kijelző háttérvilágításának fényereje. Erre a célra a kontroller 8 bites, 0-ás sorszámú időzítő/számláló egységét használtam fel.

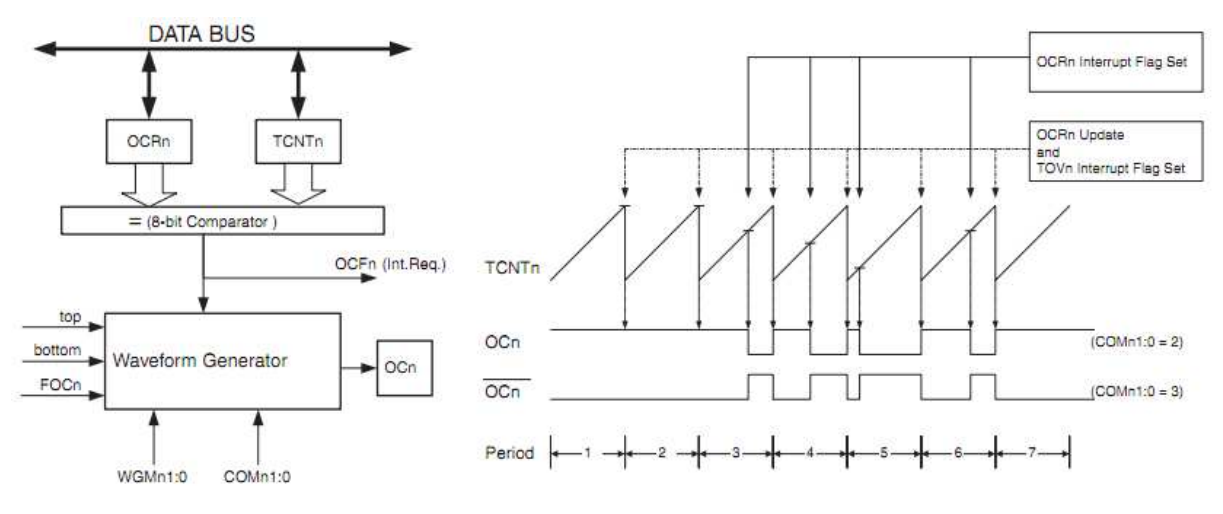

**14. a és b ábra:** Impulzusszélesség moduláció [34]

 14. a ábrán a modulációt megvalósító egység blokkvázlatát láthatjuk. PWM (**p**ulse **w**idth **m**odulation) közben a számlátó (TCNT0) értéke folyamatosan nő, míg el nem éri a 255 öt, majd újrakezdi a számlálást 0-ról indulva. Egy 8-bites komparátor jelzi, ha a számláló elérte az OCR0 (**o**utput **c**ompare **r**egister) regiszterbe írt értéket. A hullámforma generátor nem invertált impulzusszélesség moduláció esetén túlcsorduláskor 1-be állítja, míg a komparátor egyenlőségjelzésekor törli kimenetét. Így kapjuk a 14. b ábrán látható, OCn lábra kivezethető PWM hullámformát.

#### **3.1.2. Mikrofonkapszula**

 A mikrofonkapszula-választással kapcsolatos fejezetemben bemutatott előnyös tulajdonságai miatt zajszintmérőmben egy 'back-electret' típusú mikrofont használok, konkrétan a Panasonic cég által gyártott WM-61A-t.

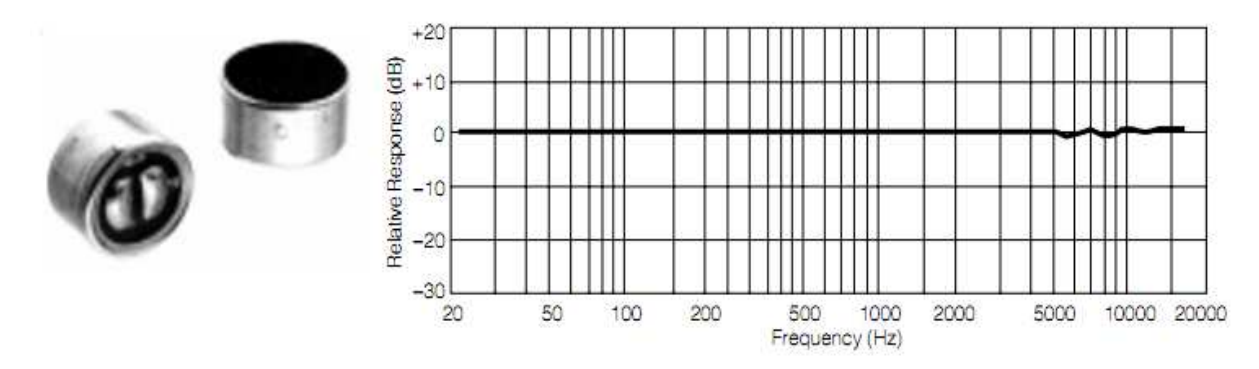

**15. a és b ábra:** WM-61A képe és amplitúdóválasza [38]

Mérőműszer készítése esetén mérőmikrofont kell használni, mely különbözik a rögzítő mikrofonoktól, ugyanis előbbi amplitúdóválasza a 20 Hz – 20 kHz tartományban lapos (mint . b-ábrán), az nem tartalmaz kiemelést. Ezenkívül a mérőmikrofonok speciális tulajdonságai közé tartozik, hogy magas hangnyomásszintek mérésére is alkalmasak. Irodalomkutatásom

során több cikket is találtam, melyben a WM-61A-t ajánlják mérőmikrofon választása esetén egy olcsó alternatívaként. Az Audio Xpress magazin WM-61A torzításának méréséről írt cikke szerint az 115 dB hangnyomásszintig alkalmazható mérésekre. Maga a mikrofon még magasabb hangerősségek esetén is használható lenne, a beépített erősítő torzítása azonban gátat szab a kapszula képességeinek kihasználásában. Lehetséges külső erősítő alkalmazása a belső helyettesítésére, erre azonban esetünkben nem került sor. [22,23,24]

 A mikrofonkapszulát nem közvetlenül a panelon, hanem egy nála minimálisan nagyobb átmérőjű csőben, annak végén lett elhelyezve, azt így eltávolítva az áramköröktől, ezzel megakadályozva, hogy magas frekvenciákon a kapszulát körülvevő alkatrészek meghamisítsák a mérést. Ezzel műszerünk a 8. ábrán látható mechanikai kialakításnak is meg tud felelni.

A mikrofonkapszulát fantomtáplálással látjuk el a 17. ábrán látható módon.

#### **3.1.3. Programozható er**ő**sít**ő

 Mivel az emberi fül hangnyomásszint-érzékelése több tíz decibeles tartományt fel le, így eltérő zajszintű mérésekkor a mikrofonkapszula kimenetén adódó feszültségértékek is több nagyságrenddel eltérhetnek (mérés egy zajos gyárban vagy egy csendes szobában). Ha azt akarjuk, hogy ennek ellenére az AD-átalakítónk bemeneti tartományát mindig jól kihasználjuk, akkora erősítés alkalmazására kell törekednünk, hogy a mérés során előforduló legnagyobb hangnyomásszint esetén még épp ne vezéreljük túl a konverter bemenetét. Ennek megfelelően célszerű egy programozható erősítő alkalmazása a rendszerben. Az erősítő választásakor fontos szempont volt az egyszerű rendszerbeintegrálhatóság miatt, hogy +5 Vos tápfeszültségről is üzemeljen, illetve hogy rail-to-rail kimenettel rendelkezzen a minél szélesebb bemeneti jeltartomány biztosítása érdekében. [18]

 A felsorolt igények mindegyikét kielégítő Texas Instruments PGA117-es műveleti erősítő kiváló választásnak bizonyult. +5V-os tápfeszültség elég működéséhez, illetve az Atmaga128-as által is támogatott SPI interfészen keresztül egyszerűen programozható 1,2,5,10,20,50,100,200 erősítések valamelyikére. Támogatott alacsony fogyasztású standby üzemmódba lépés is, ennek vezérlése a mikrokontroller egyik digitális kimenetével történik.

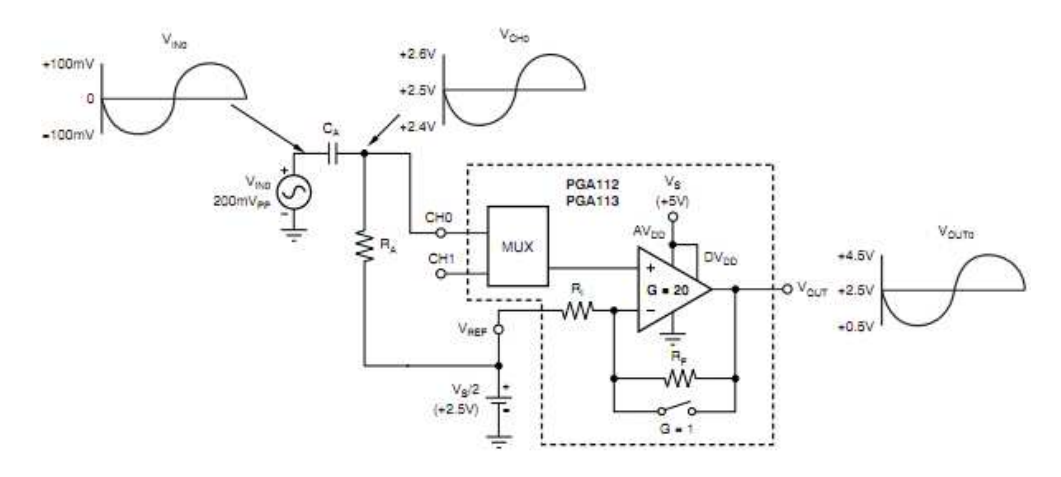

**16. ábra:** PGA117 adatlapján szereplő példakapcsolás bipoláris bemenet fogadására [18]

A PGA117 adatlapján szerepel a 16. ábrán látható kapcsolás, mely a mikrofonkapszula bipoláris hasznos kimenő jeléhez hasonló feszültségjel erősítését mutatja be az erősítőt alkalmazva, így az jó kiindulási alapnak bizonyult. A zajszintmérő esetében a bemenő jel középértékét és az erősítő  $V_{ref}$  bemenetét a 2.5 V-os referencia feszültségforrásból nyert 2 Vos jel szolgáltatja. Az erősítő kimenetén így kapott aszimmetrikus és unipoláris  $V_{out}$ -jel középértéke továbbra is 2 V-lesz, a bemenő jel DC szinttől való eltérése azonban a kimeneten az erősítésnek megfelelően erősödik. Esetünkben a 2 V-os feszültség alkalmazását az ADátalakító 0 V és 4 V közötti bemeneti feszültségtartománya indokolja.

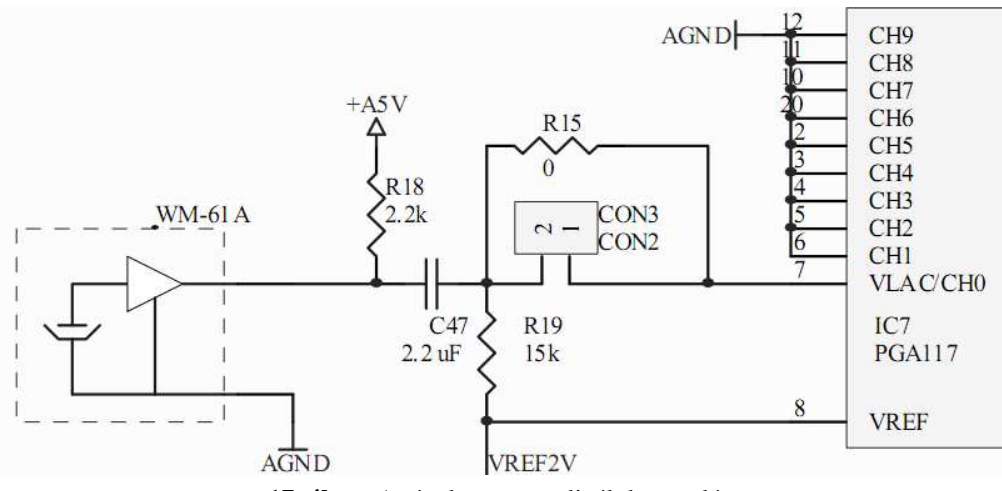

**17. ábra:** A ténylegesen realizált kapcsolás

 A mikrofonkapszula kimeneti jelének fogadását bemutató 17. ábra bal oldalán a mikrofonkapszulák tipikus sematikus jelölését, tőle jobbra, a rajz közepén a kimenő jelnek az erősítő bemenetére való AC csatolását és a 2 V-os referencia feszültség előbb tárgyalt pontokra való csatlakoztatását láthatjuk. R18 (a mikrofonkapszula kimeneti ellenállása), R19 és C47 egy felüláteresztő szűrőt képeznek, mely zérusa 4.5 Hz-en helyezkedik el, így a számunkra érdekes frekvenciatartományt egyenletes csillapítással (0.466 erősítés) átengedi. Az erősítő 10 bemeneti csatornát tartalmaz, ám ebből csak egyet használunk, a többit földre kötjük.

CON3 csatlakozót használva az erősítő leválasztható a mikrofonkapszuláról, így az külön gerjeszthető. Erre az elkészült áramkör tesztelési fázisában lesz szükség.

#### **3.1.4. AD-átalakító**

 A rendszer központi egységeként funkcionáló Atmega128-as is tartalmaz 10 bites szukcesszív approximációs AD konvertereket, 16 bites külső átalakítót alkalmazok azonban a minőségi átalakítást biztosító, alacsonyabb kvantálási zaj miatt.

Választásom egy  $\Sigma$ - $\Delta$  átalakítóra esett, ugyanis a túlmintavételezés miatt alkalmazott magas mintavételi frekvencia $(f_{CLKIN})$  következtében bemenetére elég egyszerű átlapolásgátló szűrőt tervezni, de ami még jelentősebb, hogy a mintavételi frekvenciát változtatva sem kell a bemeneti szűrőt módosítani.

 Az átalakító kiválasztásakor elsődleges szempont volt, hogy az kezelhető legyen párhuzamos porton keresztül, ugyanis egy 16 bites átalakító soros porton keresztüli, 8 bites kontrollerre való csatlakoztatása körülményes. Az 5 V-os tápfeszültségről üzemelő, AD7725 ös esetében választhatunk soros illetve párhuzamos üzemmódok közül. Utóbbi, számunkra jelentős esetben a kommunikáció 16 adat-, 1 írás-/olvasás-, 1 megszakítás-, 1 kijelölő- és 1 regiszterkiválasztó vezetéken keresztül történik. Ezt a 20 ki-/bemenetet az Atmega128-as egyszerű I/O portjaival és egy megszakítási bemenettel kezelem le, így az eszköz programozását és új minta beolvasását praktikusan megoldva. A programozással és a minták beolvasásával kapcsolatos további részleteket a 4.1.2.3.-ban tárgyalom.

A választott AD7725-ös konverternek nem csak a párhuzamos porton keresztüli kezelhetősége az egyetlen előnyös tulajdonsága, melyet rendszeremben ki tudok használni. Az egyik legnagyobb előnye az átalakítónak, hogy programozható utófeldolgozó processzorral rendelkezik, mely kiegészítve a rendszer jelfeldolgozásra nem kifejezetten alkalmas mikrokontrollerét, alkalmassá teszi a zajszintmérőt a frekvenciakiemelések támogatására, ugyanis a kontroller sebességét figyelembe véve így programozással dinamikusan állítható a kimeneti szósebesség, illetve az utófeldolgozó elvégzi a számításigényes digitális szűrést.

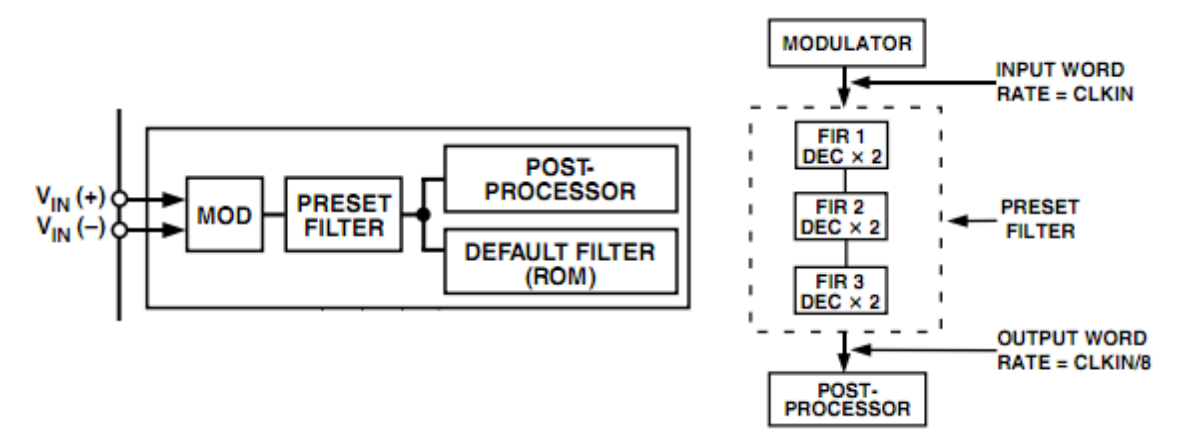

**18. a és b ábra:** Bemeneti jel útja az átalakítóban [25]

18. a ábrának megfelelően az AD7725 átalakító bemeneti jele először egy  $\Sigma$ - $\Delta$ modulátorra kerül. A modulátor a bemeneti hullámforma mintavételi frekvenciájával szolgáltatja kimenetén a bemenetnek megfelelő digitális szavakat. Az alkalmazott magas túlmintavételezés következtében, mely a kvantálási zajt a 0 Hz és  $f_{CLKIN}/2$  közötti tartományban egyenletesen elosztja (19. a ábra), a számunkra fontos frekvenciatartományban a zaj energiája lecsökken. A kvantálási zaj további csökkentésének érdekében egy magasabb rendű modulátort alkalmaznak, mely a zajspektrum formálása által a kvantálási zaj nagy részét a magasabb frekvenciák irányába tolja el (19. b ábra). Az 18. b ábrán látható, a modulátort követő előre beállított digitális szűrő feladata a magas frekvenciákra kitolt kvantálási zaj eltávolítása (19. c ábra). Ez a szűrő 3 kaszkádba kapcsolt half-band szűrőből áll (18 b. ábra), melyek 2-vel való decimálást is végrehajtanak. Az így kapott  $f_{CLKIN}/8$ mintavételi frekvenciájú jel képzi egy programozható processzor bemenetét. A konverter programozható processzorának részleteiről, illetve a segítségével elvégzett szűrési feladatokat 4.1.1.-ben tárgyalom. [25]

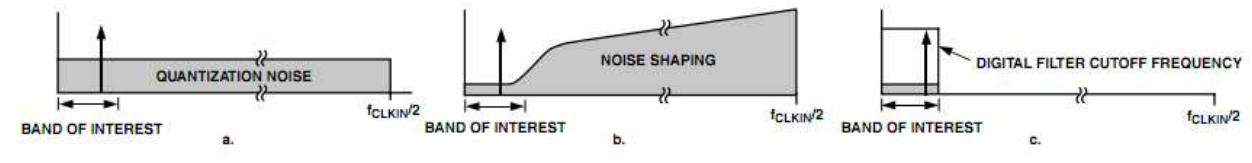

**19. a, b, c ábra:** Kvantálási zaj változása az átalakítóban való előrehaladás során [25]

 Az általam választott Analog Devices AD7725 átalakítóra csatlakoztatható kvarckristály frekvenciája, mely megegyezik a modulátor mintavételi frekvenciájával, az adatlap szerint az 1 MHz – 14.4 MHz tartományba eshet. A kristály választásakor figyelembe vettem, hogy 9.6 MHz-nél kisebb frekvenciájút alkalmazva a konverter Half Power üzemmódban működtethető, így az analóg tápbemenet áramterhelését felezhetjük. További szempont, hogy az utófeldolgozó decimálását felhasználva, az Atmega128-assal feldolgozható kimeneti szósebesség legyen beállítható az utófeldolgozó kimenetén. Így választásom egy 6.144 MHz rezonanciafrekvenciájú kvarcra esett, melyet alkalmazva, figyelembe véve, hogy hangjelet mintavételezünk, a releváns előállítható szósebességek 3,6,12,24 és 48 kHz-re adódnak. A mikrofonkapszula hozzávetőlegesen 20 kHz-ig egyenletes amplitúdóválaszát figyelembe véve a 48 kHz volna az ideális választás, az azonban, hogy az így szolgáltatott adatmennyiség feldolgozásával járó számítási igény kiszolgálására alkalmase a választott mikrokontroller, csak a szoftvertervezés folyamán fog kiderülni.

Az AD7725-ös az átalakítandó analóg jeleket  $V_{in+}$  és  $V_{in-}$  differenciális bemenetein fogadja, melyek jó közösmódusú zajelnyomást biztosítanak. A felhasználó dönti el az UNI lábat felhasználva, hogy az átalakítót milyen analóg bemeneti jelek feldolgozására kívánja használni. A bipoláris esetet választva a bementő jel lehet bipoláris szimmetrikus vagy aszimmetrikus, míg a számunkra releváns unipoláris módot alkalmazva lehetségessé válik aszimmetrikus unipoláris jelek feldolgozása. A csatlakozót felhasználva az átalakító tetszőleges külső jellel gerjeszthető, illetve ellenőrizhetjük az erősítő kimeneti jelét is.

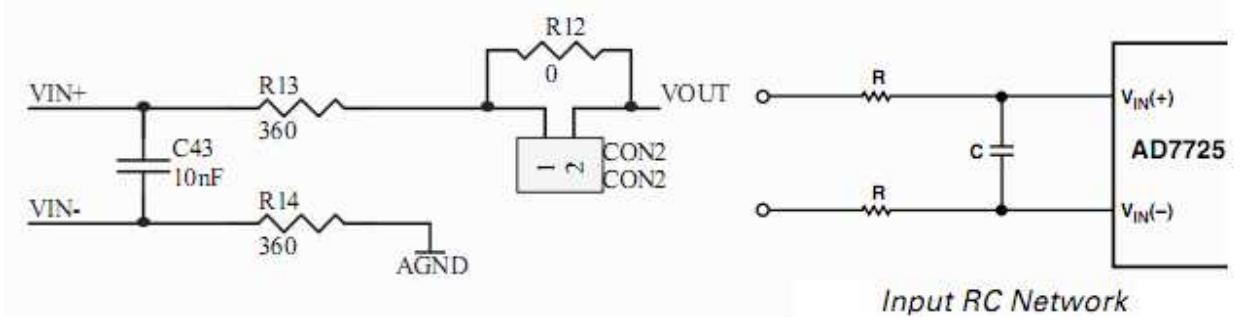

**20. a és b ábra:** Erősítő kimenetének AD-hez való csatlakoztatása

 Az Analog Devices az AD7725 adatlapján egy egyszerű aluláteresztő RC hálózatot (20. b ábra) ajánl az átalakítandó analóg jelek megfelelő csatlakoztatásához. 20. a. ábrán látható a programozható erősítő aszimmetrikus unipoláris kimenő jelének  $(V_{OUT})$  a konverterhez való csatlakoztatása. Mivel  $V_{OUT}$  aszimmetrikus, ezért  $V_{IN}$ -t az analóg földsíkra csatlakoztatom,  $V_{OUT}$ -ot pedig a konverter  $V_{IN+}$  bemenetére egy C43-ból és R13-ból álló RC szűrőn keresztül. Figyelembe véve a modulátor 6.144MHz-es mintavételi frekvenciáját, értéküket rendre 12 nF-nak és 360 ohm-nak választottam, így a szűrő -3 dB-es törésponti frekvenciája 44 kHz-nek adódik. Ennek a szűrőhálózatnak az a feladata, hogy a nyomtatott áramkör digitális egységei által keltett nagyfrekvenciás zavarokat úgy szűrje ki, hogy közben a hasznos jelet tartalmazó 0 Hz – 20 kHz-es tartományra ne legyen hatása, így a 44 kHz tökéletes választásnak bizonyul.

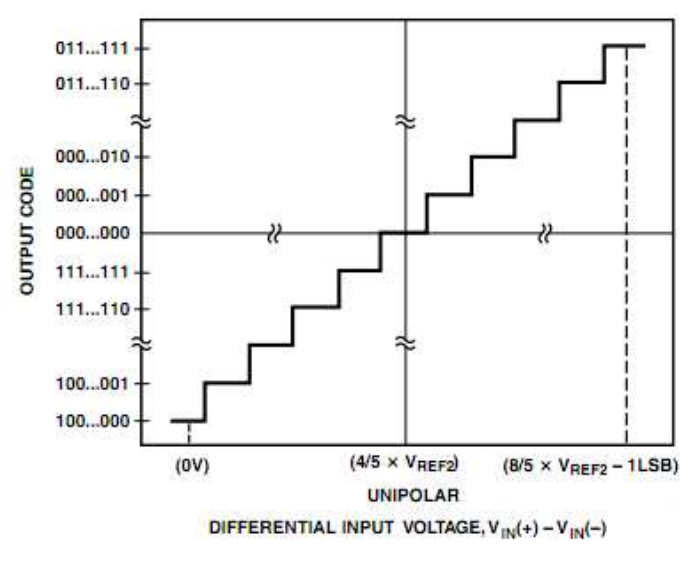

**21. ábra:** Kapcsolat a kimenet és a bemenet között [25]

Ahogyan az a 21. ábrán is látható, unipoláris módban az átalakító a  $0V - 8/5 \cdot V_{ref2}$ tartományban alakít át a  $4/5 \cdot V_{ref2}$  feszültségértékre szimmetrikusan, a digitális kimenetet 2es komplemens kódban szolgáltatva. Mivel az erősítő által szolgáltatott jel a 0V-4V-os tartományban van, és 2V-os középértékkel rendelkezik, így  $V_{ref2}$ -t 2.5V-nak célszerű választani, így  $4/5 \cdot V_{ref2}$  2V-nak,  $8/5 \cdot V_{ref2}$  pedig 4V-nak adódik, a bemeneti jelhez tökéletesen igazodva.

#### **3.1.5. Referenciafeszültség**

Az AD-átalakítókkal kapcsolatos problémák egyik legfontosabbika referenciafeszültség kérdése. Az AD7725 rendelkezik belső referenciával, az azonban pontatlan, ugyanis minimális-, tipikus- és maximális értéke rendre 2.39 V, 2.54 V és 2.69 V. Ezen kívül hőmérsékleti együtthatója 60  $ppm/$   $^o\mathcal{C}$  és hosszútávú stabilitása nem ismert. Ezzel szemben az alkalmazott AD3425 referencia feszültség tipikus értéke 2.5 V maximum 2.5 mV eltéréssel, hőmérsékleti együtthatója csupán 8  $ppm/$   $^oC$  és hosszútávú (1000 óra használat 50  ${}^oC$  -on) stabilitása 30 ppm. A felsorolt tulajdonságok közül a legfontosabb a nagy hosszútávú stabilitás és a kis hőmérsékleti együttható, ugyanis egyszeri kalibrációt végezve csak ilyen tulajdonságokkal rendelkező referencia feszültséget feltételezve kaphatunk hosszú távon pontos mérőműszert. [25,26]

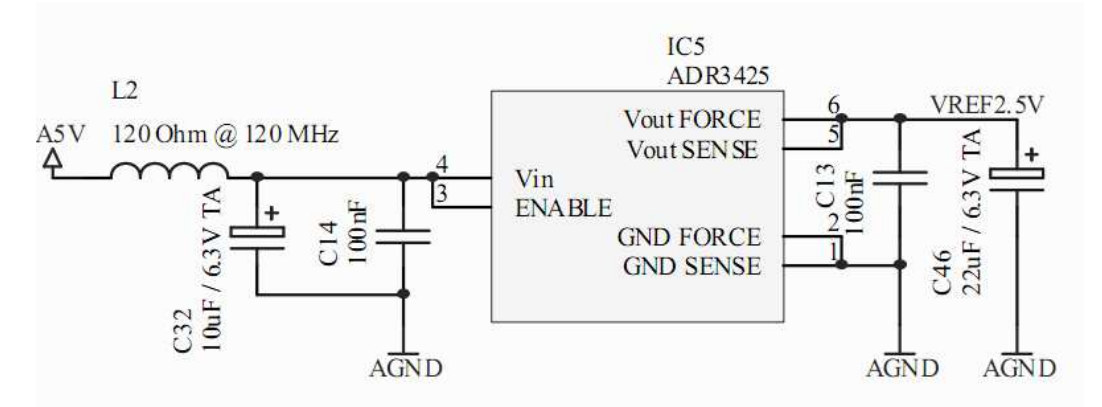

**22. ábra:** Referencia feszültségforrás kapcsolása

 A minél stabilabb és pontosabb referenciafeszültség eléréséhez külső elemeket kell az ADR3425-öshöz csatlakoztatni. A bemeneten található 10  $\mu$ F-os tantál kondenzátor a tápfeszültség lassú ingadozásait hivatott ellensúlyozni, míg a 100 nF-os kerámia kondenzátor és a ferritgyöngy a tápból érkező nagyfrekvenciás zajokat szűri ki. A kimeneten található 100 nF-os kerámia kondenzátor hasonlóan a nagyfrekvenciás zajokat szűri, míg a 22  $\mu$ F-os tantál kondenzátor hirtelen terhelésváltozások esetén is biztosítja a vonalon a megfelelő referenciafeszültséget.

 Az így kapott referenciafeszültséget kell az AD-átalakítóra csatlakoztatni, hogy növeljük annak hosszú távú pontosságát.

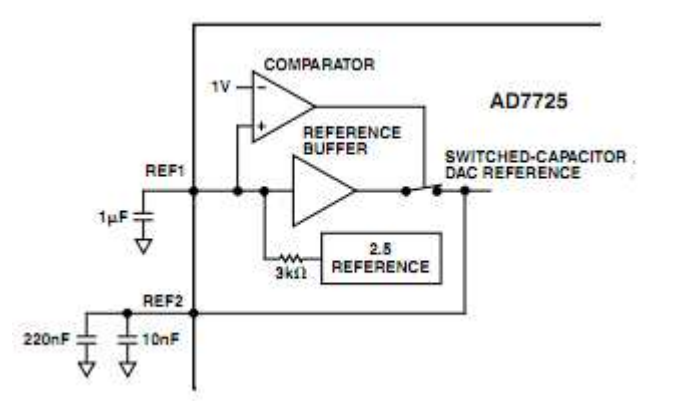

**23. ábra:** AD7725 referenciaáramkör blokkdiagram [25]

 Ha a 23. ábrán lévő blokkdiagramot megvizsgáljuk, láthatjuk, hogy a REF1 lábat egy 3 kOhm-os belső ellenálláson keresztül földre kötve a komparátor miatt a belső referenciafeszültség lekapcsolódik a modulátor D/A átalakítójának referencia bemenetéről. Így rákapcsolhatjuk a REF2 bemenetre az ADR3425 által szolgáltatott pontosabb referenciafeszültséget. A REF2 lábra csatlakoztatandó 220 és 10 nF-os kondenzátorok a belső kapacitáskapcsolásokkor fellépő töltésigényt elégítik ki.

 A 3.1.3.-ban, a programozható erősítő bemeneti jelének eltolásánál alkalmazott 2 V-os referencia feszültséget is az ADR3425-ös segítségével állítjuk elő.

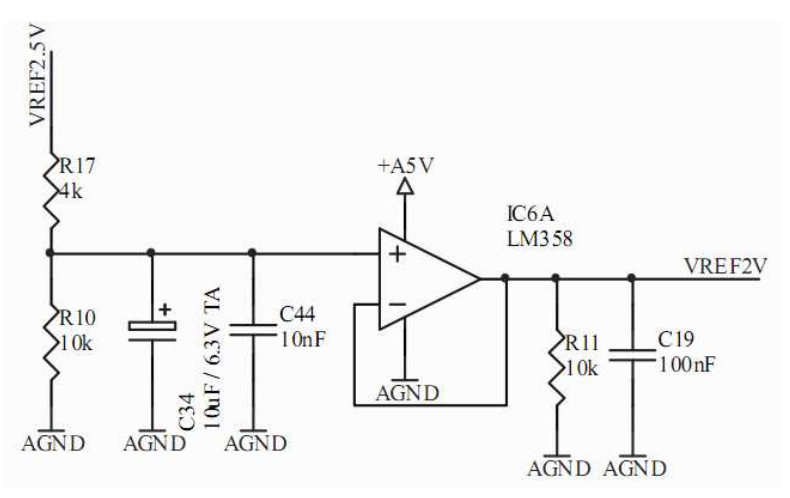

**24. ábra:** 2V-os referenciafeszültség előállítása

 A 2 V-os referenciafeszültség előállításához a 24. ábrán látható módon, először egy feszültségosztót alkalmazunk. Ezt követően egy követőerősítőt iktatunk be, hogy a feszültségosztó miatt megnövekedett, a 2 V-os referenciafeszültséghez tartozó kimeneti ellenállást lecsökkentsük. A bemeneten alkalmazott 10  $\mu$ F-os tantál kondenzátor és a vele párhuzamosan kapcsolt 10 nF-os kerámia kondenzátor feladata a zajszűrés, előbbi az alacsony, míg utóbbi a magas frekvenciákon biztosítja a megfelelő elnyomást. A kimeneten lévő rezisztív terhelés a műveleti erősítő folyamatos áramterhelését biztosítja, hogy még kapacitív jellegű terhelés esetén se impulzusüzemben működjön. Az ellenállással párhuzamosan kapcsolt 100 nF-os kondenzátor feladata szintén nagyfrekvenciás zajszűrés.

#### **3.1.6. Sorosport-illeszt**ő **áramkör**

 A zajszintmérő külvilággal való kapcsolatát a benne található mikrokontroller soros portján keresztül valósítjuk meg, pont-pont típusú, aszinkron átvitelt alkalmazva. Az Atmega128-asban található soros adó-/vevő egységhez tartozó Txd és Rxd lábakon az 5V-ról működő CMOS logika fizikai jelszintjeinek megfelelő feszültségértékeken történik az adatok adása és vétele. A tényleges fizikai egységek között szabványos jelszintek alkalmazásával történik a jelátvitel, mely a jelen esetben alkalmazni kívánt aszimmetrikus jelvezetés esetén (adás és vétel 1-1 vezetéken) az RS232 szabványban van meghatározva. [21]

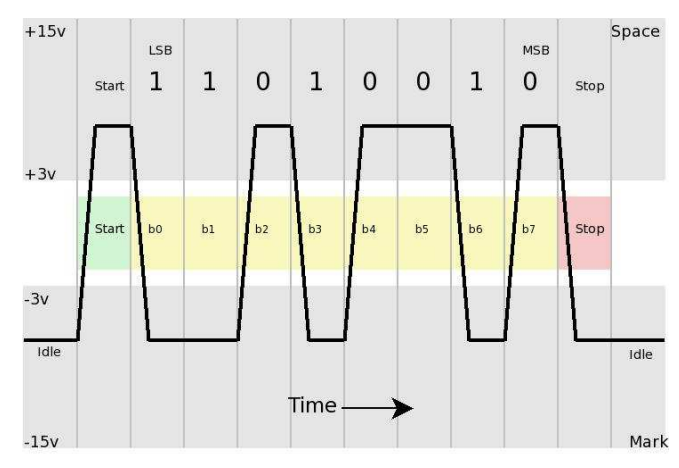

**25. ábra:** RS232 szabvány feszültségszintjei [19]

 25. ábrán látható, hogy logikai 1 ('Mark') értékek átvitele esetén az információ továbbítása negatív feszültésgszinten történik. Ez nem okoz problémát 5V-os feszültségforrásról üzemelő rendszerünkben, ugyanis az alkalmazott ICL3232 típusú RS232 adó-/vevő áramkör úgynevezett feszültségkétszerező kapcsolást tartalmaz, mely az adatlap szerint 3V-tól 5.5V-ig terjedő tápfeszültségből előállítja az adóegység pozitív és negatív  $\pm$ 5.5V-os forrásfeszültségeit ( $V_{S+}$ ,  $V_{S-}$ ). [20]

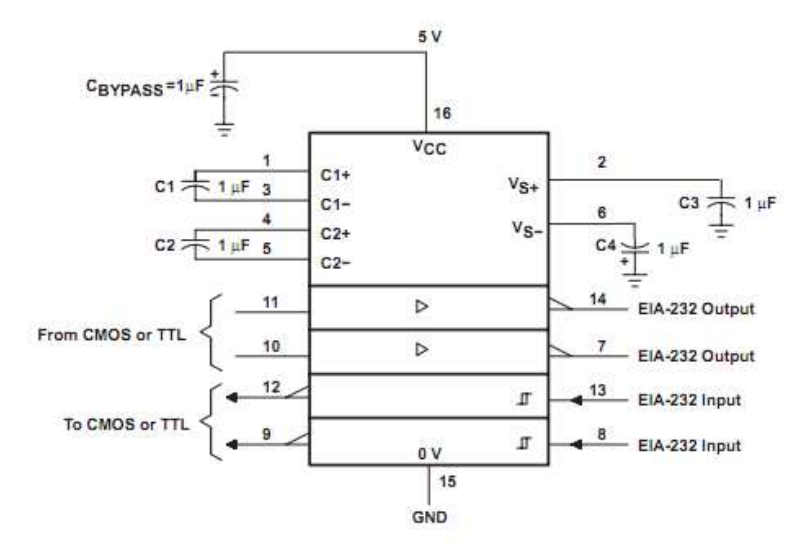

**26. ábra:** ICL3232 sematikus ábrája [20]

26. ábrán is látható, hogy a feszültségkétszerező kapcsolás működéséhez 4 külső,  $1 \mu F$ os kondenzátort kell az integrált áramkörhöz csatlakoztatni.

 A soros port illesztő áramkör, illetve a kommunikációhoz szükséges csatlakozó meg lett valósítva az áramkörön, azonban idő hiányában az adatok tárolásához és feldolgozásához szükséges szoftverek nem lettek implementálva.

#### **3.1.7. LCD kijelz**ő

 A zajszintmérő működése során folyamatosan mért paramétereket és a mérés indításakor a mentési lehetőségeket a felhasználó számára egy alfanumerikus LCD modult felhasználva jelenítem meg. Figyelembe véve, hogy egyszerre csak egy paramétert kívánok láthatóvá tenni paraméter jele, értéke és mértékegysége formátumban, amit mérés indítása esetén a mérés idejével egészítek ki, egy 2 soros és soronként 16 karaktert megjeleníteni képes kijelzőt választottam háttérvilágítással. Érdekesség, hogy gyakorlatilag elhanyagolható árkülönbséggel, megegyező tudású 4 soros modulok is kaphatók, egy ilyen választás azonban az eszköz méretét fölöslegesen növelte volna.

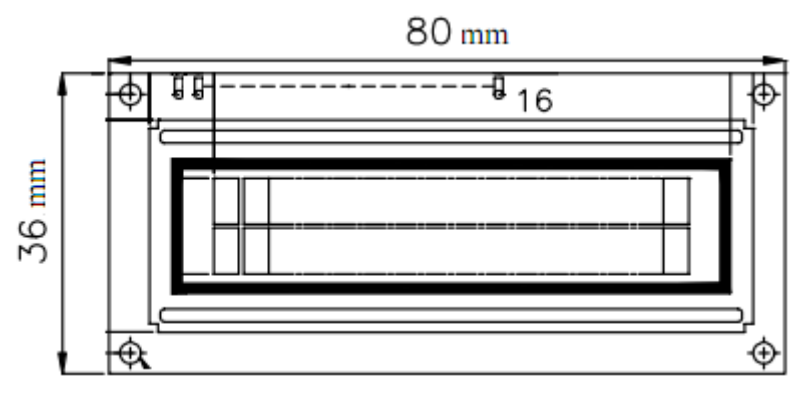

**27. ábra:** Alkalmazott kijelzőmodul sematikus ábrája

 A kijelző zöld LED háttérvilágítással rendelkezik, mely táplálását egy kapcsolóüzemben használt tranzisztorral biztosítjuk, így az Atmega 128-as impulzusszélesség-modulációját alkalmazva állíthatóvá tudjuk tenni annak fényerejét.

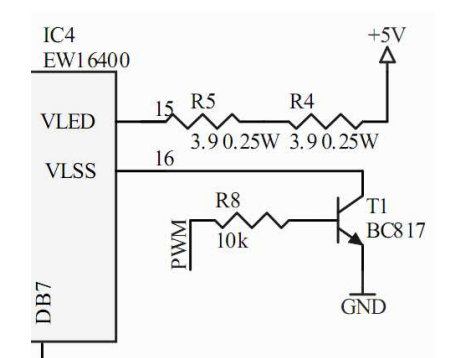

**28. ábra:** Kijelző háttérvilágításának vezérlése PWM-el

 A mikrokontroller OC2 lábát egy 10 kohm-os ellenálláson keresztül csatlakoztatom a tranzisztor bázisához, így biztosítva a kollektorban a LED háttérvilágítás működéséhez megfelelő áramnagyságot.

 Az LCD kijelző kezelésével kapcsolatos további, leginkább programozással kapcsolatos részleteket 4.2.1.1.-ben tárgyalom.

#### **3.1.8. Tápellátás**

 A zajszintmérő komponenseinek maximális fogyasztásait figyelembe véve, az egész rendszer csúcsfogyasztása körülbelül 300 mA-nek adódik, így a maximum 0.5 A kimenő áramú MC 78M05 CDTG soros áteresztő tranzisztoros tápegység alkalmas a rendszer energiaellátására.

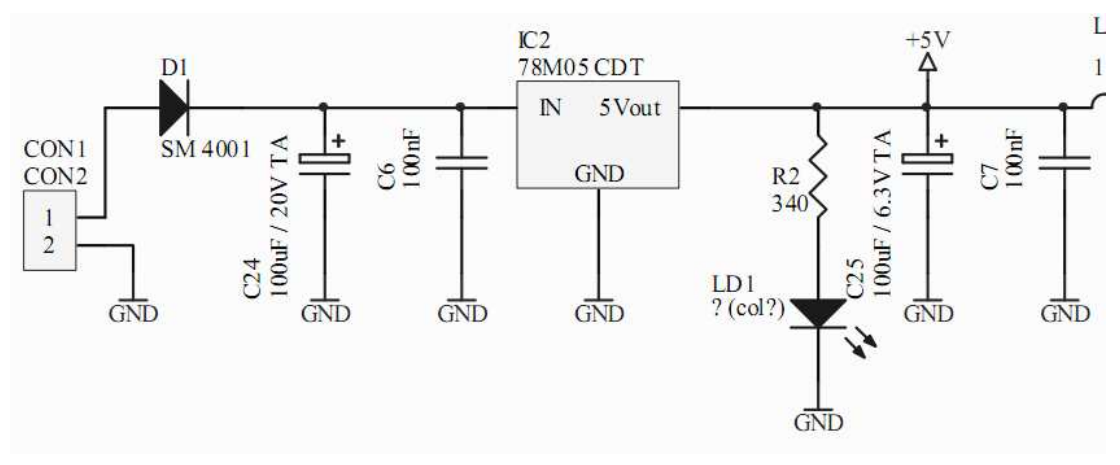

**29. ábra:** Soros áteresztő stabilizátor kapcsolás

Az áramkörök működéséhez szükséges 5 V-os tápfeszültséget a stabilizátor a 7 V – 35 V tartománybeli bemenő feszültségből állítja elő. A tartomány alsó határa a kimeneti stabilizált feszültség (5 V) és a tápegység dropfeszültségének (2 V) összege.

A stabilizátorra a feszültségforrás egy SM4001 típusú, fordított polaritás ellen védő egyenirányító diódán keresztül van csatlakoztatva, mely nyitófeszültsége 1.1 V és maximális árama 1 A.

A dióda nyitó- és az átalakító dropfeszültségét figyelembe véve, a csatlakozóra kötött forrásnak legalább 8.1 V-ot kell a dióda anódján biztosítania a megfelelő kimenőfeszültség biztosításához, így energiaforrásnak praktikusan egy 9 V-os elemet választottam. Felesleges volna ennél nagyobb feszültségű forrás alkalmazása, ugyanis az csak a stabilizátoron hő formájában eldisszipált teljesítményt növelné tovább. Az egyenirányító dióda és a lineáris tápegység alkalmazása miatt, 9 V-os elem esetében a felvett teljesítmény csupán 56 %-a jut magára a hasznos munkát végző áramkörre.

 A stabilizátor kimenetére egy LED-et is kötöttünk, mely a tápfeszültség meglétét hivatott jelezni.

# **3.2. Nyomtatott áramkör tervezése**

A nyomtatott áramköri lap tervezésekor a legfontosabb szempont az volt, hogy az analóg egységek és az azok szempontjából zavarforrásnak minősülő digitális áramkörök közti kölcsönhatást minimálisra csökkentsem. E problémát hidegítő kondenzátorok alkalmazásával, az alkatrészek megfelelő elhelyezésével, külön digitális és analóg tápvonal létrehozásával, és a földsíkok szétválasztásával oldottam meg.

#### **3.2.1. Hidegít**ő **kondenzátorok**

 Mivel egy eszköz energiaellátásának feszültségszintje fix, ezért az energiaigények változása az áramfelvétel változásán keresztül fog megtörténni. A tápforrásban található feszültségszabályzó feladata a feszültségszint fenntartásához szükséges áramnagyság biztosítása, erre azonban legfeljebb csak néhány száz kHz-es frekvenciájú kapcsolások esetében alkalmas. Ebből következik, hogy az előbb említett tartománynál nagyobb frekvenciájú tranziensek esetén a tápforrás reagálásáig a feszültség egy rövid időre változni fog. [27,28]

 Ha áramkörünkben az ilyen esetekben bekövetkező feszültségváltozásokat ki akarjuk küszöbölni, akkor hidegítő kondenzátorokat kell alkalmaznunk. Ezek a kondenzátorok az áramkörök helyi energiatárolóiként funkcionálnak. Mivel kis mennyiségű energiát tárolnak, ezért legalább néhány száz kHz frekvenciájú tranziensek által keltett energiaigény kiszolgálására alkalmasak, a tápegységnél gyorsabban képesek azonban az áramigény változásaira reagálni. A terhelés megjelenésekor a kondenzátor azonnal szolgáltatja a szükséges árammennyiséget, de még mielőtt annak töltése, így a rajta eső feszültség jelentősen csökkenne, a tápvonal induktivitása telítődik és a terhelés a teljes árammennyiséget a tápforrásból veheti fel, továbbra is a kapcsolás előtti feszültségen. Ekkor a kondenzátorok eredeti feszültségre való feltöltődése is megtörténik. Fontos megjegyezni, hogy a hidegítő kondenzátorok a tápfeszültség terhelésváltozáskor bekövetkező változását teljes mértékben nem nyomják el, azt csak csökkentik. [27]

 Általában igaz az, hogy a kis kapacitású kondenzátorok jó, míg a nagy kapacitások rossz magasfrekvenciás tulajdonságokkal rendelkeznek.

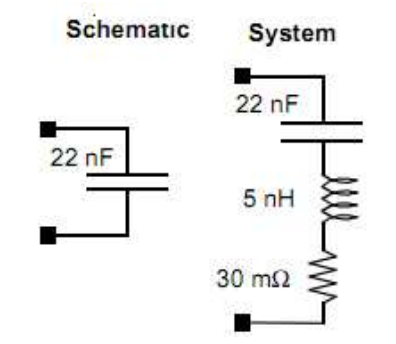

**30. ábra:** Ideális és valós kondenzátor sematikus ábrája [31]

 Ez annak köszönhető, ahogyan az 30. ábrán is látszik, hogy egy valóságos kondenzátor rendelkezik a dielektrikumveszteség miatti soros ellenállás mellett soros induktivitással is, hiszen egy vezetődarabnak is van induktivitása. Így kondenzátorok áramkörhöz való csatlakoztatásakor nem csak kapacitásokat, hanem LC hálózatokat csatlakoztatunk. Az így kapott L-C hálózat induktivitásába beleszámít a kondenzátor és a láb közötti vezeték, és magának a lábnak az induktivitása is. [30]

 Ennek megfelelően a kondenzátorok csak egy bizonyos frekvenciáig viselkednek alacsonyimpedanciás elemként, ugyanis az LC tag rezonanciafrekvenciáját meghaladó frekvenciák esetén a kondenzátor soros induktivitása fog dominálni, ami a frekvenciát tovább növelve, azzal lineárisan növekvő impedanciát eredményez. Ez azt jelenti, hogy magas frekvenciákon a kondenzátor nem lesz alkalmas a szükséges töltéscsomagok szolgáltatására. A problémát azzal orvosolhatjuk, ha egy kisebb és egy nagyobb kondenzátort kapcsolunk párhuzamosan, így azok együtt szélesebb frekvenciatartományon fognak alacsonyimpedanciás energiatárolóként üzemelni. A kondenzátorok magasfrekvenciás viselkedése annál jobb, minél kisebb soros induktivitásuk van. Ebből az következik, hogy a hidegítő kondenzátorokat célszerű a hidegíteni kívánt lábhoz minél közelebb elhelyezni: a nagyobbat az IC közelébe, míg a kisebbeket közvetlenül a hidegítendő láb mellé.

Meg kell említeni továbbá, hogy a  $\mu$ F feletti kapacitású, nagy  $\varepsilon_r$ -ű dielektrikummal rendelkező kondenzátorok induktivitása mellett azok veszteségi ellenállása is jelentős, mely szintén korlátozza a töltésutánpótlást.

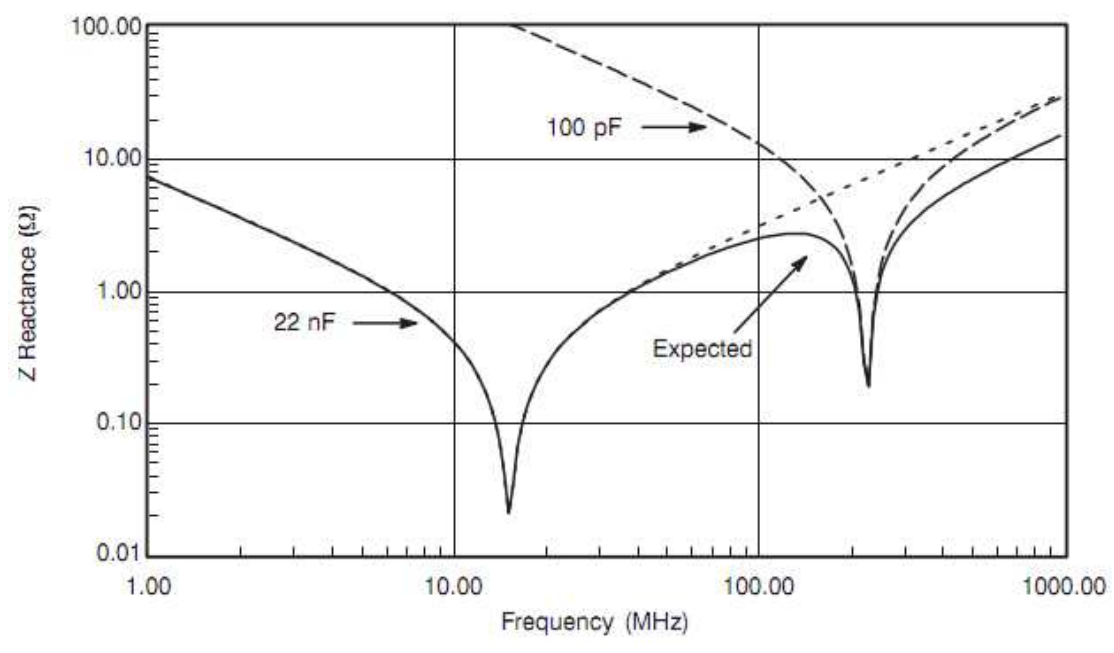

**31. ábra: P**árhuzamosan kapcsolt valódi kondenzátorok reaktanciája [31]

 A 31. ábrán látható esetben, a 22 nF-os és 100 pF-os kondenzátorok párhuzamosan kapcsolva szélesebb frekvenciatartományon eredményeznek alacsony impedanciát, mintha külön-külön használtuk volna őket.

 Áramkörünk esetében minden analóg és digitális tápfeszültségre közvetlenül az IC bemenetein 100 nF-os kerámia kondenzátorokat kapcsolunk. A kondenzátorok másik oldalát a megfelelő földsíkokra kötjük a lehető legrövidebb vezetékezést alkalmazva, mely az induktivitás minimalizálását célozza meg. Ezen kondenzátorok fogják biztosítani a nagyfrekvenciás tranziensek energiaigényeit a digitális tápok esetén (angolul ezt a módszert 'bypassing'-nak nevezik), míg analóg esetben zajszűrésre alkalmazhatók. Ezen kívül IC-nként egy-egy 10  $\mu$ F-os kondenzátort alkalmazunk, mely az energiaellátást akkor biztosítja, mikor a gyorsabban reagáló 100 nF-os társaik töltése csökkenni kezd. Így a tápfeszültség terhelésváltozáskori ingadozásai még tovább csökkenthetők. Ezek a nagyobb kondenzátorok tulajdonképpen az IC-k közti csatolásokat szüntetik meg (angolul ezt a módszert 'decoupling'-nak nevezik). Analóg áramkörök esetében a tápfeszültség maximális stabilitását szolgálják a nagyobb kondenzátorok. Az előbb említett hidegítési módszertől akkor tértem el, ha a gyártó az eszköz adatlapján mást ajánlott. Ezt láthatjuk a következő példában is.

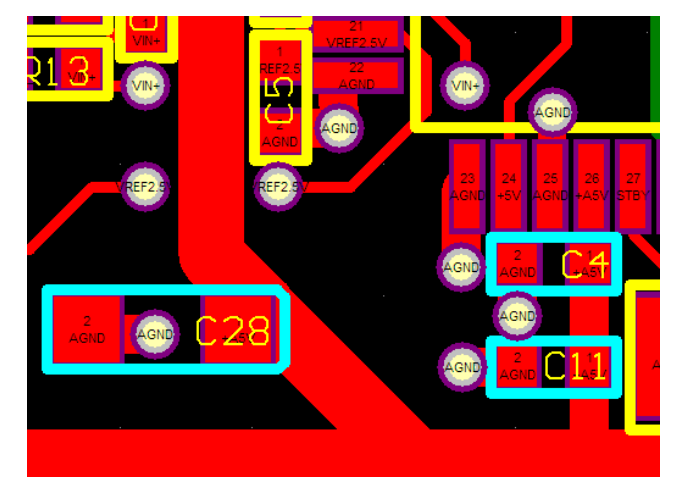

**32. ábra: Hidegít**ő**kondenzátorok elhelyezésére példa LAYOUT-on**

 32. ábrán egy konkrét példa látható a hidegítő kondenzátorok elhelyezésére: C4 10 nFos legközelebb, C11 100 nF-os valamivel távolabb került a hidegíteni kívánt 26-os lábtól, míg a 10  $\mu$ F-os az IC mellé lett elhelyezve.

#### **3.2.2. Tápellátás szétválasztása**

 Annak érdekében, hogy a digitális áramkörök által keltett nagyfrekvenciás zavarok a tápfeszültségen keresztül a lehető legkisebb mértékben jussanak el az analóg áramkörökhöz, a stabilizátor kimenetére közvetlenül kapcsolódó digitális tápvonalat a 33. ábrának megfelelően, LC szűrőtaggal választjuk el az analóg tápvonaltól. [29]

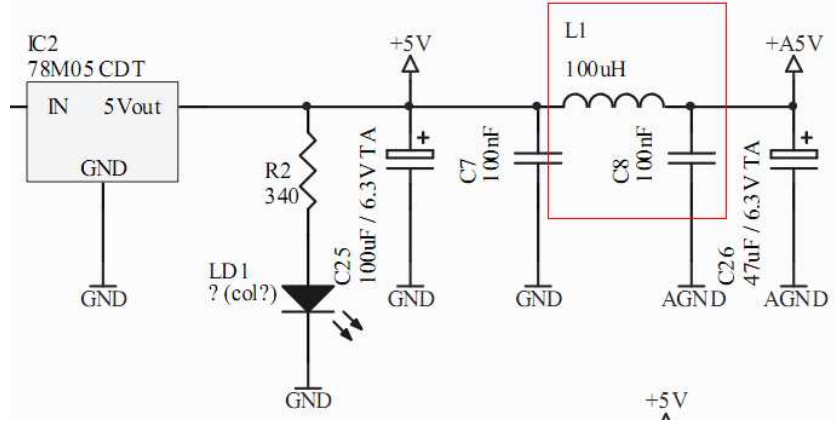

**33. ábra:** Analóg és digitális tápsín elválasztása

A digitális rész felől érkező nagyfrekvenciás, tüskeszerű zavarok számára a 100  $\mu$ H-is induktivitás nagy-, míg a 100 nF-os kondenzátor kis impedanciának látszódik, így az LC tag a zavarok szempontjából leválasztja az analóg részt.

Az így elválasztott analóg és digitális tápsínt a NYÁKon vastag vezetékkel vezettem az áramkörökhöz, annak érdekében, hogy a vezetékek soros impedanciáját és induktivitását minimális szintre redukáljam, a korábban tárgyalt, jó nagyfrekvenciás működés és a terhelő áram következtében létrejövő kis ellenállásesés végett.

 Analóg áramkörök esetén nemcsak a tápfeszültség, hanem a földpont feszültségváltozása is befolyásolhatja a kimeneteket. Ennek megelőzésére külön analóg és digitális földsíkot alkalmaztam, így a digitális áramkörökön átfolyó áramok nem az analóg áramkörök földelésén keresztül haladnak át.

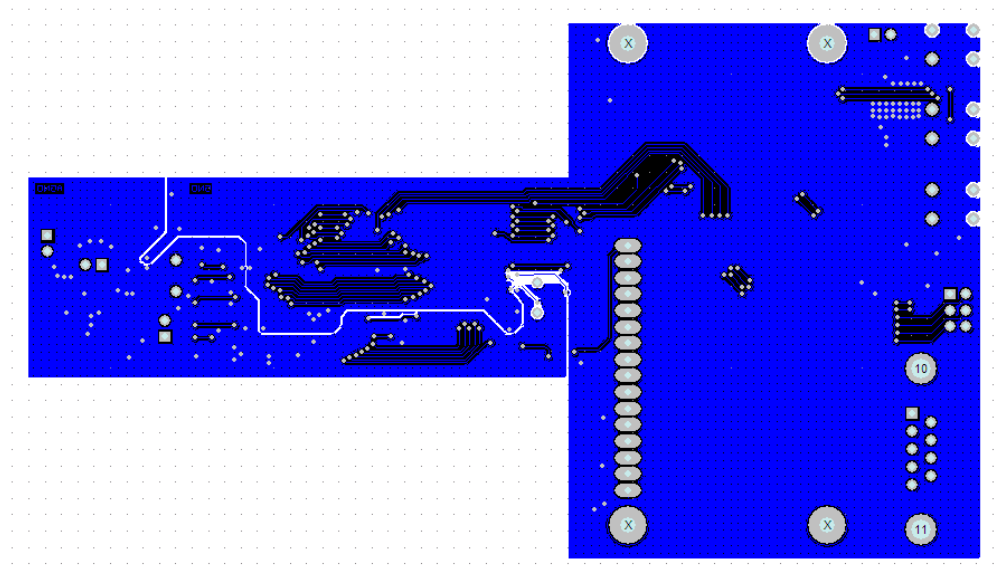

**34. ábra:** Baloldalt analóg-, jobboldal digitális földsík

 A földsíkok, illetve az analóg és digitális áramkörök elszeparálásának problémája szorosan összefonódik. 34. ábrán láthatók az alkalmazott földsíkok. A bal oldali analóg síkon helyeztem el teljes mértékben a programozható erősítőt, a referenciafeszültség-forrást, az azt leosztó műveleti erősítőt és az AD-átalakító, illetve a mikrokontroller analóg részeit. Meg kell jegyezni, hogy a programozható erősítő is tartalmaz digitális részeket, azok azonban csak programozása közben keltenek zavarokat, amikor a mérés szünetel. A vezetékek elhelyezésénél a hátoldal esetében ügyelni kellett arra, hogy a földsík egységét ne bontsuk meg, és a lehető legnagyobb felületet biztosítsuk az áramok visszafolyására.

#### **3.2.3. A tervezés menete**

 A NYÁK tervezéséhez az Altium által fejlesztett Design Explorer programot használtam, mely célszerű választás egyszerű, 2 oldalas nyomtatott áramkörök esetében.

Első lépés a kapcsolási rajz tervezése volt, melynek során létre kellett hozni az egyes alkotóelemek sematikus ábráit. Ezt követően az alkotóelemeket elhelyeztem a kapcsolási rajzon és azok megfelelő kivezetéseit összerendeltem. Ez történhet vezetékekkel való összekötéssel, illetve úgynevezett 'Net label'-ek kimenetekhez való hozzárendelésével.

 Mikor a kapcsolási rajzzal kész lettem, elkészítettem az alkatrészekhez tartozó footprinteket az adatlapokon szereplő tokozási rajzok és információk alapján, így megkezdhettem a nyomtatott áramköri lemezen az alkatrészek footprintjeinek, a vezetékeknek és a viáknak az elhelyezését.

 A NYÁK gyártásához szükséges fájlok legenerálása után megtörtént a rendelés, és mivel a gyártásra egy hetet kellett várni, hozzákezdtem a szoftverrendszer tervezéséhez, mely részleteit a következő, szoftvertervezés című fejezetben tárgyalom.

# **4. Szoftvertervezés**

 A zajszintmérőbe épített Atmega128-as mikrokontroller fő feladata a specifikációban szereplő paraméterek számítása az AD-átalakító által szolgáltatott mintákból. Ezen kívül vezérelnie kell az LCD kijelzőt, illetve a nyomógombok kezelésével a felhasználó által használható, mérések indítását, mentését és a mért paraméterek közti választást lehetővé tevő menürendszert kell megvalósítania. Ebben a fejezetben a fent említett funkciókat megvalósító programrendszert mutatom be.

## **4.1. Adatfeldolgozás**

 Rendszerünkben a mikrofonkapszula által szolgáltatott, a programozható erősítővel felerősített, majd az AD-átalakító által digitalizált hangnyomásból kell az 1.1.3.-ban bemutatott  $(L_{AF}, L_{AS}$  és  $L_{Aeq}$ ) hangnyomásszint paramétereket előállítani. A mért paraméterekből következik, hogy A frekvenciakiemelést is kell tudnunk alkalmazni a jelre, melyet digitális szűréssel valósítok meg az AD-átalakítóban.

#### **4.1.1. Digitális sz**ű**rés**

 Ahogyan azt már **2.1.4.**-ben említettem, az összes szűrési feladatot az AD-átalakító segítségével fogom megoldani. Először bemutatom a konverter szűrést támogató részegységének felépítését, majd ismertetem a megvalósított szűrőket.

 A konverterben a szigma-delta modulátort követő utófeldolgozó 36 MAC (**m**ultiply and **ac**cumulate) blokkból áll, melyek mindegyike 3 szorzót és 1 összeadót tartalmaz, ennek megfelelően minden blokk 3 szűrőegyütthatóhoz tartozó számítási művelet elvégzésére elegendő. [25]

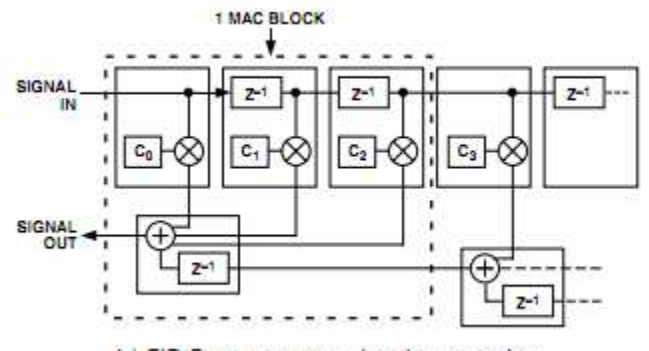

b) FIR Postprocessor Implementation **35. ábra:** MAC blokk felépítése és FIR szűrő realizálása [25]

Mivel 36 blokkból áll az utófeldolgozó, és minden blokk 3 együtthatót képes realizálni, így legfeljebb 108 együtthatónyi műveletigény összegű FIR (35. ábra) vagy IIR szűrők implementálására alkalmas. Esetünkben a szűrőtervezést tovább egyszerűsíti, hogy az egyes blokkok közötti adattovábbításkor tetszőleges, 0 és 255 közötti interpolálás vagy decimálás támogatott. Az utófeldolgozó feladata, több lépésben történő szűrést és decimálást alkalmazva, a mintavételi frekvencia lecsökkentése és az aktuálisan alkalmazott frekvenciakiemelés realizálása.

 A következőkben az A kiemelést is megvalósító szűrőrendszer tervezésének lépéseit mutatom be.

 A szűrők tervezése előtt Matlabot használva vizsgáltam, hogy hány kHz-en célszerű implementálni a frekvencia kiemelést megvalósító szűrőt, ugyanis alacsony frekvencián átlapolódás lép fel.

 Arra való tekintettel, hogy a modulátor kimeneti frekvenciája 768 kHz és hogy az AD utófeldolgozója számára közömbös, hogy mekkora frekvencián valósítja meg az A szűrőt (együtthatók száma változatlan marad), arra törekedtem, hogy az amplitúdókarakterisztikában való eltérés minimális legyen. Így ideális választásként 48 kHz adódott.

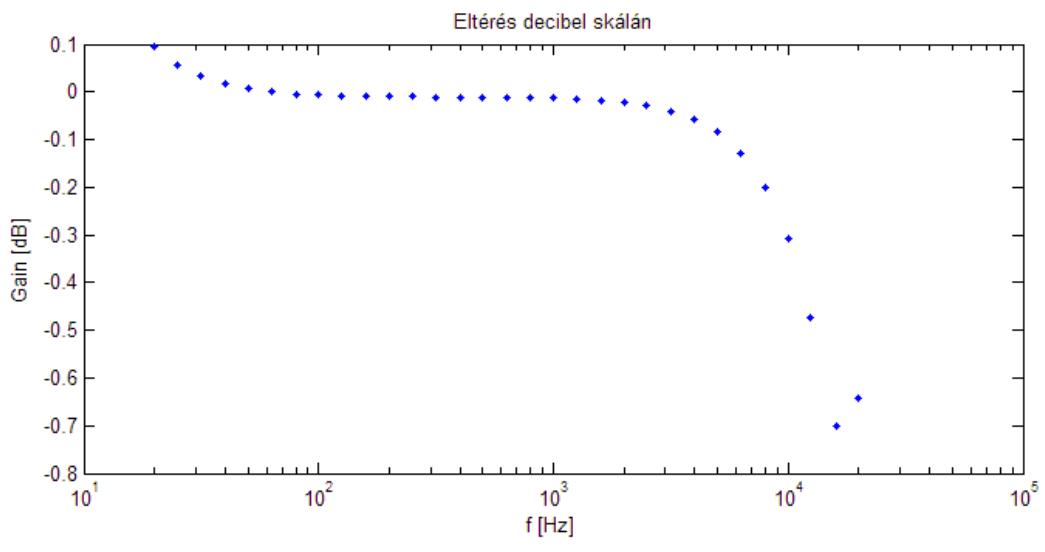

**36. ábra:** Digitális szűrő erősítésének eltérése a folytonos idejűétől

 36. ábrán 20 Hz és 20 kHz közötti frekvenciákon látható a digitális szűrő erősítésének a valós szűrőétől való eltérése. Láthatjuk, hogy közelítésünk 10 Hz – 5 kHz tartományban a legpontosabb, és az eltérés magasabb frekvenciákon nem haladja meg a 0.8 dB-es értéket.

 Elvileg 385 kHz-en is történhetne a szűrő pontosabb realizálása, azonban így túl nagy együtthatók adódtak volna, mely az átalakító helytelen működését eredményezte.

 A szűrők tervezését a **Systolix PulseDSP FilterWizard For AD7725** szoftver segítségével végeztem el, mely az Analog Devices honlapjáról ingyenesen letölthető. A program segítségével egyszerűen egymás után kapcsolhatjuk az egyes szűrőfokozatokat, illetve azok között interpolálhatjuk, vagy decimálhatjuk a jelet 0 és 255 között. Csak annyi

dolgunk van, hogy a program kezelőfelületén beállítsuk az alkalmazni kívánt szűrők típusát és paramétereit.

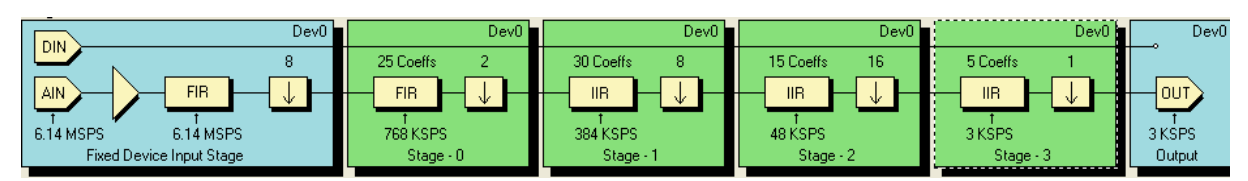

**37. ábra:** A kiemelést és decimálást megvalósító szűrőkapcsolás

A 37. ábrán látható, hogy a modulátor kimenetén (Stage-0 bemenete) egy FIR szűrőt alkalmazok, az átmeneti tartomány határaként 20 kHz-et, a záró tartomány sarokpontjaként pedig 192 kHz-et választva, utóbbit a fokozat végén történő 2-vel való decimálás miatt. A hullámosság 0.001 dB, míg az elnyomás 80 dB. Az elmondott paraméterekkel összhangban, a 38. ábrán látható a fokozat amplitúdóválasza.

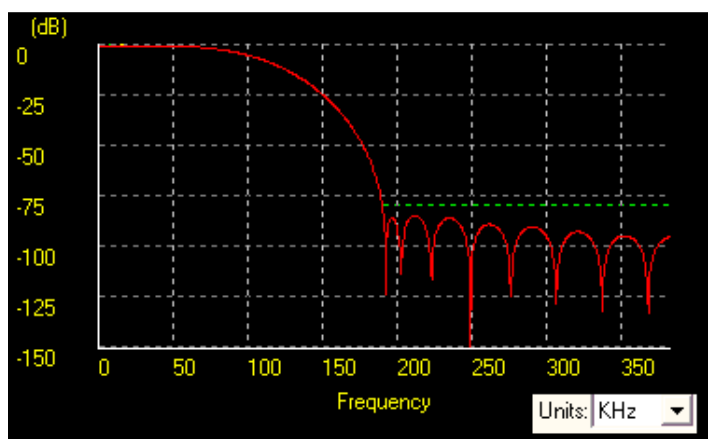

**38. ábra:** Stage 0 amplitúdókarakterisztikája

 A szűrőkaszkád második elemének (Stage-1) feladata a modulátor által a nagyfrekvenciás tartományba kitolt kvantálási zaj, illetve a 20 kHz feletti komponensek eltávolítása a jel spektrumából. Mivel a hasznos jel a 20 kHz alatti tartományban helyezkedik el, így a 39. ábrán látható módon, az átmeneti sáv határa 20 kHz, míg a záró tartomány sarokpontja 24 kHz-nek adódik a minimális tepszám érdekében.

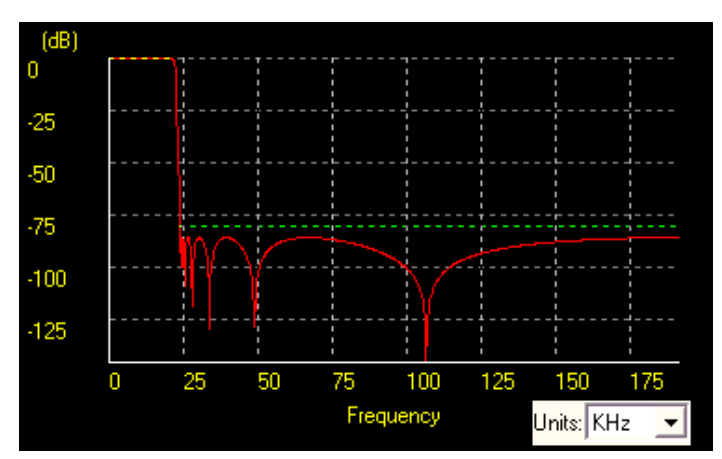

**39. ábra:** Stage 1 amplitúdókarakterisztikája

A fokozat kimenetén 8-cal való decimálás történik, így előáll a 48 kHz frekvenciájú jel, mely esetén már megvalósítható az A-kiemelés egy újabb szűrőfokozatban.

 A következő fokozat (IIR szűrő, Stage-2) implementálja a frekvenciakiemelést. Az együtthatókat Matlabban számoltam, majd egy meghatározott formátum szerint azokat bevittem a szűrőtervező programba. Ellenőrzési lehetőségként egyedül a programban megtekinthető lineáris frekvenciatengelyű amplitúdókarakterisztika képe áll rendelkezésemre (40. a ábra), így a Matlabbal az adott átviteli függvényből a megfelelő ábrát elkészítve (40. b ábra) a hasonlóságból, és nagyítással a leolvasható értékű pontokban értékellenőrzést is végezve arra következtettem, hogy az implementálás sikeresen megtörtént.

 A tárgyalt fokozat végén 16-tal való decimálás is történik, így a kimeneti szósebesség 3 kHz-nek adódik, mely következményeit az alfejezet végén tárgyalom.

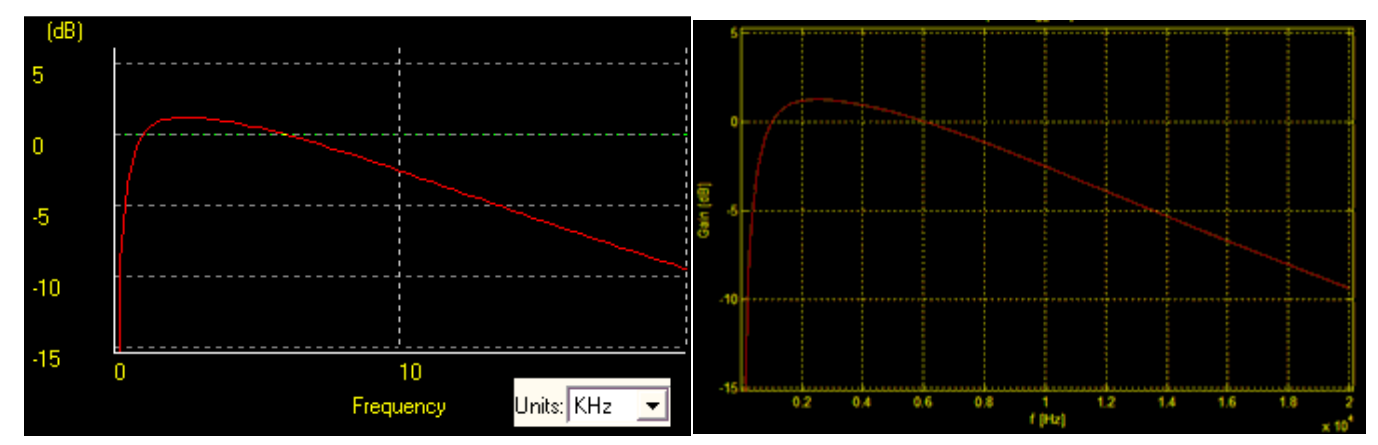

**40. a és b ábra:** Szűrőkarakterisztika képe FilterWizard programban és eredetileg Matlabban

 Az utolsó fokozat (Stage-3) egy egyszerű felüláteresztő szűrő, mely feladata a referenciafeszültség nem tökéletesen pontos leosztásából adódó, állandó hibatag eltávolítása a konverter kimeneti jeléből. A felüláteresztő szűrőre A-kiemelés esetén nem is lenne szükség, ugyanis az A-szűrő ellátja ezt a feladatot, a tervező programban azonban így elég csak a kiemelést megvalósító fokozatot eltávolítani, a többi fokozat lineáris-kiemelést megvalósítva továbbra is helyesen fog működni.

 A tervezés kezdetekor a cél 48 kHz-es mintavételi frekvencia megvalósítása volt, arra való tekintettel, hogy audio jelfeldolgozást fog rendszerünk megvalósítani, és így betartható a mintavételi tétel a feldolgozásra kerülő, 20 kHz sávszélességű hangjelek esetén.

 Az Atmega128-as 8 bites, nem tartalmaz jelfeldolgozást támogató funkciókat, így a lebegőpontos számításokat végző C-függvények a 48 kHz-es célhoz mérten túl hosszú assembly kódokká fordulnak le, a maximális mintavételi frekvenciát 3 kHz-ben meghatározva.

 Fontos megjegyezni, hogy 20 kHz sávszélességű bemenő jel esetén, mégis miért elég 3 kHz-es szósebességgel üzemeltetni a konvertert. Egyrészt 48 kHz frekvencián van megvalósítva az A-szűrő, másrészt a bemenő jel 20 kHz feletti komponensei el vannak nyomva. Így, a mintavételezés következtében létrejövő spektrumátlapolódás miatt, a 0 Hz-20 kHz frekvenciatartomány teljes energiája megjelenik a 0 Hz-3 kHz tartományban, így ez a módszer elvileg helyes eredményt fog szolgáltatni a zajszintmérés alapját képező effektívérték-számítás esetében. Fontos tisztán látni azonban, hogy még így is probléma léphet fel a spektrum 3 kHz és annak többszörös frekvenciái közelében elhelyezkedő komponensei esetében, ugyanis az így kapott mintákból számított téglányösszeg varianciája nagy lesz. Ez a hatás azonban nem jelentős, ugyanis zajszintmérések esetén nem jellemző, hogy a jel teljesítményének jelentős része helyezkedne el a fent tárgyalt problémás frekvenciákon.

A problémát a számítási algoritmusok assembly nyelven való megírásával lehetne orvosolni, ugyanis elvileg így meg lehetne valósítani a 48 kHz-es mintavételi frekvenciát is. Ez a lehetőség azonban idő hiányában nem lett kihasználva.

 A részletes specifikációban említett C-kiemelést a fentiekhez hasonlóan, Stage-2-t annak megfelelően megadva lehet megvalósítani, arra azonban idő hiányában nem került sor.

A hangnyomásszintek meghatározásához szükséges további, szűréssel már nem kapcsolatos lépéseket a következő alfejezetekben ismertetem.

#### **4.1.2. Feldolgozási feladat**

 Az előző pontban leírtaknak megfelelően, az AD-átalakító által szolgáltatott A frekvenciakiemeléses hangnyomásmintákból már számolhatók a mérni kívánt paraméterek. Mivel a hangnyomásszint a hangnyomás effektív értékének referencia hangnyomáshoz viszonyított aránya decibelben kifejezve, így a mikrokontroller feladatköre alapvetően a mintákból való folyamatos effektívérték-számításra, illetve a számított effektív értékekből a dB értékek meghatározására terjed ki.

 Ebben a fejezetben az effektívérték- és a hangnyomásszint definíciójából kiindulva levezetem, hogy pontosan milyen számítási feladatokat kell a kontrollernek végeznie.

A hangnyomás effektív értékének ( $p_{rms}$ ) definíciója:

$$
p_{rms} = \sqrt{\frac{1}{T} \cdot \int_T p^2(t) dt} \approx \sqrt{\frac{1}{\Sigma_i \Delta t_i} \cdot \Sigma_i (p_i^2 \Delta t_i)},
$$
\n(2)

ahol T az időtartam, melyre az effektív értéket számítjuk,  $p_i$  a hangnyomás értéke a  $t_i$ időpillanatban,  $\Delta t_i$  pedig a két mintavétel között eltelt időt jelöli (a mintavételi frekvencia reciproka). Az egyenlet jobb oldalán szereplő két kifejezés között azért nem egyenlőségjelet használtam, hogy ezzel jelezzem az AD kerekítését és az integrál téglányösszeggel való közelítését.

A hangnyomásszint definíciója (esetünkben A kiemeléses, így  $L_A$ -nak jelölt) és (2) alapján:

$$
L_A = 10 \cdot \log_{10} \left( \frac{p_{rms}^2}{p_{ref}^2} \right) \approx 10 \cdot \log_{10} \frac{\frac{1}{\Sigma_i \Delta t_i} \Sigma_i (p_i^2 \Delta t_i)}{p_{ref}^2},\tag{3}
$$

ahol  $p_{ref}$  a referencia-hangnyomásszint (20  $\mu Pa$ ).

 Számunkra azonban nem a hangnyomásértékek, hanem az AD által szolgáltatott digitális szavak állnak rendelkezésre. A következőket végiggondolva megkapjuk, hogy a konverter kimenetéből hogyan határozhatjuk meg a számolni kívánt hangnyomásszintet.

Legyen  $p_i$  a  $t_i$  időpillanatban a mikrofonkapszula helyén a hangnyomás. Ekkor, ha a kapszula érzékenységét SENS-el jelöljük, annak kimenetén  $U_{MIC\,i} = p_i \cdot SENSE$  hasznos feszültség fog megjelenni. Ezt a jelet AC csatolással a programozható erősítő bemenetére juttatva 2 V-os DC szinttel látjuk el. Így, ha az erősítő erősítését G-vel, a csatoló hálózat átvitelét pedig A-val jelöljük, az erősítő kimenetén  $U_{AMP\, i} = p_i \cdot SENSE \cdot G \cdot A + 2'$ feszültség fog megjelenni, a V-nak megfelelően koherens mértékegységeket alkalmazva. 2' az erősítő kimeneti jelének középértékét jelöli. A megkülönböztetésre azért van szükség, mert a referenciafeszültség sem szolgáltat pontosan 2.5 V-ot, a feszültségosztót realizáló, sorba kapcsolt ellenállások pontatlansága pedig még ennél is jóval jelentősebb, így a DC szint csak körülbelül lesz 2 V.

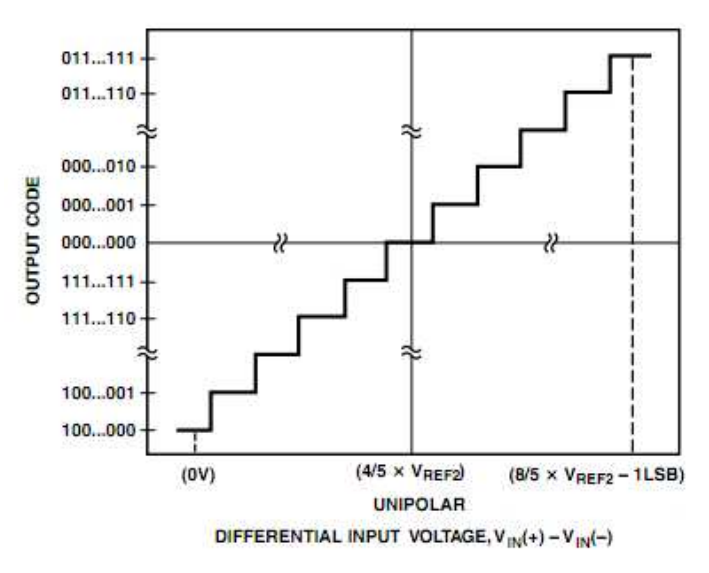

**41. ábra:** Kapcsolat az AD kimenete és a bemenete között [25]

Figyelembe véve, hogy a konverzió eredményét a bemeneti feszültségszint  $\frac{4}{5}V_{ref}$ -től (elméletileg 2 V) való [-2 V; 2 V–1LSB] tartománybeli eltérésének megfelelően (41 ábra), kettes komplemens kódban szolgáltató AD kimenetén a [2^15; 2^15-1] tartományba tartozó kombinációk jelennek meg, az átalakító kimenetére a következő írható fel:

$$
N_{OUT\ i} \approx \frac{p_i \cdot SENSE \cdot G \cdot A + 2' - \frac{4}{5}V_{ref}}{\frac{4}{5}V_{ref}} \cdot 2^{15} = \frac{p_i \cdot SENSE \cdot G \cdot A \cdot 2^{15}}{\frac{4}{5}V_{ref}} + \frac{2' - \frac{4}{5}V_{ref}}{\frac{4}{5}V_{ref}} \cdot 2^{15}
$$
(4)

 (4) jobb oldalán szereplő DC hibatagot a digitális szűrőben alkalmazott felüláteresztő fokozat eltávolítja, így alkalmazható a következő közelítés:

$$
p_i \approx \frac{N_{OUT\,i} \cdot 2}{2^{15} \cdot SENSE \cdot G \cdot A} \tag{5}
$$

 (5)-öt (3)-ba helyezve és azt az azonosságot felhasználva, hogy szorzat logaritmusa a tényezők logaritmusának összege, a következő összefüggéshez jutunk:

$$
L_{A} = 10 \cdot \log_{10} \frac{\frac{1}{\sum_{i} \Delta t_{i}} \cdot \sum_{i} (p_{i}^{2} \Delta t_{i})}{p_{ref}^{2}} = 10 \cdot \log_{10} \frac{\frac{\Delta t_{i}}{\sum_{i} \Delta t_{i}}}{p_{ref}^{2}} + 10 \cdot \log_{10} \frac{\sum_{i} p_{i}^{2}}{p_{ref}^{2}} = 10 \cdot \log_{10} \frac{\frac{\Delta t_{i}}{\sum_{i} \Delta t_{i}}}{p_{ref}^{2}} + 10 \cdot \log_{10} \frac{\frac{\Delta t_{i}}{\sum_{i} \Delta t_{i}}}{p_{ref}^{2}} + 10 \cdot \log_{10} \frac{\frac{\Delta t_{i}}{\sum_{i} \Delta t_{i}} + 10 \cdot \log_{10} \frac{\Delta t_{i}}{p_{ref}^{2}}}{p_{ref}^{2}} \Rightarrow (6)
$$

$$
\Rightarrow L_A = \text{CONST}\left(G, A, \text{SENSE}, \frac{\Delta t_i}{\sum_i \Delta t_i}\right) + 10 \cdot \log_{10} \sum_i N_{OUTi}^2 \tag{7}
$$

-

Értelmezzük a kapott eredményt. Külön-külön, F és S időkiemelés esetén, a  $\frac{\Delta t_i}{\sum_i \Delta t_i}$ arány állandó, így kalibrációt végezve a konstans tagot a különböző mérési tartományok esetében meghatározva, a későbbiekben csupán a  $10 \cdot log_{10} \sum_i N_{OUT}^2$  számítás elvégzésére lesz szükség. A helyzet  $L_{Aeq}$  paraméter számításakor bonyolultabb, ugyanis a  $\frac{\Delta t_i}{\sum_i \Delta t_i}$  tag nem állandó, hiszen ekkor nem tudjuk, hogy milyen hosszú lesz a mérés. Ekkor az eredmény (6) ből kiindulva a következők szerint módosul:

$$
L_{Aeq} = \text{CONST}(G, A, \text{SENSE}) + 10 \cdot \log_{10} \sum_{i} N_{OUT}^{2} + 10 \cdot \log_{10} \frac{\Delta t_i}{\sum_{i} \Delta t_i}
$$
(8)

, tehát nyilván kell tartanunk a mérés hosszát, hogy meghatározhassuk az összeg harmadik tagját is.

#### **4.1.3. Implementálás**

 Ebben az alfejezetben bemutatom, hogy az előző rész eredményei alapján hogyan valósítom meg az Atmega128-assal  $L_{AF}$ ,  $L_{AS}$  és  $L_{Aeq}$  paraméterek számítását.

#### Megszakítási szubrutinok #1

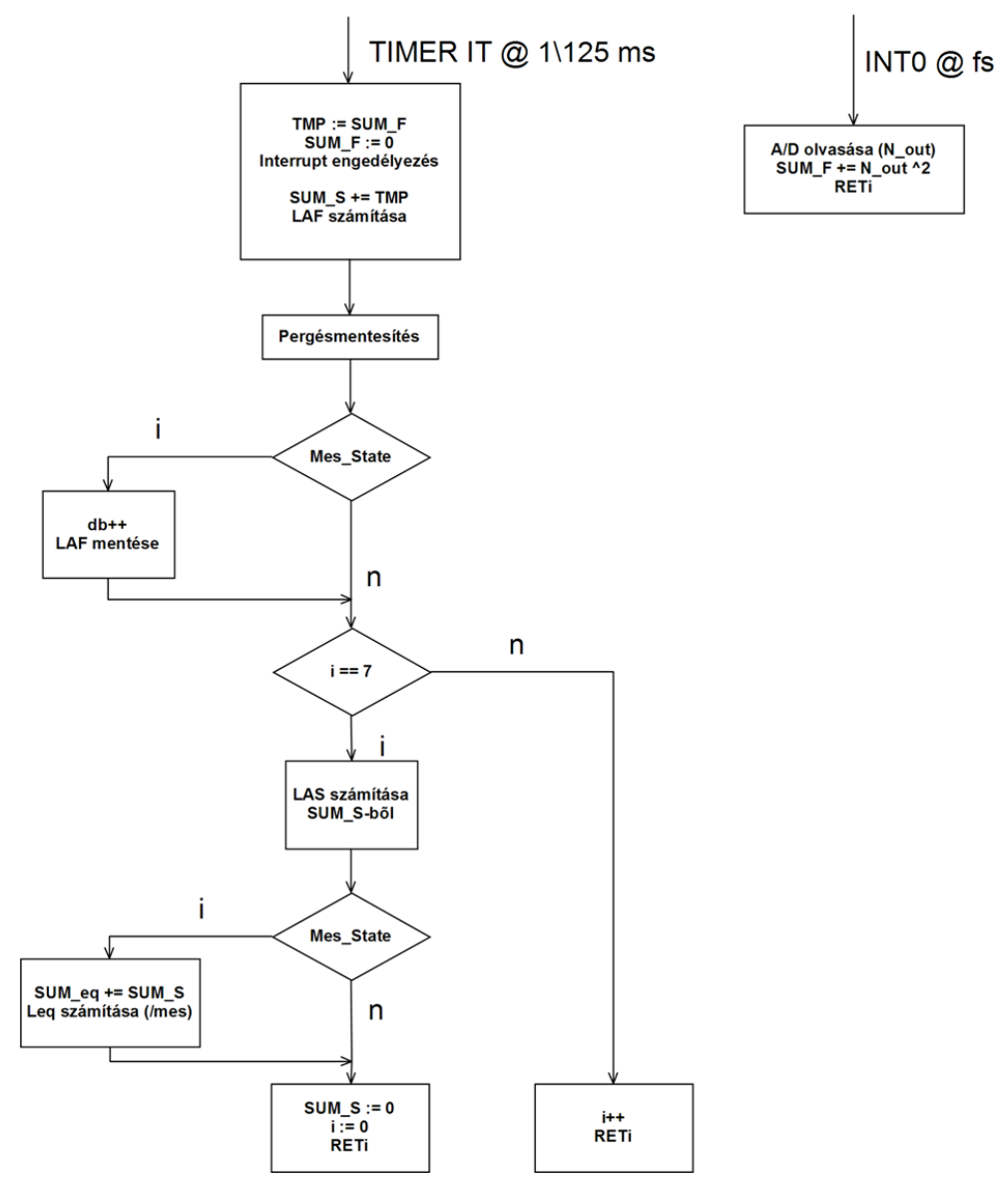

 **42. ábra:** Adatfeldolgozást végző megszakítási szubrutinok

 (6) és (7) alapján láthatjuk, hogy mérés alatt folyamatosan a minták négyzetösszegét kell képeznünk az effektívérték-számítás érdekében. Mindhárom paraméterhez tartozik egy változó, melyben a számításukhoz szükséges minták négyzetösszegét tárolom. A feladat megoldásához az AD által aktivált külső-, illetve egy 125 ms-os időközönként érvényesülő timer interruptot használok. Az időzítő megszakítás időalapjának meghatározásakor abból indultam ki, hogy  $L_{AF}$  és  $L_{AS}$  paraméterek számításakor, a fast és slow időkiemelések miatt rendre 125 ms-os és 1 s-os időszeletekre, míg  $L_{Aeq}$  esetében a teljes mérésre kell a hangnyomás effektív értékének számítását elvégezni.

 Két, egymás utáni timer interrupt közti időrésben, minták érkezése esetén a fast kiemeléshez tartozó négyzetösszeget növelem a minta négyzetével. Ez 125 ms-ig tart, míg nem érkezik az időzítő által kiváltott megszakítás. Ekkorra már rendelkezésre áll  $L_{AF}$ paraméter számításához szükséges  $(\sum_i N_{OUT\ i}^2)$  négyzetösszeg, melyet lementünk és kinullázunk a timer interrupt elején, hogy az AD-hoz tartozó rutinban a következő alkalommal érkező minta a következő 125 ms-ra számított  $L_{AF}$ -hez tartozó négyzetösszeget kezdje el növelni a nulláról. Mentés és nullázás után a timer interruptban azonnal engedélyezzük a globális megszakításkérést, hogy a későbbi számítások alatt érkező minták ne essenek ki az új F négyzetösszegből, így a következő lépésben, a mentett négyzetösszegből már számítható is  $L_{AF}$ . Azt is ki hangsúlyozni kell, hogy az esetlegesen az időzítő megszakítás alatt végbemenő AD megszakítások nem befolyásolják annak lefutását.

Következő lépésben, az  $L_{AS}$ -hez tartozó négyzetösszeget az egymás után érkező 125 ms-ra képzett  $L_{AF}$ -hez tartozó négyzetösszegből képzem, melyet a rutin elején mentettem le. Ezt pergésmentesítés követi, melyet itt nem részletezek. Ezután, ha mérési állapotban van a műszer, lementjük az ekkor számított  $L_{AF}$  értéket, illetve növeljük a tárolt  $L_{AF}$ -ek számát, melyre  $L_{Aea}$  számításánál lesz szükség.

 A timer interrupt végén található egy másodpercenként egyszer lefutó rész, melyben először  $L_{AS}$  számítása kerül sor, az akkorra már rendelkezésre álló S négyzetösszegből. Mivel  $L_{Aeq}$  értékét másodpercenként frissítem, illetve az ahhoz tartozó négyzetösszeget folyamatosan az egy másodperces S négyzetösszegekből kumulálom, így praktikusan az 1 másodpercenként lefutó rész végén történnek meg az előbb említett számítások, ha a zajszintmérő mérő állapotban volt. Természetesen visszatérés előtt nullázom az S négyzetösszeget, hogy annak képzése a következő 125 ms-os interruptban újrakezdődjön.

 Összefoglalásként megemlítem, hogy ez a programrendszer a mikroprocesszor minél kisebb terhelését, így a lehető legnagyobb mintavételi frekvencia elérését célozza meg, ugyanis a leggyakrabban lefutó AD megszakításban csak egy négyzetre emelés és összeadás van, illetve a nagy utasításszámú logaritmusszámítások, melyek a paraméterek meghatározásához szükségesek, csak a lehető legritkábban, azaz 1 s és 125 ms-onként futnak le.

## **4.2. Rendszerm**ű**ködéshez szükséges további programrészek**

 A zajszintmérőn futó programrendszer csak egy részét teszi ki a számításokat végző, előző pontban bemutatott két megszakítási szubrutin. Ebben az alfejezetben a rendszer működéséhez szükséges inicializálási lépéseket, illetve a háttérhurokban elvégzendő feladatokat mutatom be.

#### **4.2.1. Rendszer inicializálása**

 A zajszintmérő döntően olyan részegységeket tartalmaz, melyeket fel kell programozni a mérés megkezdése előtt. A következő alfejezetekben az egyes eszközök indítás utáni inicializálását mutatom be.

#### 4.2.1.1. LCD kijelző inicializálása

 Ebben az alfejezetben az LCD kijelző szoftvertervezéssel kapcsolatos ismérveit mutatom be, illetve röviden bemutatom a kijelző indításkori felprogramozását.

 Ezeket az egyszerű alfanumerikus kijelzőket a HD44780-as, vagy ahhoz hasonló működésű vezérlőkkel látják el. Számomra egy ennek a típusnak a működését leíró dokumentáció szolgált a kijelző működésének megértéséhez és használatához alapul, mely nem mutat jelentős eltérést az általam vásárolt EW162G0GLY típusú kijelző EU-KS0066 szabványnak megfelelő vezérlőjéhez képpest. A következőkben a vezérlő működésében résztvevő főbb egységeket, majd az azokhoz való hozzáférés-, illetve a kijelző működési módját mutatom be.

 A kijelzőn megjelenítendő tartalom az úgynevezett **D**isplay **D**ata RAM-ban (DDRAM) van tárolva 8 bites karakterkódokban, melyek ASCII karakterek esetén megegyeznek azok ASCII kódjaival. A DDRAM 80 bájtos, melynek 00h-27h címei a kijelző első-, míg 40h-67h címei a második sorához vannak rendelve. Abban az esetben, ha soronként a karakterek száma kevesebb, mint 40, a tartományok első címei a megfelelő sorok első karaktereihez lesznek rendelve. [17]

 A vezérlő másik fontos egysége a **C**haracter **G**enerator ROM (CGROM), mely feladata a DDRAM-ban tárolt 8 bites karakterkódoknak megfelelő, üzemmódtól függő 5x8-as vagy 5x10-es pixelminták generálása. A minták EPROM-ban vannak tárolva, azonban van lehetőség tetszőleges egyéni karakterek definiálására is a **C**haracter **G**enerator RAM (CGRAM) felhasználásával, ugyanis az első 16 karakterkód erre a célra van fenntartva. [17]

 DDRAM és CGRAM írásakor a címzés a kijelző modulon belől az Address Counter egység által történik.

A kijelző modul vezérlése párhuzamos porton keresztül történik 8 adat-, 1 írás/olvasás- és 1 regiszterkiválasztó (utasítás-/státusz- vagy adatregiszter) vonal segítségével, utasítások formájában. A kommunikáció alapja a modul utasítás- (IR) és adatregisztere (DR). Az utasításként küldött adatok IR-be íródnak, majd feldolgozásra kerülnek, míg DR DDRAM és CGRAM írásakor és olvasásakor átmeneti adattárolóként funkcionál.

 A kijelző használatakor az elsőként végrehajtott utasítások az eszköz működési módját határozzák meg. Beállíthatjuk, hogy 8 vagy 4 biten történjen a kommunikáció, legyen-e kurzor és karaktervillogás a kurzor pozíciójában, hogy hány soros üzemmódban kívánjuk a megjelenítőt üzemeltetni, illetve, hogy mekkora karakterméretet szeretnénk alkalmazni. Fontos, hogy minden utasítás kiadása előtt meg kell győződnünk arról, hogy a kijelző végrehajtotta-e a legutóbb kiadott utasításunkat (utasításregiszter olvasás, majd READY fleg vizsgálat), ugyanis ellenkező esetben nagyobb végrehajtási idők adódhatnak a két utasításra, mintha megvártuk volna az újabbal az előbbi végét. [17]

DDRAM írásakor, mikor a kijelző egyik karakterét meg akarjuk változtatni, először egy Set DDRAM address utasítással az írandó/olvasandó DDRAM bájt címét kell megadni a módosítandó kijelzőpozíciónak megfelelően. Ekkor a megadott cím AC-ba töltődik és az ezt követően végrehajtott Write data to CG or DDRAM utasítással a kívánt karaktert jeleníttethetjük meg DDRAM megfelelő címének módosításával. A küldött adat abban az esetben kerül CGRAM-ba, ha az írást Set CGRAM address utasítás előzte meg. Lehetőség van írás/olvasás után automatikus címnövelésre vagy csökkentésre. Ha be van kapcsolva, a kurzor a mindenkori AC-beli CGRAM címnek megfelelő karakter alsó sorában látszódik.

A kijelző vezérlőjének működését végigtanulmányozva megállapíthatjuk, hogy annak működése egyszerűen lehetővé teszi a kijelző tartalmának gyors és egyszerű módosítását, mely 8 bites üzemmódot használva fokozottan igaz.

 A rendszer inicializálásakor az LCD kijelzőt is fel kell programozni. Ezt, a HD44780 as vezérlő adatlapján szereplő utasításszekvenciát használva oldottam meg. Az inicializálás elején 4 Function set utasítást kell kiadni a megfelelő időzítések betartásával. Ezekben az utasításokban tudatjuk a kijelzővel, hogy a kommunikációt 8 bites interfészen keresztül kívánjuk folytatni. A 4. Function set alkalmával már tudja a kijelző, hogy azzal 8 biten keresztül kommunikálunk, így az alsó 4 biten 5x8-as karakterek használatát írom elő 2 soros üzemmódban. [17]

Ezt követően kötelezően egy kijelző kikapcsolás és kijelző törlés utasítás következik. A kijelző kikapcsolás csak a háttérvilágítást, illetve a karakterek megjelenítését szünteti meg, míg a kijelző törlés az egész DDRAM-ot a space karakter kódjával tölti fel, illetve AC-ban DDRAM címként 0-át állít be. Az inicializálás egy Entry mode set utasítással ér véget, mellyel írásonként a címek automatikus növelését írjuk elő, illetve a kijelző shiftelését tiltjuk.

 Az előbb említett utasítások végrehajtását követően tetszőleges parancs kiadható a kijelzőnek. Az inicializálást követő első parancs a zajszintmérő esetében egy Display on/off control utasítás, melyben a kijelző bekapcsolását, illetve a kurzor, valamint az AC-beli címnek megfelelő karakter villogásának kikapcsolását írom elő. Az eddigieknek megfelelően a kijelző az elképzeléseimnek megfelelő tulajdonságokkal fog üzemelni a zajszintmérés alatt.

#### 4.2.1.2. Programozható erősítő inicializálása

 A programozható erősítőt SPI interfészen keresztül csatlakozik rendszerünk mikrokontrolleréhez. Ezt kihasználva lehetőségünk van az erősítést a mért hangnyomás nagyságától függően mindig optimálisan beállítani, így a konverter bemeneti tartományát minél jobban kihasználva, a lehető legjobb jel-zaj viszonyt biztosítani. A beállítás indításkor, a mérési tartomány kiválasztásakor történik meg, ugyanis alaphelyzetben (power on resetet követően) az erősítés értéke 1, és a 0-s csatorna van kiválasztva.

Az egyes mérési tartományokhoz tartozó erősítési értékek kiválasztásakor figyelembe vettem, hogy a mikrofonkapszula érzékenysége  $-35^{\frac{1}{2}}4 dB (1 \frac{V}{Pa} \equiv 0 dB)$ , ami maximálisan 28.18 $\frac{mV}{Pa}$ -t jelent, illetve azt, hogy a mikrofonkapszula 2.2 kohm-os kimenő ellenállása miatt, a hallható hang tartományában a bemeneti fokozat 0.872-es erősítéssel rendelkezik. Ezen kívül tudni kell, hogy az erősítő 2 V-os DC szinttel látja el a kapszula erősített jelét, mely így sem léphet ki a 0 V – 4 V feszültségtartományból. Az említett tényezőket figyelembe véve, a specifikációban szereplő 115 dB-es és 85 dB-es felső határú

tartományok esetén az alkalmazható maximális erősítés értékeire rendre 100 és 5 adódott, melyeket alkalmazva az adott mérési tartományban az AD-átalakító bemenete biztosan nem lesz túlvezérelve.

Meg kell jegyezni, hogy ezek az értékek a mérési eredmények függvényében még módosulhatnak a maximális érzékenységre történt méretezés miatt.

A felprogramozás implementálásakor figyelembe kellett venni, hogy az erősítő legfeljebb 10 MHz-es órajellel programozható 16 bites adatcsomagokkal, melyek közül először az MSB továbbítása történik meg, továbbá, hogy az átvitel során 2 féle SPI átviteli ciklus támogatott.

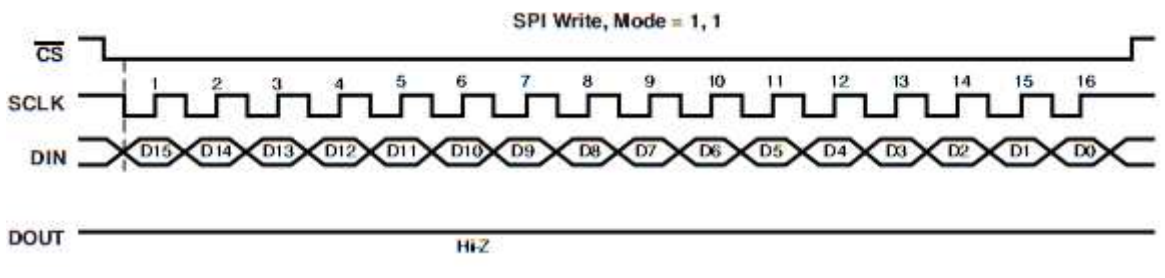

**43. ábra:** Választott SPI átviteli mód, a bitek sorrendje is látható [25]

Ennek megfelelően (43. ábra) 3-as SPI módot használok (órajel alaphelyzetben magas értéken van, lefutó élre történik az adat változtatása, felfutó élre pedig az adatok léptetése), órajelként az kristályoszcillátor frekvenciájából leosztással származtatott 8 MHz-es SCK funkcionál, illetve először a legfelső helyértékű bit kerül továbbításra.

Programozás alatt az Atmega128-ast SPI masterként használom. Ebben az esetben az elküldendő adatokat SPDR regiszterbe kell helyezni, melyek kiküldését a megfelelő flag folyamatos vizsgálatával ellenőrzöm. Mivel az  $\overline{SS}$  vonalat nem a kontroller SPI egysége vezérli, így lehetőség nyílik a 16 bites erősítő 8 bites kontrollerrel való felprogramozására. Egyszerűen alacsony szintre kell húzni I/O kimenetként az  $\overline{SS}$  vezetéket, majd 2x8 bit (ebből 8 adott, a maradék 8 pedig az erősítést és a kiválasztott csatorna sorszámát határozza meg) elküldése után magas szintre visszaállítani. Ez a módszer azért működik, mert az erősítő csak  $az \overline{SS}$  felfutó élét követően dolgozza fel a kapott biteket, és nincs megkötés az átvitel minimális sebességére vonatkozóan. [21]

#### 4.2.1.3. AD-átalakító inicializálása

 Az AD-átalakítót valamennyi bekapcsoláskor fel kell programozni, ugyanis nincs lehetőség a felhasználó által felprogramozott állapot megőrzésére a tápfeszültség megszűnése után.

 Az első problémát a FilterWizard program által generált konfigurációs fájlok mikrokontrollerre való töltése okozta. Lehetséges kimenetként intel hex fájlformátumot választani, azonban a sorok végén található generált ellenőrző kódok nem helyesek, illetve az adatmezők értékei sem megfelelők. [34]

**44. ábra:** A rossz intel hex formátumú konfigurációs fájl első sora

Erre abból következtettem, hogy az adatlap szerinti első, 7725 értékű szó helyett 7752 szerepelt. Ez a formátum azért lett volna előnyös, mert a fejlesztés során használt AVR Studio 4 támogatja adatok memóriába való importálását hex forrásból.

Szerencsére kimenetként választható egyszerű bináris formátum is, mely tisztán a programozáshoz szükséges szavakat tartalmazza. Az így kapott mintából kiderült, hogy a hex fájlban felcserélve szerepelnek az egyes számjegyek. Ennek megfelelően sztring formájában tudtam az adatokat bevinni a rendszerbe, majd az így a memóriába kerülő karakterkódokat a megfelelő műveleteket elvégezve visszaalakítottam az eredeti szósorozattá.

Az így kapott, programozásra már közvetlenül alkalmas adathalmazt (konfigurációnkként 1037 bájt) azonban olyan helyre célszerű menteni, ahol sem a kód-, sem az adatterületet nem terheli. Kézenfekvőnek bizonyult tároló egységként az Atmega128-as EPROM-ja, hiszen olyan adatról van szó, mely a továbbiakban nem lesz módosítva, rendelkezésre állása pedig a rendszer indításakor szükséges, az EPROM pedig nem felejtő memória, illetve élettartamát sem csökkentjük többszöri beírásokkal.

 Az eddig tárgyalt problémákat megoldva a programozás már csak az 517 programozó szó párhuzamos porton történő elküldéséből áll, melyet egy felprogramozó utasítás előz meg. Ezt követően az átalakító minden egyes alkalommal, mikor újabb szót képes feldolgozni, megszakítást kér a kontrollertől. A programozás végét egy utolsó megszakítás jelöli ki, mely alkalmával a 7725-ös státuszregiszterét célszerű kiolvasni, ugyanis annak CFGEND bitje alapján meggyőződhetünk a programozás sikerességéről.

 Programozás után az átalakító nem kezdi meg a konvertálást, arra csak az RdCONV utasítás kiadását követően kerül sor. Ennek megfelelően az inicializálás utolsó lépéseként törlöm a 4.1.3.-ban tárgyalt négyzetösszeg tárolókat, elindítom a 125 ms-os timer interrupt számlálóját, illetve engedélyezem a konverterhez tartozó megszakításkérés érvényre jutását, valamint a globális megszakításkérést, és csak ezek után adom ki a 7725-ösnek az átalakítást elindító RdCONV parancsot.

## **4.2.2. Háttérhurok**

Ebben az alfejezetben a műszer kezelhetőségét biztosító, folyamatosan futó háttérhurok felépítését mutatom be, melyen keresztül egyfajta képet is adok a zajszintmérő működéséről.

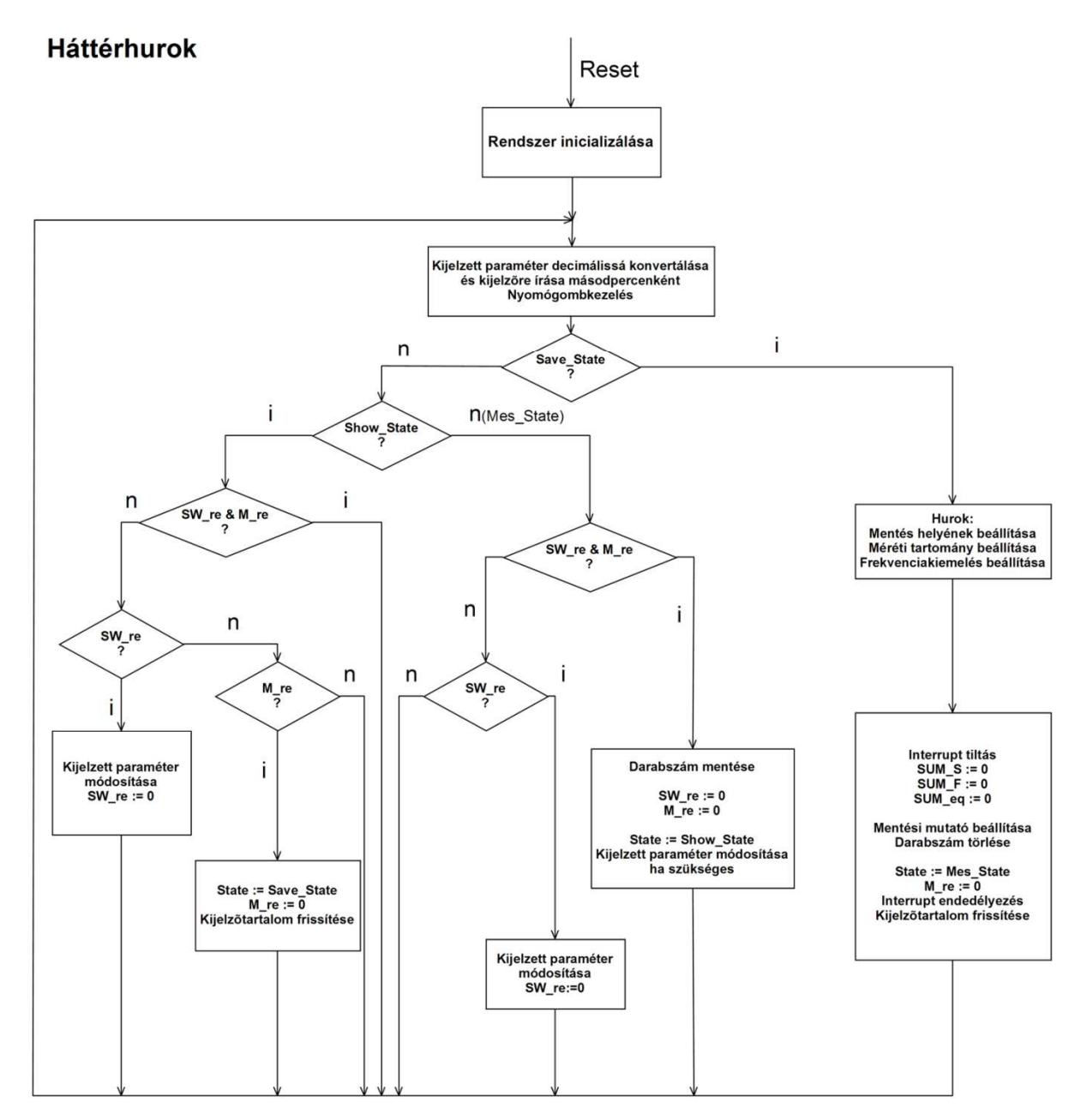

**45. ábra:** Háttérhurok folyamatábrája

 Az 45. ábrán látható háttérhurokba a főprogram a rendszer inicializálását követően kerül. Alapvetően 3 állapotban lehet a zajszintmérő: mentési- (Save\_State), mérési- (Mes\_State) és kijelzési (Show\_State) állapotban.

Közvetlenül a rendszer indulása után a műszer kijelzési állapotban van. Ekkor, a switch nyomógomb lenyomásával állítható a kijelzőn megjelenített paraméter. A változtatáskor a kijelzett paraméter értékét és jelölését frissítjük a kijelzőn, illetve eltároljuk az aktuálisan megjelenítendő paraméter sorszámát. Erre azért van szükség, mert a hurok elején másodpercenként lefutó programrész a több mért paraméterből csak a megjeleníteni kívántat konvertálja decimális számmá, és írja ki a kijelzőre.

Ha kijelzési állapotban csak a measure nyomógombot nyomjuk meg, akkor átkerülünk mentési állapotba. Ebben az állapotban először 3 mentési hely közül választhatunk, de dönthetünk az eredmények tárolásának mellőzése mellett is. A tárolás helyének meghatározása után következik a mérési tartomány beállítása, mely után automatikusan megtörténik az erősítő átprogramozása. Utolsó lépésben az alkalmazni kívánt frekvenciakiemelést adhatjuk meg, majd az AD utófeldolgozó processzorának felprogramozását, a négyzetösszegek képzéséhez szükséges változók törlését, illetve a mentéshez szükséges mutató beállítását követően indul a mérés. Még mielőtt mérési állapotba kerülne a rendszer, a kijelző tartalmát az alapértelmezetten kijelzett  $L_S$  paraméternek megfelelően frissítjük.

 Mérési állapotban a switch nyomógombbal a kijelzési állapot esetén leírtakhoz hasonlóan lehet a kijelzett paramétert változtatni, azzal a különbséggel, hogy  $L_{eq}$  paraméter is megjeleníthető, továbbá a kijelzőn a mérés ideje is látható. A két gomb egyszerre történő lenyomásával a mérés befejeződik, lementjük a tárolt paraméterértékek darabszámát, majd kijelzési állapotba megy a rendszer.

 Összefoglalásképp elmondhatom, hogy egy könnyen kezelhető menürendszert, és a processzor erőforrásait kímélő kijelzőfrissítési módszert kapunk a bemutatott háttérhurok használvatával.

#### 4.2.2.1. Nyomógombkezelés

 A nyomógombkezelés szorosan kötődik a háttérhurok működéséhez, ugyanis az egyes állapotok közti átmenetek, a kijelzendő paraméterek módosítása, a mérési beállítások elvégzése a gombok segítségével történik.

 A nyomógombok értékét a háttérben futó 125 ms-os timer interruptban mintavételezem. Ha az új minta egymás után kétszer is eltér az elfogadott értéktől, akkor elfogadom a gomb állapotváltozását. Ha az új értéknek a lenyomott állapot felel meg, akkor azt külön tárolom, ugyanis a vezérlés élvezérelten történik.

 A lehetőségek bővítésének érdekében, hogy egy olyan esetet is létrehozzunk, mikor mindkét gombot megnyomtuk, a háttérhurok elején található egy ezt támogató programrész. Egy gomb lenyomását követően elindul egy számláló, majd 375 ms múlva annak értéke engedélyezi a nyomógombkezelő programrész lefutását, melyben a háttérhurok számára is frissítjük az említett 375 ms alatt detektált lefutó éleket. Mivel egy él detektálása legrosszabb esetben 250 ms alatt történik, így legrosszabb esetben legfeljebb 125 ms különbség lehet a két gomb lenyomása között, hogy azok egy időben bekövetkezettnek számítsanak a háttérhurok számára.

 Így, a programrész végén frissített felfutóélek bekövetkezését tartalmazó változókat ezt követően a háttérhurok feldolgozza.

# **5. Zajszintmér**ő **bemérése**

#### **5.1. Felhasználói útmutató**

 A zajszintmérő a tápfeszültség megjelenése után azonnal mérni kezd. A műszer a jobb alsó sarokban található 3 nyomógombbal kezelhető. A balszélső a switch-, a középső a measure-, míg a jobb oldali a reset nyomógomb.

 A reset nyomógombot bármikor megnyomva a műszer újrakezdi működését. Ilyenkor, és közönséges indítás után az eszköz megjelenítési módban üzemel, ekkor  $L_{AS}$  és  $L_{AF}$ jeleníthető meg, melyek között a switch gombbal tudunk választani. Ha megnyomjuk a measure gombot, a műszer mentési állapotba kerül, melyben kiválasztható a mérési tartomány maximuma (115 dB és 85 dB), illetve választhatunk lineáris-, illetve A-frekvenciakiemelést. Választani a switch gombbal, míg továbblépni a measure gombbal lehet. A mért  $L_{4F}$  értékek opcionális tárolásának helyét is kiválaszthatjuk, azonban ennek tényleges megvalósítására idő hiányában nem került sor.

 Miután beállítottuk a mérés tulajdonságait, a zajszintmérő mérési állapotba kerül. A mérés maximum 99 másodpercig tart és közben  $L_{Aea}$  is megjeleníthető a switch nyomógombbal. Ha a mérést a 99 másodperc lejárása előtt meg kívánjuk szakítani, akkor azt a measure és switch gombok egyszerre történő lenyomásával érhetjük el. Ekkor a rendszer újra megjelenítési módban fut.

#### **5.2. Bemérés**

 A zajszintmérő bemérését kalibráció előzte meg, mely során a (6)-ban szereplő konstans tag meghatározása történt meg.

#### **5.2.1. Kalibráció**

A kalibrációhoz a Larson Davis cég CA250-es típusú, precíziós akusztikus kalibrátorát használtam, mely segítségével 250 Hz-es, 114 dB hangnyomásszintű szinuszos hang állítható elő. Az eszköz kimenetébe szorosan illesztettem a kapszulát tartalmazó csövet, ugyanis a pontosság érdekében a kalibrátor által kibocsátott teljes energiának a mikrofonkapszulán kell keresztülhaladnia. Fontos látni, hogy a 250 Hz-es forrás miatt a kalibrációt lineáris kiemeléssel kell elvégezni, mert ebben a frekvenciatartományban a frekvenciakiemelés hatása már jelentős.

Az így kalibrált zajszintmérő már alkalmas a bemérés megkezdéséhez.

#### **5.2.2. Mérések**

A méréshez felhasznált eszközök:

- Larson Davis, SYSTEM 824 Sound Level Meter Referencia zajszintmérő
- KYE SYSTEMS CORP., SP\_HF1250X Hangforrás
- HP, HO1-3722A Noise Generator Szélessávú zajforrás
- Philips, PM 5192 Szinuszos hangforrás Programmable synthesier/function generator

A mérések a DSP laboratóriumban kerültek kivitelezésre, melyek során a két műszer mikrofonja egymáshoz a lehető legközelebb volt elhelyezve, és azok egy irányba néztek. Erre azért van szükség, hogy a hangforrás és az érzékelők közötti átviteli függvények közti különbség minél kisebb legyen.

A hangforrást körülbelül 2 méterre helyeztem el a mikrofonoktól a nagy hangnyomásszintek elérhetősége érdekében.

5.2.2.1. Szinuszos hang mérése

 Első mérésként meghatározott frekvenciájú szinuszos hangok esetén hasonlítottam össze a két műszer által mutatott értékeket.

 Alkalmazott frekvenciák: 50, 60, 70, 80, 90, 100, 150, 200, 500, 1000, 5000, 7000, 10000 [Hz]

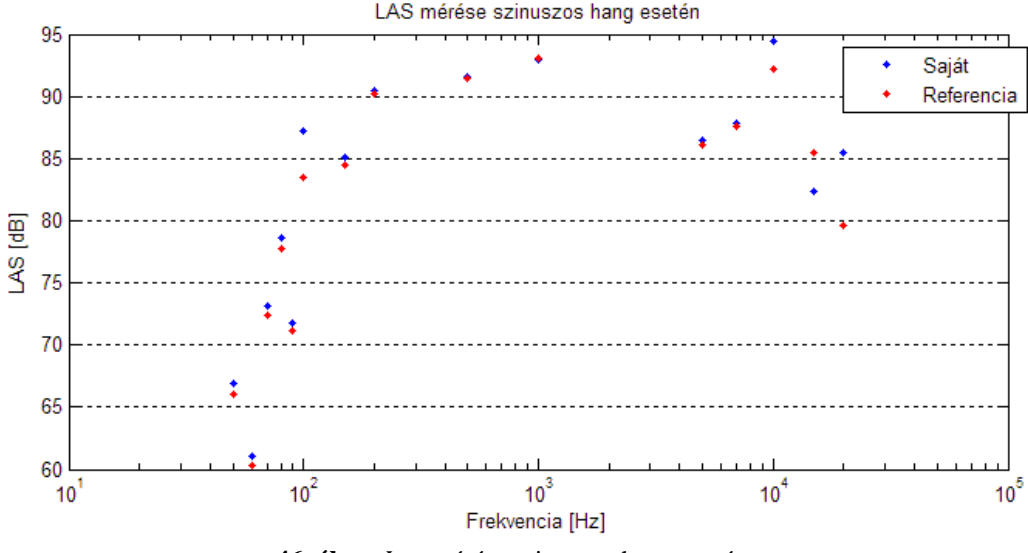

46. ábra: L<sub>AS</sub> mérése szinuszos hang esetén

 A 46. ábrán a saját- és a referencia műszer által mutatott értékek vannak feltüntetve a felsorolt frekvenciákon. Látható, hogy az eltérés magas frekvenciákon megnő, azonban a pontosabb megjelenítés érdekében külön ábrázolom az eltérést.

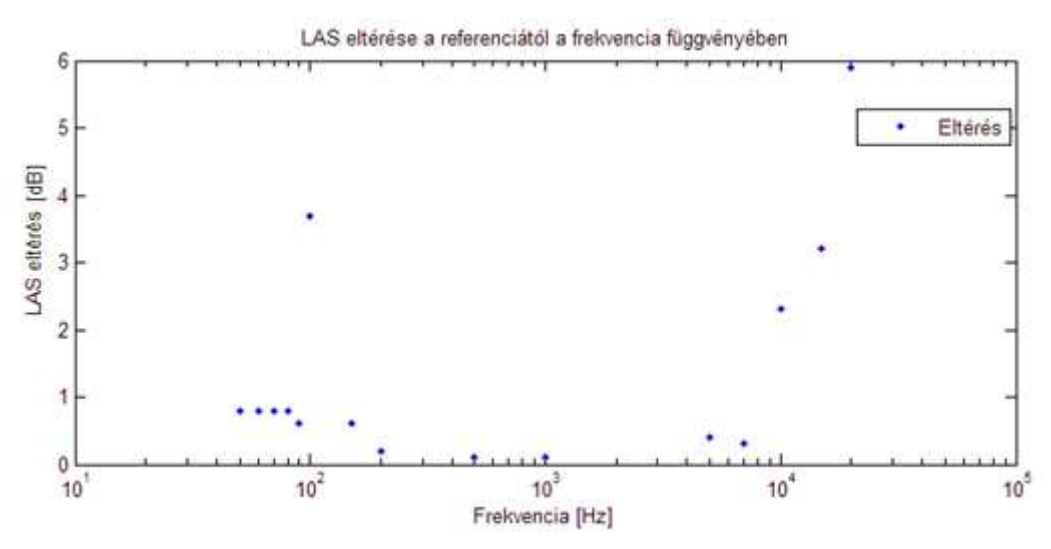

47. ábra: L<sub>AS</sub> eltérése abszolút értékben referenciától szinuszos hang esetén

 47. ábrán jól látható, hogy 100 Hz-et leszámítva, a 10 kHz alatti frekvenciákon az eltérés minden esetben kevesebb, mint 1 dB. A pontosság 10 kHz fölött nagymértékben csökkenni kezd, 20 kHz-en már 6 dB.

5.2.2.2. Szélessávú zaj mérése

 Ebben a mérésben 1.5 kHz és 5 kHz sávszélességű zajt használtam a zajszintmérőm teszteléséhez különböző hangnyomásszinteken.

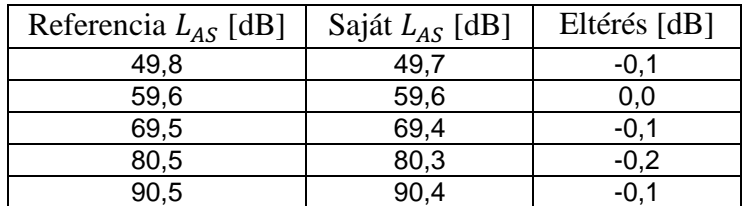

**1. táblázat:** Hangnyomásszintek 1.5 kHz-es sávszélességű zajforrás esetén

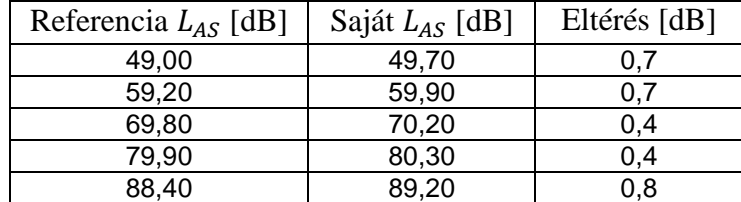

**2. táblázat:** Hangnyomásszintek 5 kHz-es sávszélességű zajforrás esetén

 Az 1. táblázatban látható módon, 1.5 kHz sávszélességű zaj esetén, a 50 dB-90 dB tartományon a két műszer által mutatott értékek eltérése legfeljebb 0.2 dB volt.

 5 kHz sávszélességű zaj esetén már pontatlanabb a készített zajszintmérő, de még így is 0.8 dB alatt marad az eltérés, ahogyan az a 2. táblázatban szereplő mérési eredményekből látszik.

# **Összefoglalás, kitekintés**

A félév alatt elvégzett munka eredményeként elmondható, hogy a kezdeti célt sikerült teljesíteni, ugyanis egy olyan eszköz lett a végeredmény, mely valóban alkalmas tájékozódó jellegű mérések elvégzésére.

Számomra azonban nem pusztán a kézzelfogható végeredmény értékes, hanem elsősorban maguk a tapasztalatok, melyekre a létrehozás során tett erőfeszítések alatt tettem szert.

 A munka első fázisában piac- és irodalomkutatást végeztem, hogy az így szerzett tudásból kiindulva megalkothassam a zajszintmérő specifikációját. Ez idő alatt megtanultam nagy mennyiségű információból kinyerni a számomra releváns részeket, mely elengedhetetlen képességnek számít a mai mérnökség körében.

A specifikáció meghatározását követően egy rendszertervet készítettem, mely a beágyazott rendszerek rendszerszintű tervezésével kapcsolatos képességeim fejlesztette.

 A tervezés következő lépéseként kiválasztottam a rendszertervben szereplő blokkok működését megvalósító áramköröket. Miután a felhasznált egységek adottak voltak, következhetett a kapcsolási rajz tervezése, melynek első lépéseként az adatlapokban szereplő információk alapján elkészítettem a felhasznált áramkörök sematikus ábráit. Ezután következhetett a kapcsolási rajz tényleges megrajzolása, mely alatt az adatlapokban található ajánlásokat, illetve a hidegítésre vonatkozó ökölszabályokat tartottam szem előtt. Elmondhatom, hogy ez idő alatt elsajátítottam a kapcsolási rajzok készítésének szabályait és irányelveit, illetve megtanultam egy tervező program használatát, melyre a későbbiekben támaszkodhatok.

A kapcsolási rajz elkészítését követően megkezdtem a kétoldalas nyomtatott áramköri lemez tervezését. Első lépésként az alkalmazott áramkörök footprintjeit kellett elkészítenem, majd megkezdtem a lemez tervezését az alkatrész footprintek, az összekötő vezetékek, illetve a furatok elrendezésével. A tervezés során a hidegítések helyes elhelyezésére, az analóg és digitális alkatrészek, tápvonalak és földsíkok megfelelő elrendezésére törekedtem. Ennek megfelelően egy alaptudásra tettem szert kétoldalas NYÁK-ok tervezésével kapcsolatban.

Miután elkészült a lemez, első lépésben megszüntettem az azon található rövidzárakat, majd megkezdtem az alkatrészek beforrasztását. Néhány esetben a footprintek nem voltak megfelelők, de az emiatt felmerülő problémákra mindig sikerült megoldást találni.

 A forrasztást követően megkezdtem a szoftverrendszer implementálását, mellyel párhuzamosan, ha az lehetséges volt, mérésekkel ellenőriztem az egyes egységek helyes működését. Az ellenőrzések alatt forrasztási és tervezési hibákra derült fény, melyek mindegyikét ki tudtam javítani.

 Az alkatrészbeültetés és hibajavítás közben végzett gyakorlati feladatok számomra egy teljesen új világot jelentettek, így egy eddig számomra ismeretlen területen sikerült tapasztalatra szert tennem.

A megvalósítás utolsó fázisában, a szoftverrendszer implementálása alatt sikerült igazán mélyen megértenem és rendszerszinten átlátnom egy egyszerűbb mikrokontroller

működését, mely kiegészíti az eddig a mikrokontroller alapú rendszerekről szerzett ismereteimet.

 A folyamat végén végzett mérésekkel képet kaptam arról, hogy milyen jellegű mérésekkel lehet egy zajszintmérő minőségi tulajdonságait meghatározni.

 Az elvégzett nagy mennyiségű feladat ellenére maradtak további tennivalók, melyekre idő hiányában nem került sor.

 Az egyik legfontosabb ezek közül a műszer burkolattal történő ellátása, mely biztosítja annak mechanikai védelmét, a környezeti hatásokkal szembeni magasabb fokú ellenállóságát, melyre különösen ipari körülmények között végzett mérések során van szükség.

 Nem került megvalósításra *LCpeak* csúcsparaméter számítása és az ahhoz szükséges Ckiemelés implementálása.

 A rendszerhez soros interfész is tartozik, mely használatára a fejlesztés eddigi szakaszában nem került sor. Így a jövőben egy olyan szoftver fejlesztésének lehetősége adott, mellyel a műszerben tárolt mérési eredmények abból kiolvashatók, majd táblázatos formában megtekinthetők, illetve grafikonon ábrázolhatók. Ide vonatkozóan hangsúlyozni kell, hogy idő hiányában a mérési eredmények mentését végző programrész sem lett kifejlesztve.

 Végül megemlítem, hogy az egyik legfontosabb, még hátralévő feladat, a számítási algoritmus assembly nyelven történő implementálása, melytől a mintavételi frekvencia megnövelhetősége várható.

# **Irodalomjegyzék**

[1] Akusztikai alapok, elektroakusztikai átalakítók http://www.muszeroldal.hu/assistance/akusztikaialapok.html [2] B weighting http://www.diracdelta.co.uk/science/source/b/w/bweighting/source.html [3] A weighting http://www.diracdelta.co.uk/science/source/a/w/aweighting/source.html [4] Wikipedia, Sound level meter http://en.wikipedia.org/wiki/Sound\_level\_meter#LAT\_or\_Leq:\_Equivalent\_continuous\_soun d\_level [5] Wikipedia, Sound pressure http://en.wikipedia.org/wiki/Sound\_pressure [6] Wikipedia, A-weighting http://en.wikipedia.org/wiki/A-weighting [7] Wikipedia, Decibel http://hu.wikipedia.org/wiki/Decibel [8] Wikipedia, ITU-R\_468\_noise\_weighting http://en.wikipedia.org/wiki/ITU-R\_468\_noise\_weighting [9] Brüel & Kjær, 2239A Integrating Sound Level Meter http://www.bksv.com/Products/SoundLevelMeters/SoundLevelMeters-Basic/IntegratingSoundLevelMeter2239A.aspx [10] Brüel & Kjær, Type 2240 Product Data http://www.bksv.com/doc/Bp2013.pdf [11] Brüel & Kjær, 2240 Sound Level Meter http://www.bksv.com/Products/SoundLevelMeters/SoundLevelMeters-Basic/SoundLevelMeter2240.aspx [12] Brüel & Kjær, Type 2239A Integrating Sound Level Meter Product Data http://www.bksv.com/doc/bp1924.pdf [13] Brüel & Kjær, Type 2250 Hand-held Analyzer Product Data http://www.bksv.com/doc/bP2025.pdf [14] Netpedia, Kondenzátor mikrofon http://netpedia.hu/kondenzator-mikrofon [15] Wikipedia, Mircrophone http://en.wikipedia.org/wiki/Microphone [16] Wikipedia, Mikrofon http://hu.wikipedia.org/wiki/Mikrofon [17] HD44780 - Dot Matrix Liquid Crystal Display Controller/Driver - Hitachi Semiconductor, Datasheet

http://pdf1.alldatasheet.com/datasheet-pdf/view/63673/HITACHI/HD44780.html

[18] Zero Drift PROGRAMMABLE GAIN AMPLIFIER with MUX, Datasheet

http://focus.ti.com/lit/ds/symlink/pga117.pdf

[19] RS232 fizikai jelszint

http://upload.wikimedia.org/wikipedia/commons/b/b0/Rs232\_oscilloscope\_trace.svg

[20] One Microamp Supply-Current, +3V to +5.5V, 250kbps, RS-232 Transmitters/Receivers, Datasheet

http://www.intersil.com/data/fn/fn4805.pdf

[21] dr. Tevesz Gábor: Mikrokontroller alapú rendszerek (Elektronikus jegyzet, 3. fejezet)

[22] audioXpress, Testing Panasonic's WM-61A Mike Cartridge, 2007.

http://www.audioxpress.com/magsdirx/ax/addenda/media/danavaras2861.pdf

[23] Using the Panasonic WB61A as a Measurement Microphone, John Conover

http://www.johncon.com/john/wm61a/

[24] Linkwitz Lab, System Test

http://www.linkwitzlab.com/sys\_test.htm

[25] 16-Bit 900 kSPS  $\Sigma$ - $\Delta$  ADC with a Programmable Postprocessor, AD7725, Datasheet

http://www.analog.com/static/imported-files/data\_sheets/AD7725.pdf

[26] Micropower, High Accuracy Voltage References, Datasheet

http://www.analog.com/static/imported-files/data\_sheets/ADR3412\_ADR3420\_ADR3425

ADR3430\_ADR3433\_ADR3440\_ADR3450.pdf

[27] Wikipedia, Decoupling\_capacitor

http://en.wikipedia.org/wiki/Decoupling\_capacitor

[28] Wikipedia, Decoupling

http://en.wikipedia.org/wiki/Decoupling

[29] Nyolccsatornás jelfeldolgozó rendszer fejlesztése, TDK dolgozat, Bogár István, Faragó Ákos, Molnár Károly

http://dsp.mit.bme.hu/userfiles/tdk/molnartdk02.pdf

[30] Decoupling

http://www.hottconsultants.com/techtips/decoupling.html

[31] Cypress PERFORM, Using Decoupling Capacitors, 2010.

http://www.cypress.com/?docID=24577

[32] 8-bit AVR Microcontroller with 128K Bytes In-System Programmable Flash, Datasheet

http://www.atmel.com/dyn/resources/prod\_documents/doc2467.pdf

[33] Mikrokontroller alapú rendszerek házi feladat, Mészáros Balázs, 2010.

[34] dr. Tevesz Gábor: Mikrokontroller alapú rendszerek (Elektronikus jegyzet, 2. fejezet, 1. rész)

[35] Budó Ágoston: Kísérleti fizika I.

[36] Wikipedia, Equal-loudness contour

http://en.wikipedia.org/wiki/Sound\_pressure

[37] Wikipedia, Fletcher-Munson curves

http://en.wikipedia.org/wiki/A-weighting

[38] Panasonic Omnidirectional Back Electret Condenser Microphone Cartridge http://www.panasonic.com/industrial/components/pdf/em06\_wm61\_a\_b\_dne.pdf

# **Függelék**

# **Kapcsolási rajz**

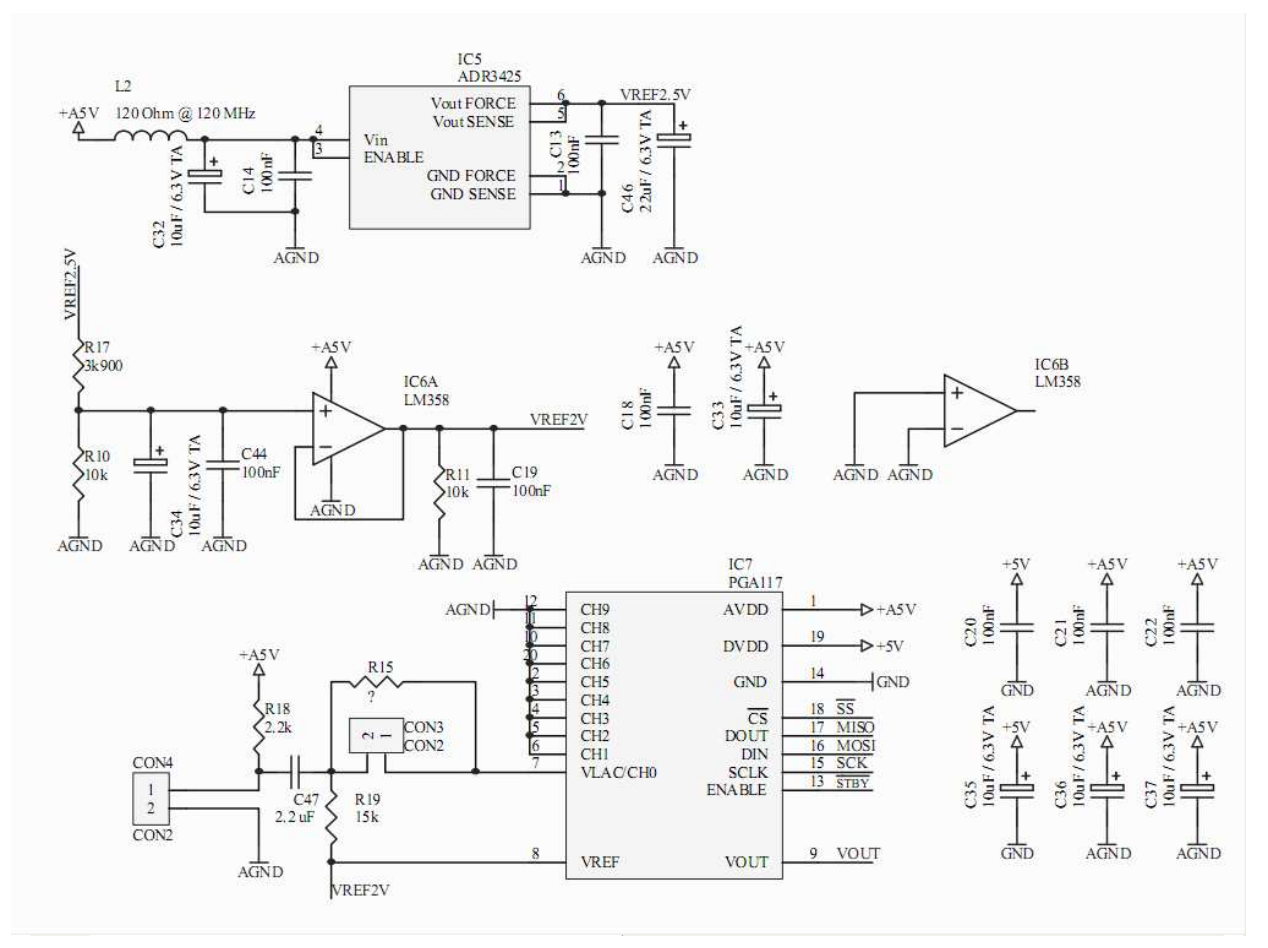

**1. ábra:** Fentről lefelé: Referenciafeszültség előállítása, referencia feszültség osztása, mikrofonkapszula illesztése és a programozható erősítő kapcsolása

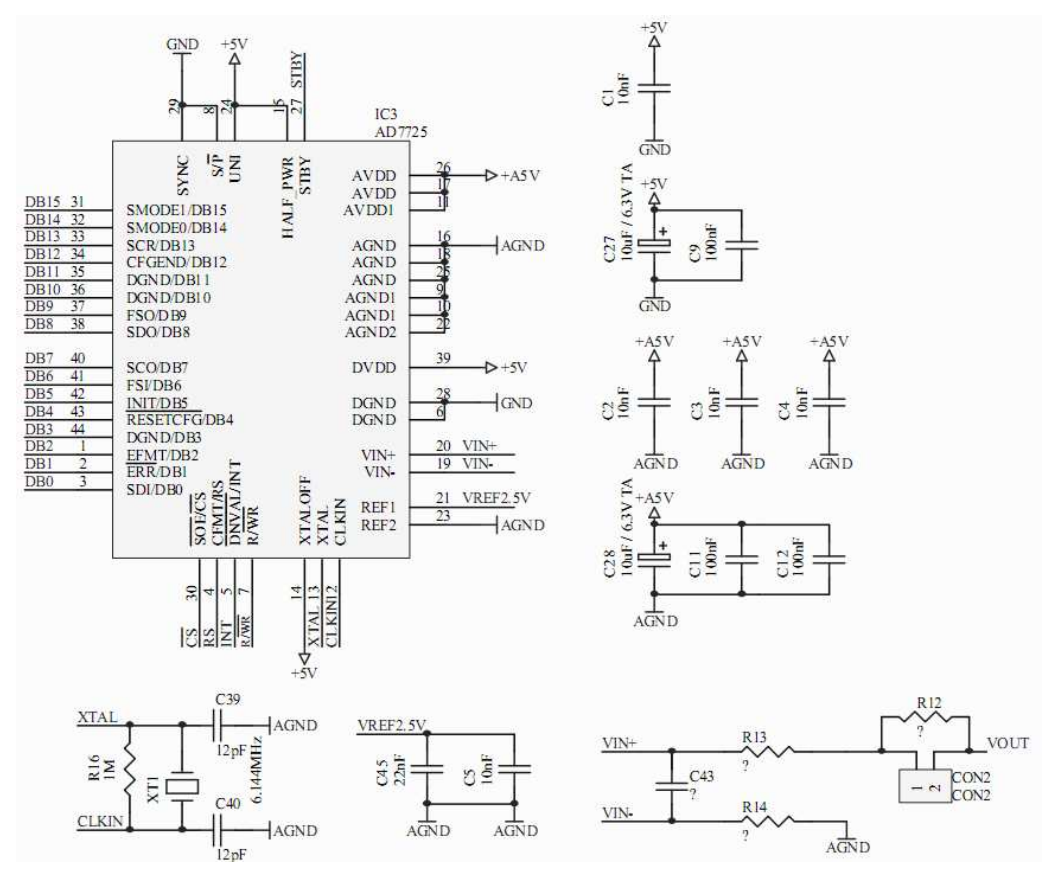

**2. ábra:** AD-átalakító kapcsolása

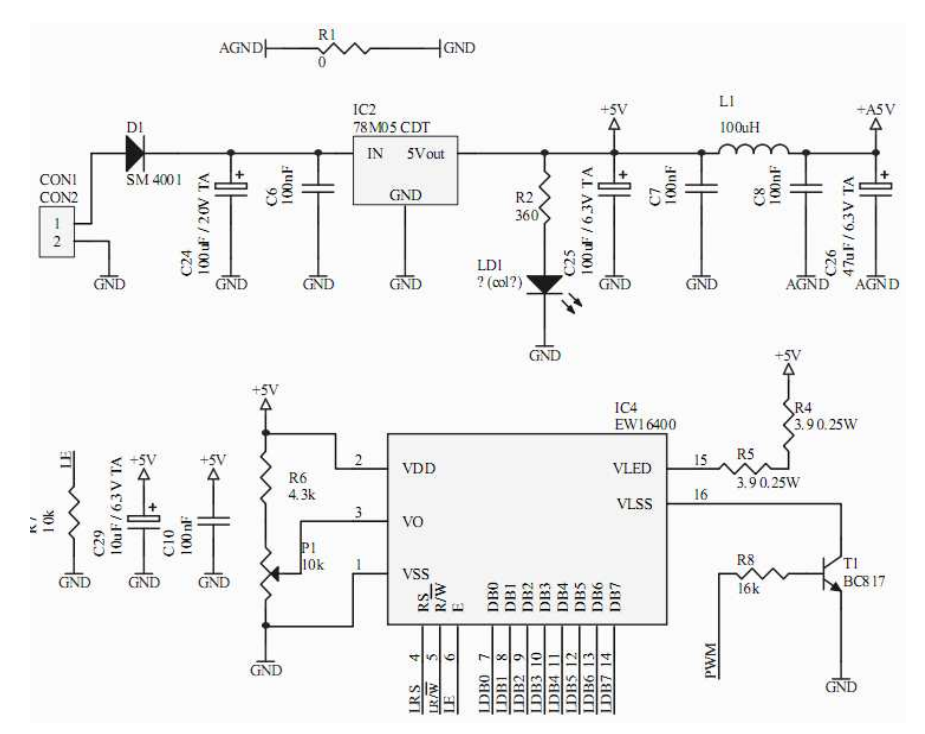

**3. ábra:** Fentről lefelé: Analóg és digitális föld összekötése, majd a tápfeszültség-ellátás, alul pedig az LCD kijelző kapcsolása

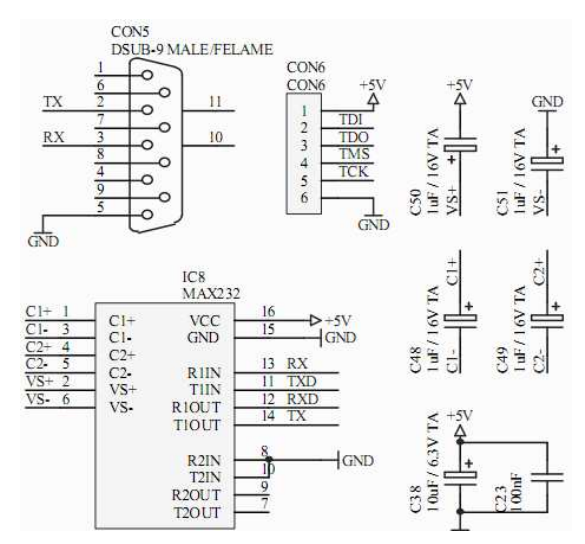

**4. ábra:** RS232 illesztő kapcsolás, illetve JTAG csatlakozó

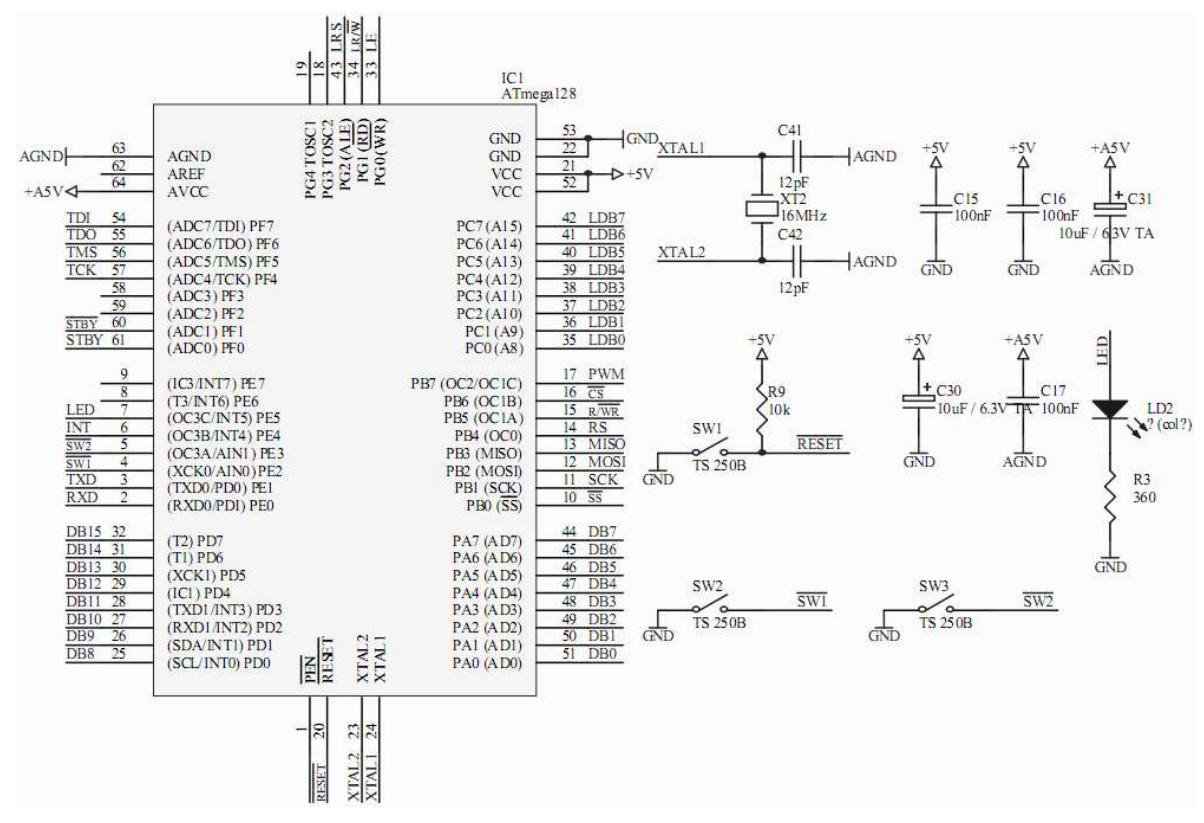

**5. ábra:** Atmega128-as és környezete (nyomógombok)

# **Nyomtatott áramköri terv**

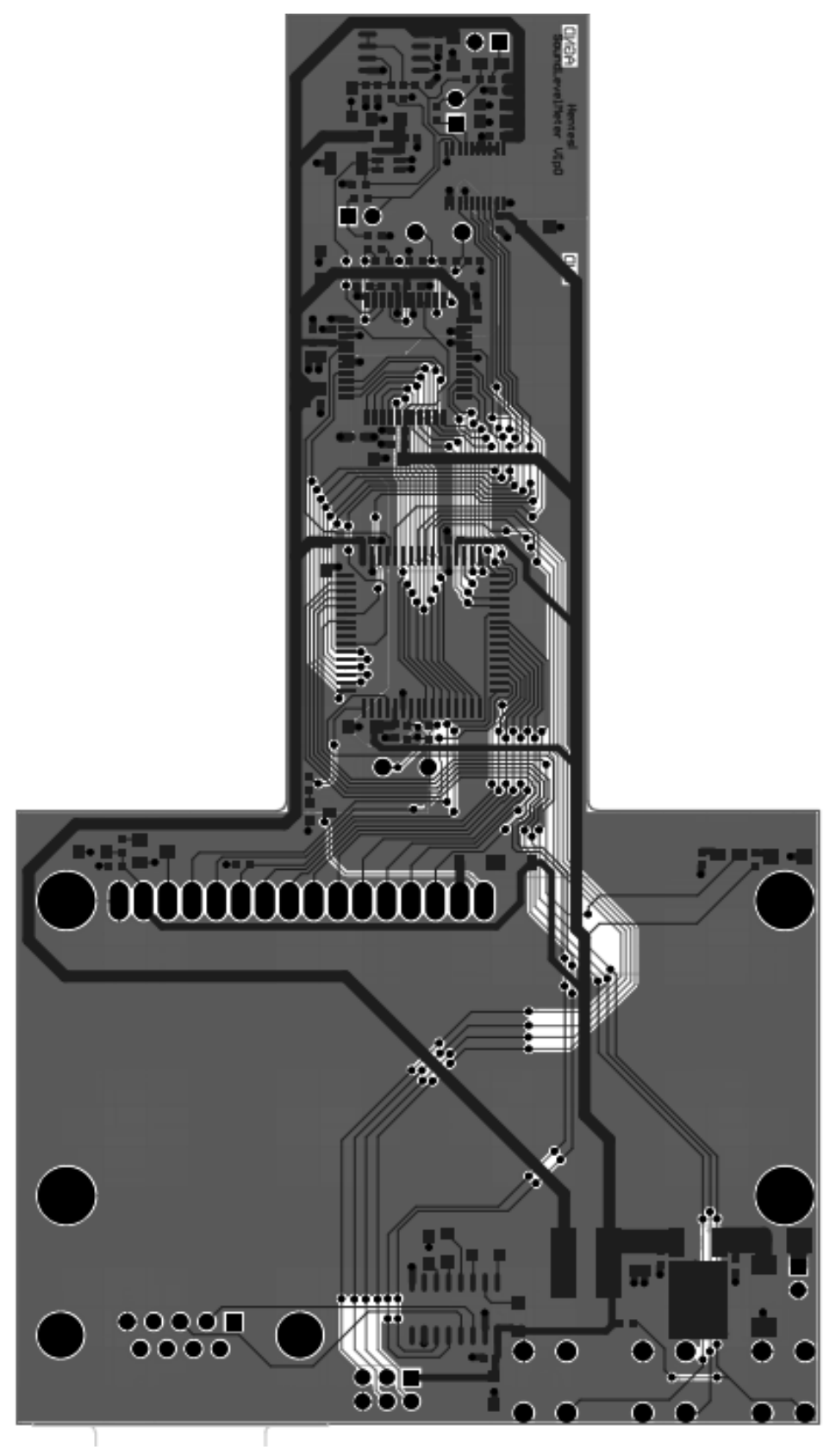

**6. ábra:** Nyomtatott áramköri terv, alsó és felső réteg

# **Mérési eredmények**

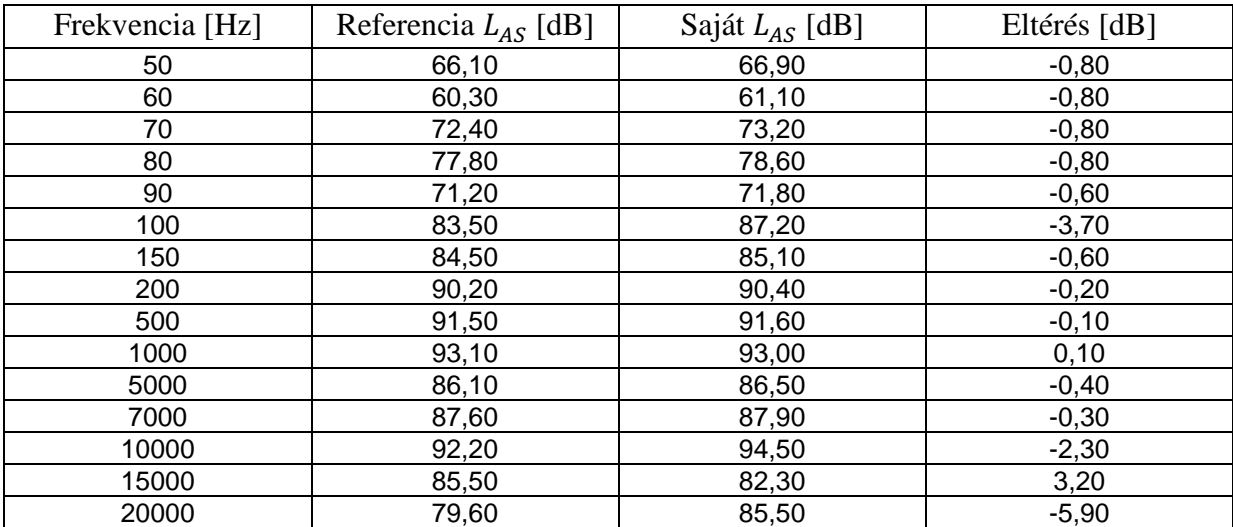

**1. táblázat:** Mérések szinuszos hangforrással

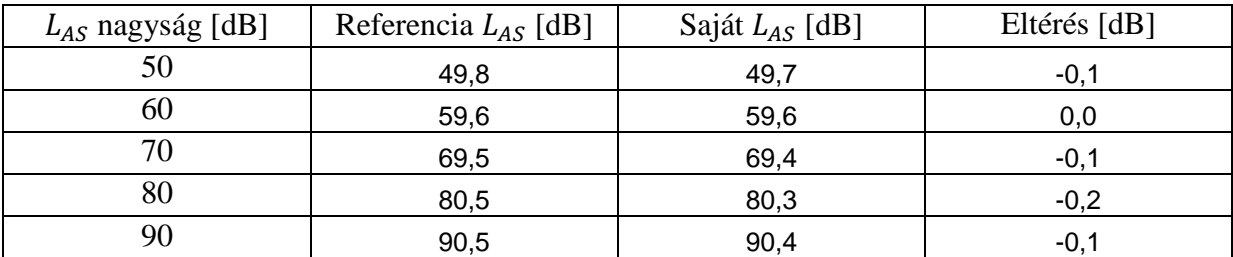

**2. táblázat:** Mérések 1.5 kHz sávszélességű zajforrással

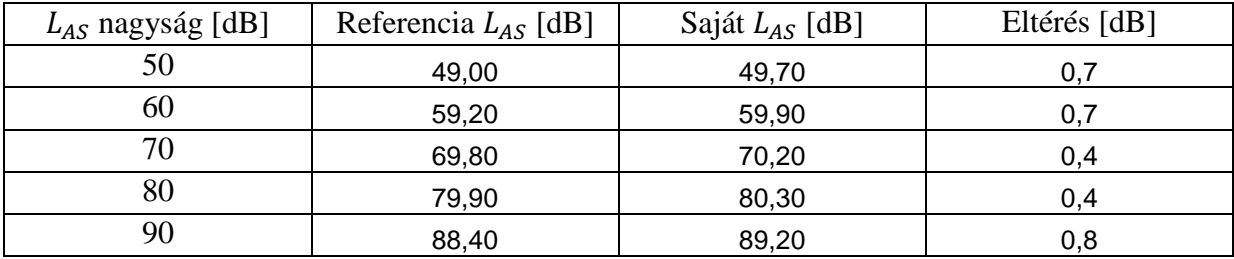

**3. táblázat:** Mérések 5 kHz sávszélességű zajforrással